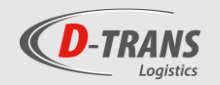

## Remerciements

J'adresse mes remerciements à toutes les personnes qui, en me consacrant une partie de leur temps, ont participé à l'élaboration de ce travail.

Je pense tout particulièrement à :

Monsieur Jean-Pierre Detry, mon superviseur de stage au sein de l'entreprise, d'une part pour son accueil, sa disponibilité et l'ensemble des informations fournies mais également pour sa coordination du projet et son implication dans celui-ci. Je le remercie également d'avoir réalisé la relecture et la correction de ce travail.

L'équipe de D-Trans : Laurent Coolen, Joakim Michiels, Alfred Tychon, Françoise Detry, Loic Simons et l'ensemble des chauffeurs de la société pour leur accueil chaleureux, leur disponibilité, leurs explications détaillées relatives à l'entreprise et à son fonctionnement et à leur gentillesse. Ils m'ont permis de m'intégrer facilement et rapidement au sein de l'équipe.

Madame Czaja, ma professeure de langue allemande qui a endossé le rôle de supérieur au sein de la Haute Ecole quant à mon stage, à la fois présente et disponible, je la remercie vivement.

Monsieur Perpinien, le coordinateur de la section, pour la gestion générale du stage et l'ensemble de son investissement dans la section de management de la logistique durant la totalité de mes années d'études.

Tout le personnel de l'entreprise Detry ou des autres sociétés du groupe que j'ai pu côtoyer durant mon stage.

J'adresse enfin une pensée spéciale à mes parents pour leur soutien moral et financier et tout particulièrement à ma mère qui a suivi et corrigé ce travail avec beaucoup d'attention.

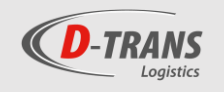

# Table des matières

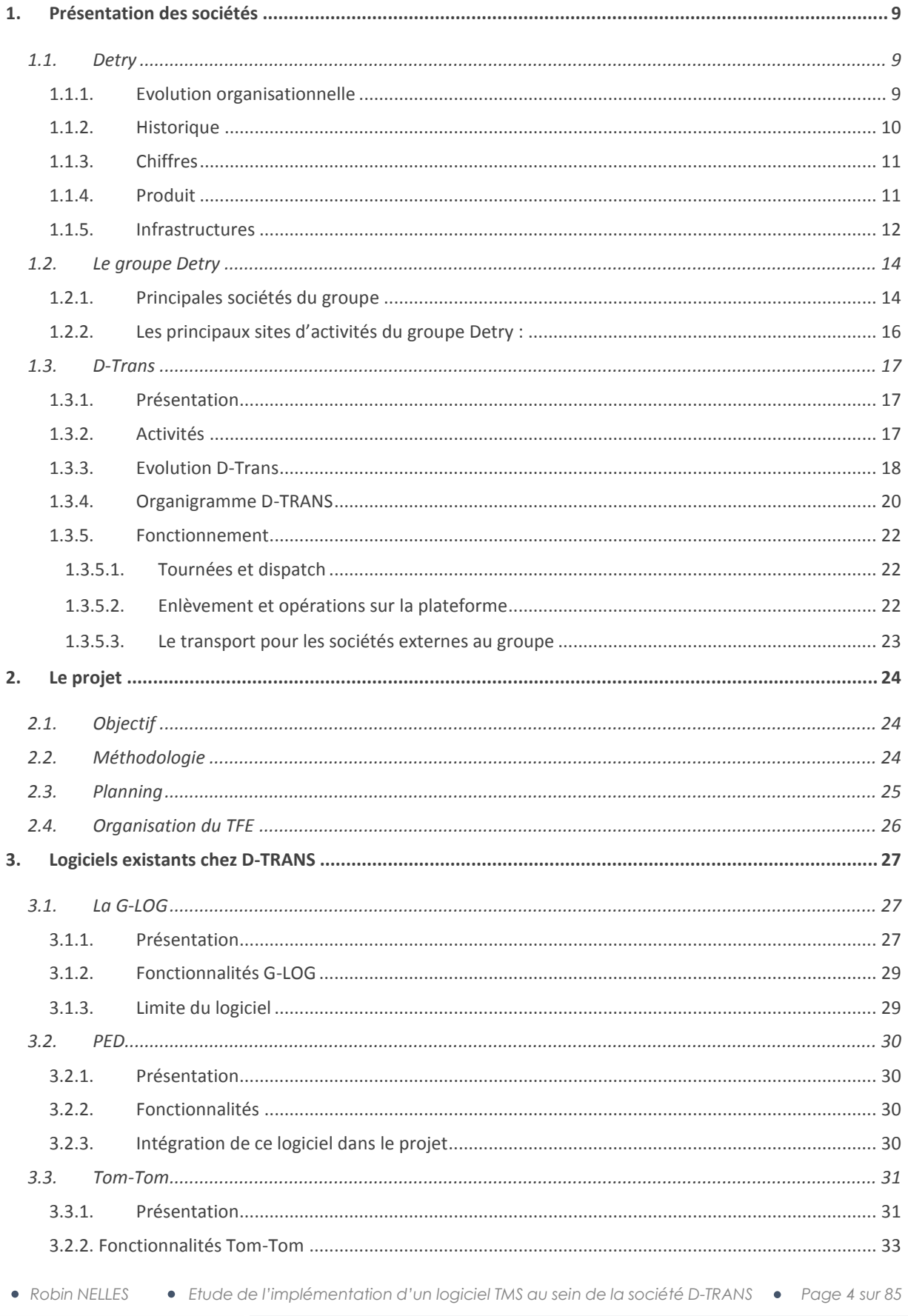

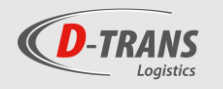

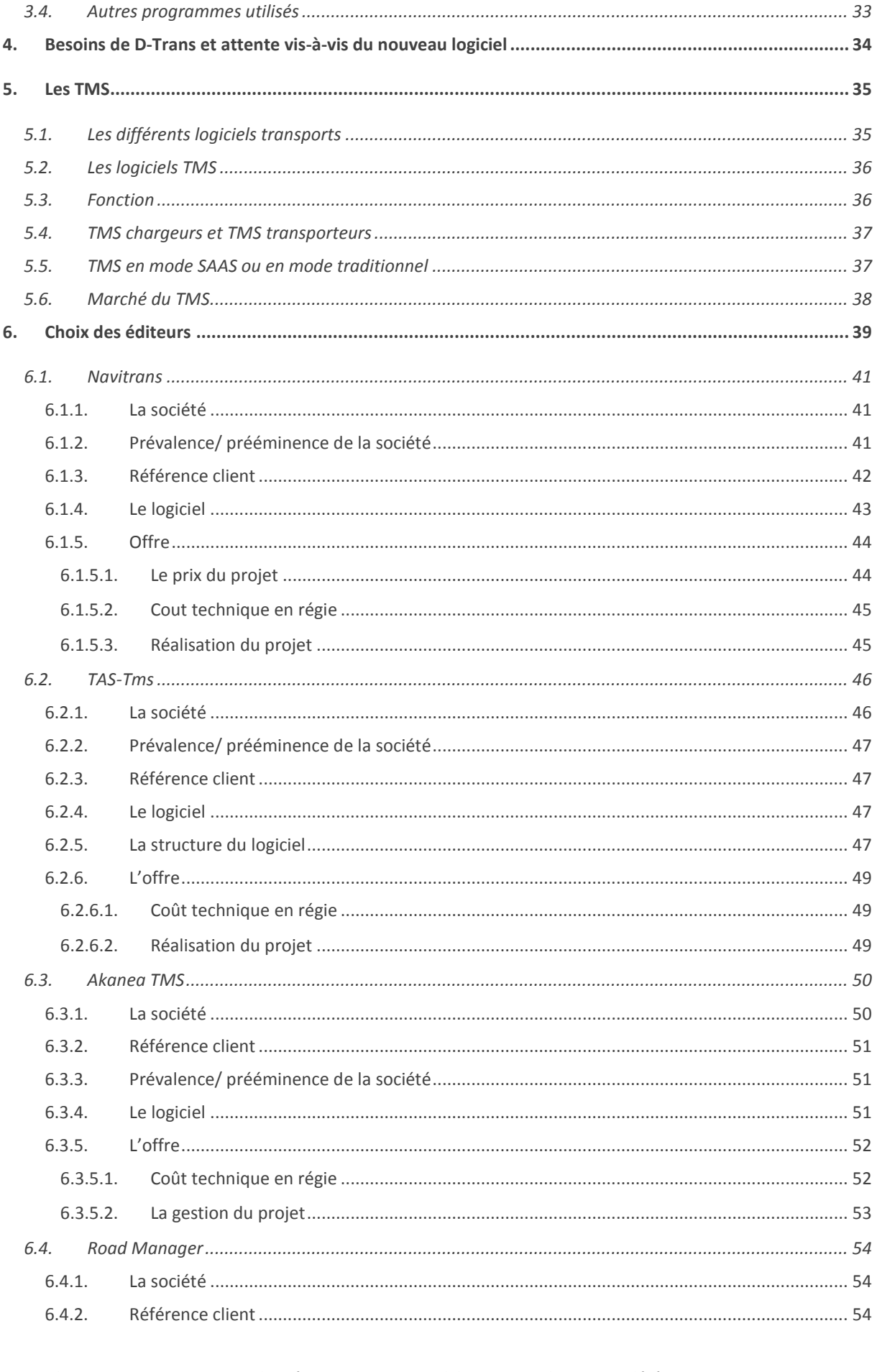

**Contract Contract** 

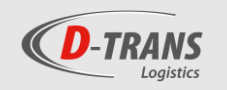

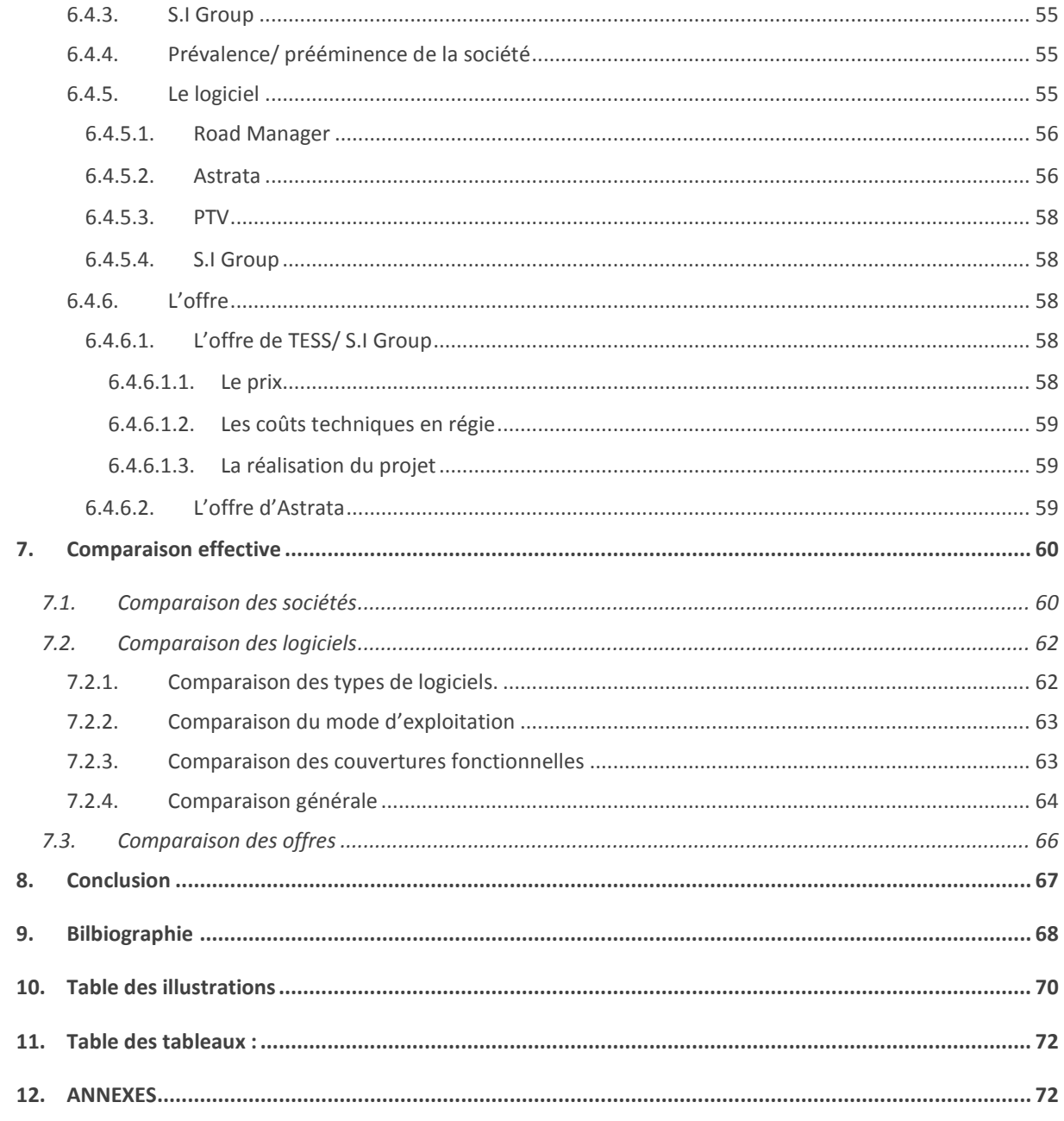

the contract of the contract of the contract of

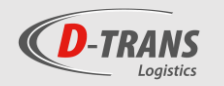

## Glossaire

**IT :** IT ou informations technology est un terme anglais passe-partout utilisé pour désigner les termes en relations avec le secteur informatique. Il peut notamment se référer à des opérations ou à des départements au sein d'une société (département IT).

**Démo :** Terme utilisé dans la vente des logiciels pour désigner une démonstration du logiciel chez un client afin de lui faire découvrir les fonctionnalités de celui-ci.

**Palette/sol :** Étant donné que les palettes peuvent être gerbées (empilées), on pourra placer plusieurs palettes sur l'emplacement au sol dimensionné pour une seule palette. Une palette sol représente donc l'unité de facturation relative à cet emplacement au sol.

**Tachygraphe :** Le tachygraphe est un appareil électronique intégré dans tout véhicule de transport de marchandises de plus de 3,5 t et de voyageurs. Cet appareil enregistre une série de données telles que les heures de conduites, la vitesse du véhicule et les distances parcourues. Ce type d'appareil est obligatoire au sein de l'union européenne.

**PDA :** Abréviation de « personal digital assistant » (assistant personnel digital), un PDA est un appareil numérique portable (tablette/smartphone) ayant pour but de faciliter le travail de quelqu'un. Dans le secteur du transport, le PDA est destiné à un chauffeur et recouvre une série de fonctionnalités comme celle de GPS. Les PDA sont généralement fournis dans l'offre proposée par les éditeurs de logiciels de gestion de flotte (FMS).

**Android :** Système d'exploitation construit sur une base Linux mais développé actuellement par Google. C'est notamment sur base de ce système d'exploitation que certains PDA vont fonctionner permettant ainsi le téléchargement des applications par l'intermédiaire du magasin d'applications « Google Play ».

**RFID :** La « radio frequency identification » ou « radio identification » en français est une méthode de mémorisation et récupération de données. On parlera notamment de puces RFID qui permettent de stocker et ensuite de récupérer, à l'aide d'un récepteur, des données.

**ERP** : Abréviation de « Enterprise Resource Planning » traduit par « progiciel de gestion intégré », les ERP sont des logiciels couvrant l'ensemble des fonctionnalités nécessaires au fonctionnement d'une entreprise. On peut considérer que les ERP sont l'équivalent des TMS pour des sociétés diverses.

**Reporting :** Les opérations de reporting sont les opérations consistant à recueillir et faire remonter les informations et les données de la société notamment afin de les visualiser sous forme de rapport.

**Supply chain :** La supply chain ou la chaine logistique en français désigne l'ensemble des opérations logistiques et du réseau existant depuis le prélèvement des matières premières jusqu'à la livraison du produit fini au client final.

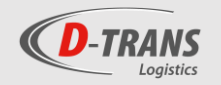

## Introduction

Dans le cadre de ma dernière année de baccalauréat en management de la logistique, j'ai effectué un stage de 13 semaines au sein de la société D-Trans située à Aubel, la société de transport d'un groupe présent dans le secteur agro-alimentaire et réalisant un chiffre d'affaires de plus de 270 millions d'euros.

C'est durant ce stage que j'ai également rédigé mon travail de fin d'études portant sur le renouvellement de la solution logicielle de la société utilisée au quotidien pour gérer ses opérations de transport.

Travaillant avec un logiciel développé en interne depuis de nombreuses années, la société de transport aubeloise s'est rendu compte que celui-ci était fortement limité au niveau des fonctionnalités en comparaison des offres de logiciels présentes sur le marché en 2019 et notamment par rapport à une série de logiciels apparus dans les années 90 mais dont l'offre s'est largement démocratisée et généralisée ces dernières années, il s'agit des logiciels TMS (Transport Management System) destinés à gérer les opérations de transport et l'ensemble des contraintes administratives qui en découlent.

Dans un secteur tel que celui du transport où la concurrence est rude, la transformation digitale se révèle être, pour beaucoup d'experts, un facteur clé dans l'évolution des sociétés. Il est dès lors essentiel d'adopter des solutions adaptées et évolutives présentant toujours plus de fonctionnalités et permettant des optimisations de travail avantageuses.

Mais devant la diversité et l'ampleur du marché des logiciels TMS, il fallait réaliser un tri et une comparaison effective afin d'identifier la solution qui paraîtrait la plus adaptée à la société D-Trans. C'est donc cette tâche qui m'a été confiée et qui sera traitée dans ce travail.

Afin de faciliter la compréhension du travail, celui-ci sera divisé en 3 parties :

Une première partie destinée à la présentation de Detry, la société à l'origine du groupe du même nom qui sera également présenté, et de la société de transport de ce groupe dans laquelle j'ai effectué mon stage. La description de cette dernière entreprise exposera également l'ensemble des logiciels utilisés actuellement au sein de l'organisation et leurs capacités afin de comprendre les attentes relatives au projet.

Une seconde partie portera sur le marché des logiciels de gestion de transport et les fonctionnalités qui sont couvertes par ce type de programme.

Finalement, je présenterai les différents éditeurs qui ont été retenus pour une rencontre et la remise d'une offre. C'est également dans cette partie que je réaliserai une première comparaison de ces sociétés, une seconde des logiciels et de leurs couvertures fonctionnelles et une dernière relative aux offres d'un point de vue financier. C'est à la suite de ces analyses que j'annoncerai le logiciel qui, selon moi, semble le plus en adéquation avec les besoins de D-Trans.

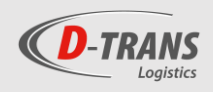

## 1. Présentation des sociétés

### <span id="page-8-1"></span><span id="page-8-0"></span>*1.1. Detry*

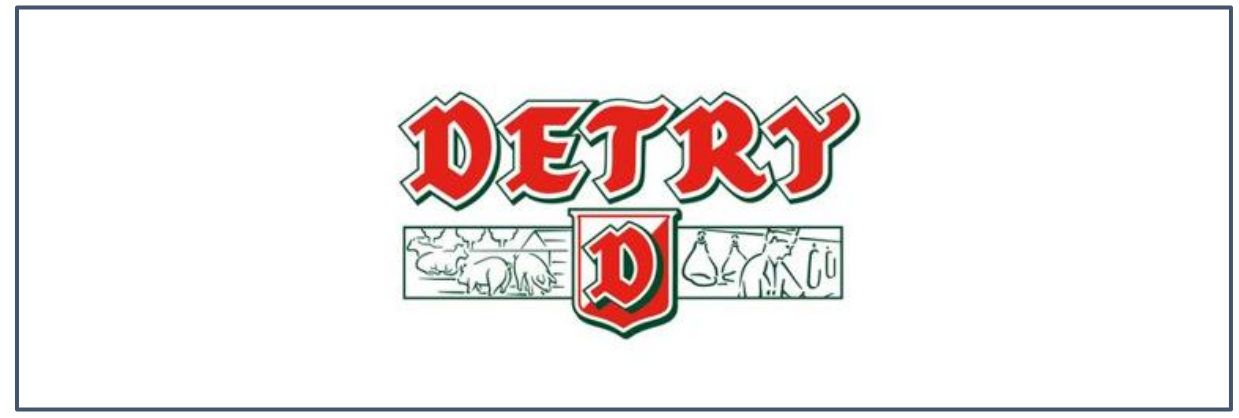

 *Figure 1: Logo de Detry S.A*

Detry S.A est une entreprise belge qui produit et commercialise une large gamme de produits de charcuterie. La société aubeloise évolue sur le marché belge notamment par l'intermédiaire de sa marque de charcuteries « Aubel » mais également sur le marché européen. Fondé en 1963, Detry est désormais soutenu par une organisation solide, une logistique intégrée et une expérience vieille de plus de 50 ans dans son domaine.

Partie intégrante du groupe Detry, l'entreprise familiale travaille en collaboration avec les 10 autres sociétés du groupe. Spécialisée dans la production industrielle et le tranchage d'une large gamme de produits, l'entreprise agro-alimentaire consolide sa présence sur le marché belge grâce aux différentes sociétés du groupe constituant un vaste réseau de distribution composé de 2 grossistes couvrant la Wallonie et la Flandre, de 80 boucheries et 3 supermarchés.

## *1.1.1. Evolution organisationnelle*

#### <span id="page-8-2"></span>*De la fourche à la fourchette… :*

En 1963, les 3 frères ainés de la famille Detry (Thomas, Henry & Nestor) fondent l'entreprise Detry spécialisée dans l'achat et la découpe de porc sans trop de difficultés car bien épaulés par leur père qui exerçait lui aussi dans l'achat et la vente de porc. L'entreprise grandit petit à petit jusqu'en 1967 où le plus jeune des frères Detry

(Edouard) la rejoint. Il prend en charge **la vente de la marchandise** aux consommateurs, une nouvelle activité pour la société qui n'a pas cessé de prospérer jusqu'à ouvrir en 1977 la **de la société du la société Dufrais, responsable de la** vente des produits de Detry.

meunerie agricole « Carniporc » destinée à l'alimentation des porcs, Detry possède alors l'entièreté de la **chaine de la chaine depuis l'élevage des porcs**, leur transport, l'abattage, la découpe et **la vente dans les différentes** la vente dans les différentes boucheries Dufrais, ce qui constitue un réel du réel avantage. Mais avec l'arrivée de la mondialisation et donc une concurrence plus accrue, Detry se verra dans l'obligation de recentrer son core-business.

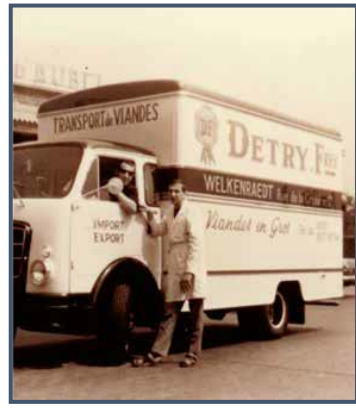

*Figure 2: Photo d'archives*

A compter de la création de Dufrais et **le rachat la même année d'une** 

Partant de ce fait, la société agro-alimentaire se séparera en 2004 et 2007 de 2 sociétés d'élevage et d'engraissement de porcs créées sous la première génération de la famille Detry et finalement de l'abattoir et des ateliers de découpe en 2011, repris par la société fléronnaise « Lovenfosse » et le groupe flamand « Westvlees ».

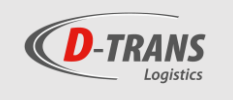

## *1.1.2. Historique*

<span id="page-9-0"></span>*Les dates historiques du Groupe Detry :*

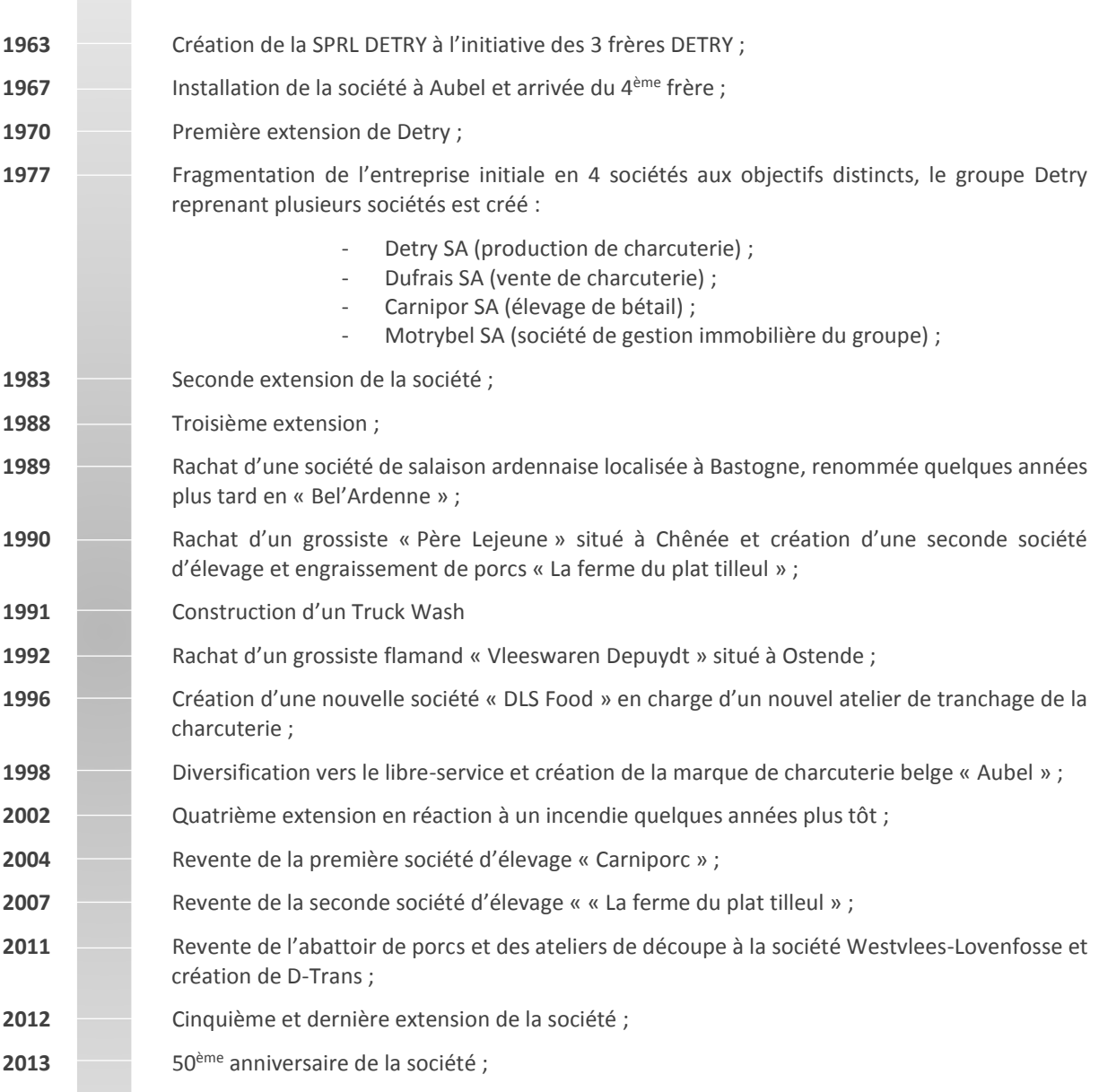

л

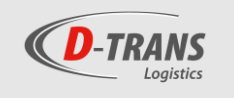

## *1.1.3. Chiffres*

<span id="page-10-0"></span>En quelques chiffres, Detry c'est :

- $34\% \rightarrow C'$ est le pourcentage de produits destinés à l'export principalement en France, en Angleterre, en Espagne, aux Pays-Bas et en Allemagne.
- 291→ C'est le nombre de tonnes de viande produites et vendues en moyenne par Detry chaque semaine en 2018.
- 78,4  $\rightarrow$  C'est le chiffre d'affaires en millions d'euros de la société, toujours pour l'année 2018.

Depuis sa création, la société Detry connait une croissance exponentielle et une bonne évolution globale. Avant les années 2000, le chiffre d'affaires voit une évolution succincte et étonnante pour rapidement faire de Detry une des sociétés les plus importantes de la province de Liège. Ainsi en 2013, Detry était la 64<sup>ème</sup> plus grosse société de la province au niveau du chiffre d'affaires (la société Dufrais était la 72<sup>ème</sup> et Lovenfosse, la société exploitant l'abattoir et l'atelier de découpe de viande appartenant précédemment à Detry, se trouvait à la 26<sup>ème</sup> position).

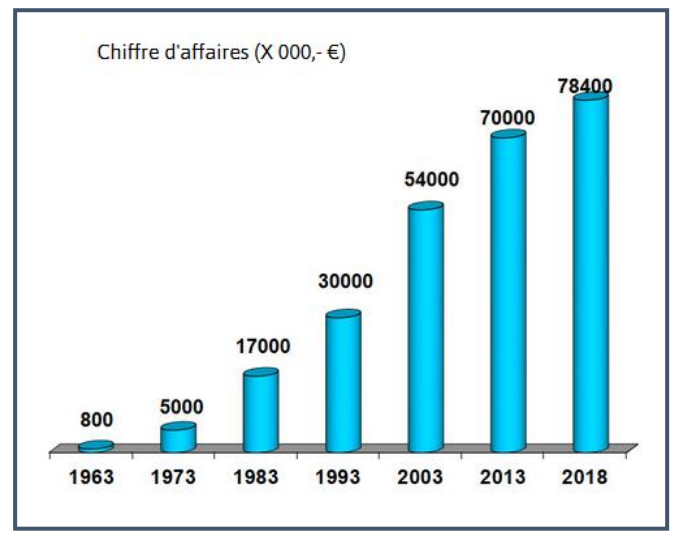

*Figure 3: Evolution du chiffre d'affaires de Detry*

Malheureusement pour la société, depuis quelques années la croissance n'est plus de mise. Ce déclin est tel qu'en 2018, le chiffre d'affaires de Detry a chuté de 4,8 millions d'euros (soit une baisse de 5,8%) passant de 83,2 millions à 78,4 millions d'euros et la production a diminué passant de 300t/semaine en 2017 à 291T en 2018.

Les raisons de cette décroissance sont expliquées par une concurrence de plus en plus rude mais également par l'image du secteur animal, dégradée depuis quelques années. Detry tentera dès lors de redorer le blason du secteur de la viande en éduquant et rassurant le consommateur dans les années à venir.

## *1.1.4. Produit*

<span id="page-10-1"></span>Afin de toucher le plus grand nombre possible de consommateurs de charcuterie, Detry a décidé de se positionner sur plusieurs secteurs. De ce fait, Detry présente 3 types de produits qui ont chacun une clientèle ciblée.

#### La charcuterie de coupe

Charcuteries vendues dans les boucheries de la grande distribution. Les produits sont vendus en vrac et sans packaging au client. Ils offrent la possibilité à celui-ci d'acheter exactement la quantité souhaitée.

La charcuterie de libre-service

Charcuteries vendues sous l'appellation de la marque « Aubel », la marque phare de Detry. Mis en avant grâce au marketing et au packaging de la marque, ces produits sont vendus dans les rayons des supermarchés.

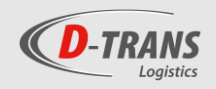

#### La charcuterie frais-emballé

C'est en 2007 que Detry décide de lancer ce nouveau concept sous le nom de « Daily-fresh » en réaction au constat que les clients prennent désormais moins le temps de faire la file en boucherie pour acheter leurs charcuteries, malgré le fait que la boucherie apporte cette image de fraicheur et de qualité supérieure. L'idée de base est de rallonger le comptoir des boucheries des grandes surfaces avec un emplacement en libre-service proposant des produits emballés et conditionnés avec un packaging plus direct. L'avantage du concept est alors d'apporter l'idée de fraicheur et de qualité supérieure par rapport au produit vendu en libre-service. Cependant, l'idée a été dénaturée, et certaines grandes chaines de distribution proposent les produits frais-emballé juste à côté des produits « libre-service ».

Outre ces produits vendus sous le label de Detry, l'entreprise produit et emballe aussi des produits pour d'autres marques, en particulier des marques de grandes surfaces dites aussi « marques distributeurs ». La production, l'emballage et le packaging est alors réalisé selon les volontés des clients.

■ La marque Aubel

En 1998, Detry décide de se diversifier dans le libre-service et fonde la marque « Aubel ». Depuis sa création, la marque ne cesse de prendre de l'importance dans les supermarchés belges.

Aujourd'hui, elle occupe désormais la deuxième place sur le marché belge de la charcuterie libre-service en grande surface.

C'est sous cette appellation que la grande majorité des produits de Detry est commercialisée.

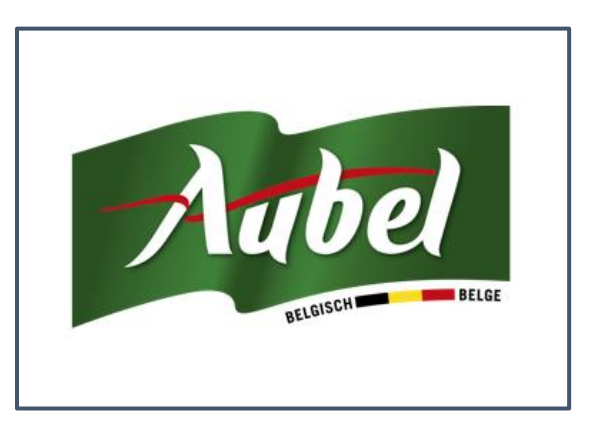

*Figure 4: Logo de la marque Aubel*

## *1.1.5. Infrastructures*

### <span id="page-11-0"></span>*Evolution des infrastructures*

Depuis sa création, il y a désormais plus de 50 ans, Detry n'a cessé d'évoluer que ce soit au niveau des effectifs ou des infrastructures. Ainsi, la société a connu différentes extensions au cours du 20ème siècle mais également plus récemment.

Seulement 7 ans après la création de Detry, les 4 frères décident d'agrandir le site de 2000 m<sup>2</sup> par la création de nouveaux ateliers de production et de bureaux.

La seconde extension intervient en 1983 par la création d'une zone de préparation de commandes et de frigos de stockage rajoutant 5.500  $m<sup>2</sup>$  au site déjà existant.

L'agrandissement de cette zone de préparation de commandes et la création de nouveaux bureaux en 1988 marquent une nouvelle et  $3<sup>eme</sup>$  extension de 10.000 m<sup>2</sup>.

En 2002, à l'aube du 21<sup>ème</sup> siècle la société inaugure plus de 24.000 m<sup>2</sup> d'ateliers de production et de bureaux, une nouvelle extension qui a lieu en réaction à un violent incendie qui, 3 ans plus tôt, endommageait 17.000 m<sup>2</sup> du site de Detry.

Finalement, l'année 2012 marque la dernière extension en date avec la création de nouveaux emplacements de frigos de stockage.

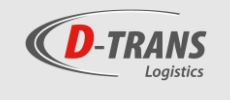

#### *Le site actuel d'Aubel*

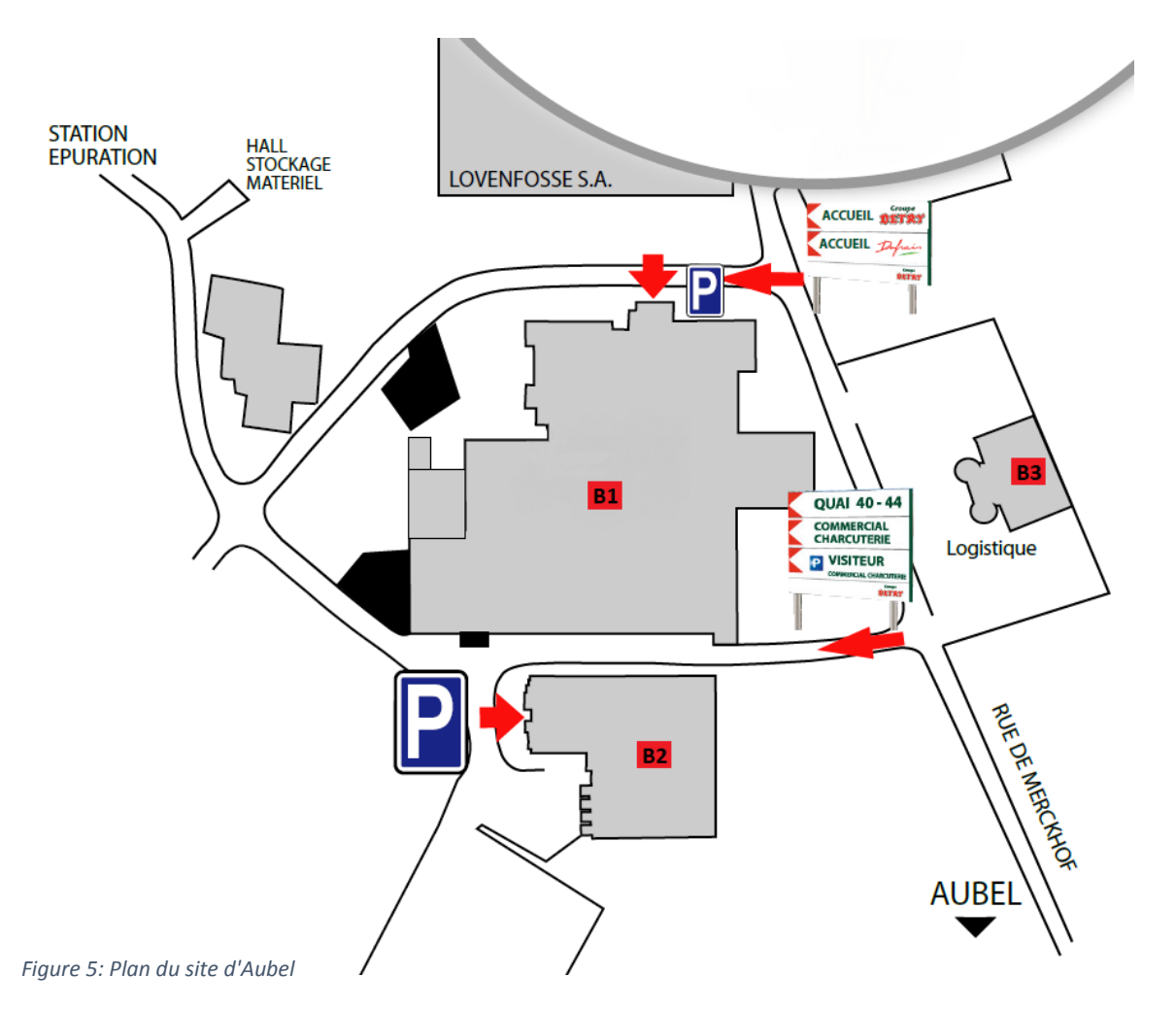

Le site actuel de Detry regroupe les sociétés de Detry, Dufrais et D-Trans. Le site est organisé de la manière suivante :

B1 : Un premier bâtiment central, le plus gros du site. Il regroupe de nombreuses activités, notamment la production, les unités de stockage comme le congélateur ou l'économat (stockage de produit « non frais »), l'unité de stockage et lavage des bacs, l'accueil, des bureaux, etc…

B2 : Le deuxième bâtiment comprend des bureaux et les bâtiments consacrés à l'expédition des marchandises. Dans ce bâtiment, la société de transport du groupe Detry, D-Trans, occupe notamment des bureaux (2 employés) et la plateforme logistique située dans un entrepôt frigorifique qu'il partage avec l'unité d'export (D-Trans est en charge du transport national mais Detry exporte 34% de ses produits en dehors de la Belgique).

B3 : Le bâtiment n°3 est uniquement occupé par les équipes de D-Trans. Il comprend d'une part les bureaux des employés mais également une partie consacrée aux chauffeurs (vestiaires, douches, etc…). À l'arrière du bâtiment se situe également le « truck Wash », une installation de lavage de camions, utilisée d'une part par D-Trans mais également par les véhicules d'autres sociétés de transport contre rémunération. C'est également dans ce bâtiment qu'on retrouve les citernes de carburant (diesel, AD blue, etc…), utilisées également par les véhicules de D-Trans mais aussi par les voitures de société des employés du groupe Detry.

*Pour des informations supplémentaires, l'annexe 3 reprend une brochure de Detry présentant la société et la marque Aubel.*

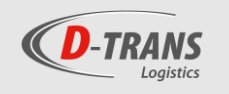

### <span id="page-13-0"></span>*1.2. Le groupe Detry*

Incontournable dans son secteur sur le territoire belge, le groupe Detry est fort par son chiffre d'affaires consolidé atteignant 271 millions d'euros (en croissance de 1% par rapport à 2017, c'est-à-dire de 3 millions d'euros supplémentaires) et ses 1360 collaborateurs.

Après avoir dirigé les différentes sociétés pendant presque 50 ans, les 4 frères fondateurs du groupe ont laissé place à la seconde génération. Au sein d'un groupe à l'actionnariat 100% familial, c'est désormais Xavier Etienne, le gendre de Henri Detry, qui en est l'administrateur délégué.

Lors de sa création en 1977, le groupe Detry ne rassemble que 4 sociétés (Detry, Dufrais, Carniporc & Motrybel). En 2018, 12 sociétés toutes actives dans la production, la commercialisation et la distribution de produits alimentaires y sont regroupées. Chaque société est experte dans son domaine et chacun connait son rôle au sein de la société.

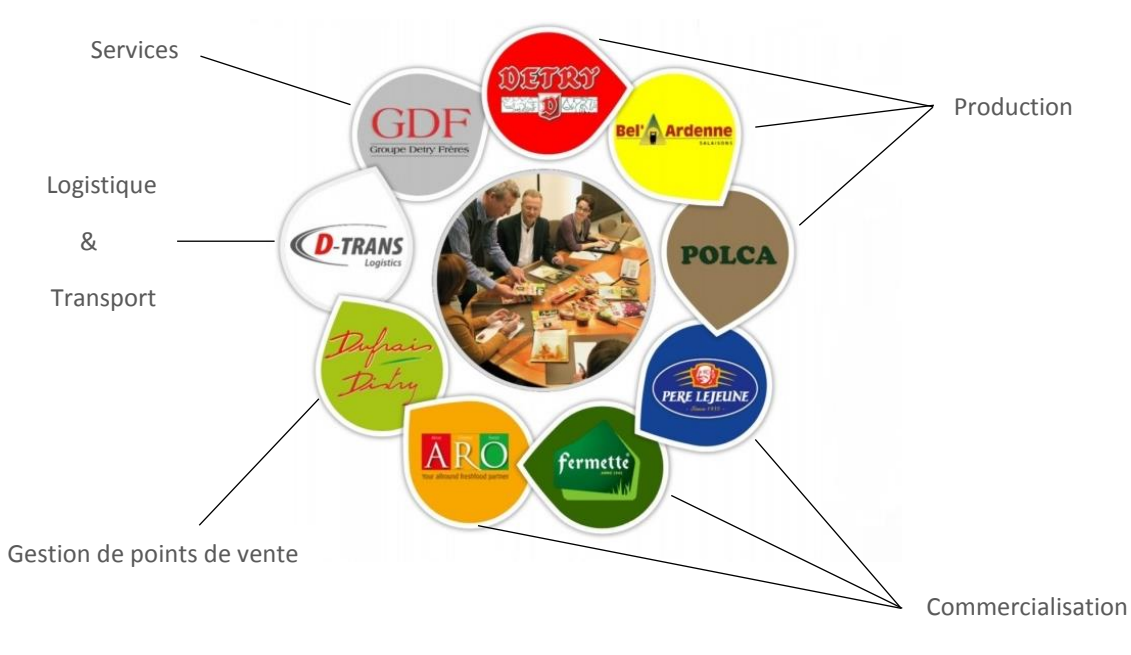

*Figure 6: Répartition des tâches au sein du groupe Detry*

### *1.2.1. Principales sociétés du groupe*

<span id="page-13-1"></span>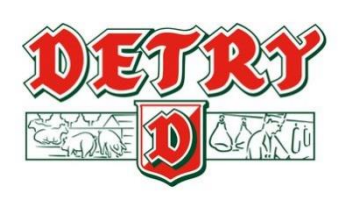

**Detry S.A :** Principale société du groupe Detry, Detry S.A est en charge de la production de charcuterie. Detry est également la société à la base du groupe. Elle se développe autour de sa marque « Aubel » qui ne cesse de croître dans les supermarchés depuis sa création en 1998.

**Bel'Ardenne :** Unité de production de charcuterie crue située à Bastogne. Une installation dans les Ardennes était indispensable pour Detry afin d'obtenir l'appellation « d'Ardenne » sur certains produits (saucisson d'Ardenne / jambon d'Ardenne). Bel'Ardenne produit jusqu'à 40 tonnes de charcuterie chaque semaine, principalement des saucissons d'Ardenne.

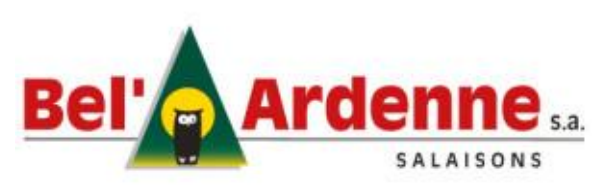

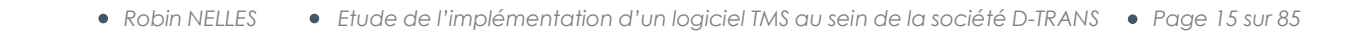

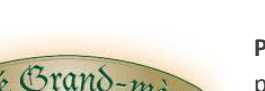

**Polca N.V :** Acquise par Detry en 2015, Polca N.V est une société productrice de pâté située à Izegem (Flandre occidentale). Polca commercialise sa marque « Pâté grand-mère » à travers toute l'Europe (80% de la production est exportée) mais elle produit également du pâté pour des marques « distributeur ». Depuis sa création en 1969, la société a su garder son caractère familial malgré le fait qu'elle fut intégrée au groupe Detry.

**Dufrais :** Fondée en 1977 par le plus jeune des frères Detry avec l'installation d'une première boucherie à Fléron, la société regroupe aujourd'hui plus de 80 boucheries établies partout en Belgique. Dufrais occupe actuellement près de 600 personnes et atteint un chiffre d'affaires de 75 millions d'euros, ce qui représente plus de 25 % du chiffre d'affaires consolidé du groupe.

> **Père Lejeune :** La société Père Lejeune est une société grossiste localisée à Barchon. Fondée en 1935, elle commence tout d'abord son activité avec la production de charcuteries, de salaisons et de conserves de viande pour finalement se concentrer désormais sur le négoce de charcuteries, de produits frais et surgelés. Père Lejeune distribue dès lors les marques du groupe et bien d'autres marques principalement en Wallonie.

**AD Delhaize Hannut & Hognoul :** Depuis quelques années, le groupe Detry se diversifie en intégrant le secteur de la distribution. Ainsi, le groupe a acquis 2 AD Delhaize : Hannut et Hognoul. De plus, dernièrement, le groupe est également devenu propriétaire de l'AD Delhaize de Chaudfontaine qui, après une rénovation, a ré-ouvert ses portes durant mon stage. Le groupe affiche donc clairement une volonté de développer ses activités dans la distribution.

> **D-Trans :** Société de transport du groupe Detry au sein de laquelle j'ai effectué mon stage. Fondée en 2011 suite à la vente d'une partie des activités de Detry, D-Trans regroupe aujourd'hui plus de 50 personnes et 25 véhicules (de la camionnette jusqu'au semi-remorque).

**GDF :** Cette société propre au groupe Detry est en charge de différentes activités pour l'ensemble des sociétés du groupe. GDF met donc ses compétences au service des autres sociétés notamment au niveau des gestions informatiques, comptables, sociales, juridiques, marketing et de la recherche & développement. Les services sont ensuite facturés aux différentes sociétés.

> **Vleeswaren Depuydt N.V :** À l'image de Père Lejeune qui distribue les produits de Detry du côté francophone, Vleeswaren Depuydt est un grossiste flamand situé à Ostende qui distribue une large gamme de produits sous le nom de sa marque « fermette ». La marque fermette regroupe des produits frais ou surgelés tels que des salades, des plats préparés, des fromages ou de la charcuterie (Fermette incorpore également des produits fabriqués par Detry et Bel'Ardenne à sa marque).

Historiquement, Fermette fut fondé en 1945 par la famille Depuydt. Quelques années plus tard la société s'installe à Ostende. Localisée à l'extrême ouest de la Belgique, la situation n'est pas idéale, mais en 2016, Vleeswaren Depuydt acquiert Aro, une autre société située à Zemst (Malines), un rachat pertinent car désormais la société utilise la plateforme de Zemst à l'instar d'un Hub logistique pour redistribuer ses produits partout en Flandre.

Partie intégrante du groupe Detry depuis 1992, Vleeswaren Depuydt est la 3<sup>ème</sup> plus grosse société du groupe Detry avec un chiffre d'affaires de plus de 60 millions d'euros. Elle se positionne juste après Dufrais qui occupe la seconde place et Detry qui trône sur la première marche du podium.

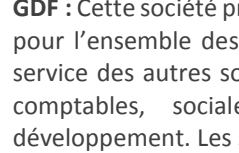

Logistics

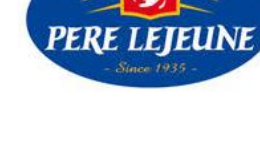

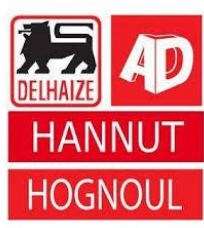

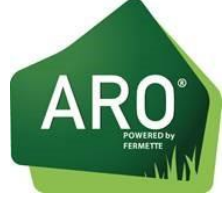

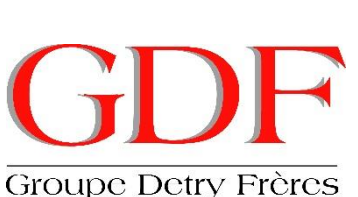

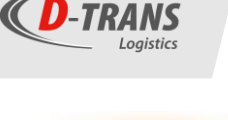

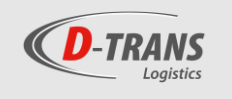

## <span id="page-15-0"></span>*1.2.2. Les principaux sites d'activités du groupe Detry :*

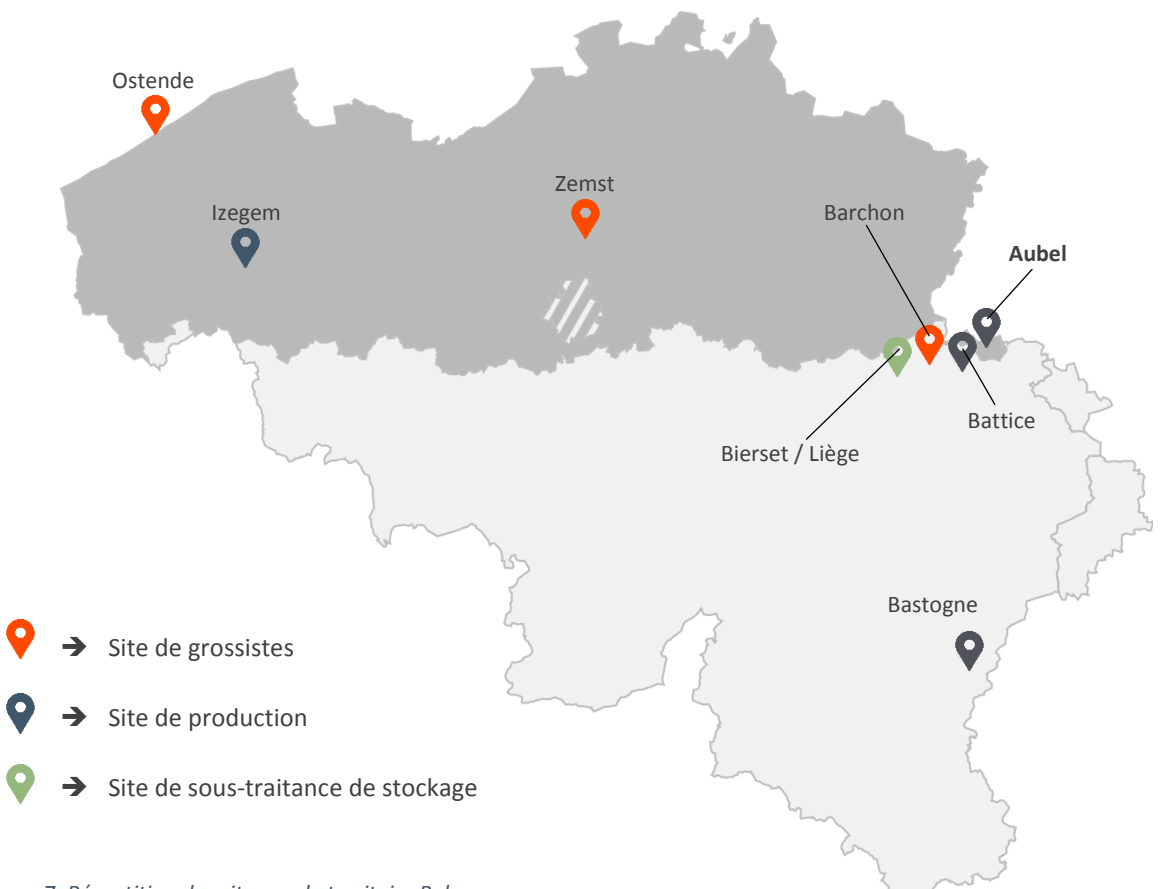

*Figure 7: Répartition des sites sur le territoire Belge*

**Aubel :** Historiquement, c'est à Aubel que le groupe s'est développé, c'est le site le plus important de celui-ci. La majeure partie des sociétés du groupe y sont localisées.

**Battice :** Site de Detry qui assure la production de produits à base de têtes de cochons.

**Barchon :** Site de Père Lejeune.

**Bastogne :** Le site de Villeroux à Bastogne est le siège de Bel'Ardenne.

**Bierset/Liège :** Site de stockage. En période forte d'activité, le congélateur de Detry est complet et Detry stocke chez d'autres sociétés à Liège (WSC/cap gel).

**Izegem :** Site de Polca NV.

**Ostende :** Site de Vleeswaren Depuydt.

**Zemst :** Site de Aro fresh Product (Hub de Depuydt).

Au quotidien, D-Trans organise des navettes fixes reliant Aubel & Ostende, Aubel & Barchon, Aubel & Battice et Aubel & Bastogne. Aubel reste donc le centre névralgique du groupe Detry principalement parce que la majorité des charcuteries y sont produites.

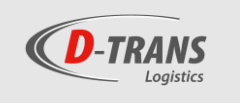

## <span id="page-16-1"></span><span id="page-16-0"></span>*1.3. D-Trans*

*1.3.1. Présentation*

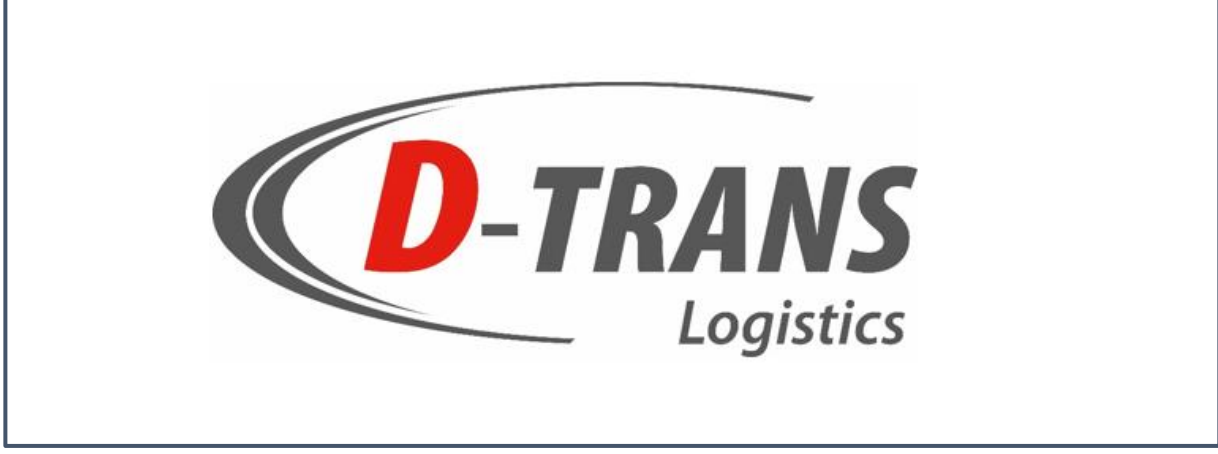

#### *Figure 8: Logo de D-Trans*

En 2011, le groupe Detry décide de céder une partie de son activité. C'est ainsi que la société familiale Lovenfosse, originaire de Fléron, reprend les activités d'abattage et de découpe de Detry avec la société flamande Westvlees qui va intégrer le capital de Lovenfosse.

Cette décision entrainera la transformation du département transport de la société en une société à part entière. La raison de cette création est la perte de 70% des volumes transportés due à la cession de cette partie de l'activité. Le groupe décide alors de fusionner les charrois de Detry et Père Lejeune pour ne former qu'une seule société de transport, c'est ainsi qu'à la fin du mois de septembre de l'année 2011 est fondée la société D-Trans.

D-Trans deviendra la société de transport spécifique à Detry, mais pas uniquement. En effet, étant donné que D-Trans est devenue une société à part entière, elle peut désormais transporter pour des sociétés autres que Detry. Elle prend alors en charge le transport des autres sociétés du groupe comme Père Lejeune et Dufrais.

Par la suite, D-Trans commencera également à travailler pour des sociétés externes au groupe Detry. Actuellement, les parts de transport pour des sociétés tierces atteignent 15%, le solde étant attribué au seul groupe Detry.

## *1.3.2. Activités*

<span id="page-16-2"></span>D-Trans effectue exclusivement du transport frigorifique en lots partiels ou en lots complets, principalement au niveau national. En effet, 93% du trafic a lieu sur le territoire belge, 2 % en France et 5% aux Pays-Bas.

La marchandise transportée est uniquement de la marchandise alimentaire (principalement de la charcuterie et de la viande bien sûr mais également d'autres produits tels que du fromage, des plats préparés, des yogourts, etc…) devant être conditionnée en tant que produit frais, c'est-à-dire entre des températures variant de 2°C à 4°C ou en tant que produit surgelé manipulé dans les conditions thermiques variant entre -18°C et – 20°C.

La flotte de la société aubeloise compte 24 véhicules, allant de la camionnette frigorifique à la semi-remorque. Cette flotte a donc l'avantage d'être polyvalente et quelle que soit la taille de la tournée, D-Trans possède un véhicule qui sera adapté.

D-Trans possède précisément 15 camions bi-températures capables de transporter de la marchandise fraîche et de la marchandise surgelée grâce à une paroi amovible. Tous ces camions sont équipés d'un lift afin d'assurer les déchargements chez les petits clients non équipés d'un quai de déchargement. La société comprend également 6 tracteurs équipés de 6 remorques mono ou bi températures, la moitié possédant un lift et l'autre moitié n'en possédant pas. D-Trans détient enfin 2 camions de 3,5 tonnes mono température sans lift.

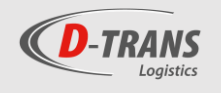

## *1.3.3. Evolution D-Trans*

<span id="page-17-0"></span>Depuis sa création, le chiffre d'affaires de D-Trans n'a cessé d'évoluer, notamment la part du chiffre d'affaires liée à la principale activité de D-Trans : le transport. En effet, sur le graphique suivant, on constate que le chiffre d'affaires lié à l'activité évolue globalement de manière croissante en particulier lors de ces dernières années, tandis que la part des autres activités se stabilise autour d'un chiffre qui ne semble pas varier énormément au cours des années.

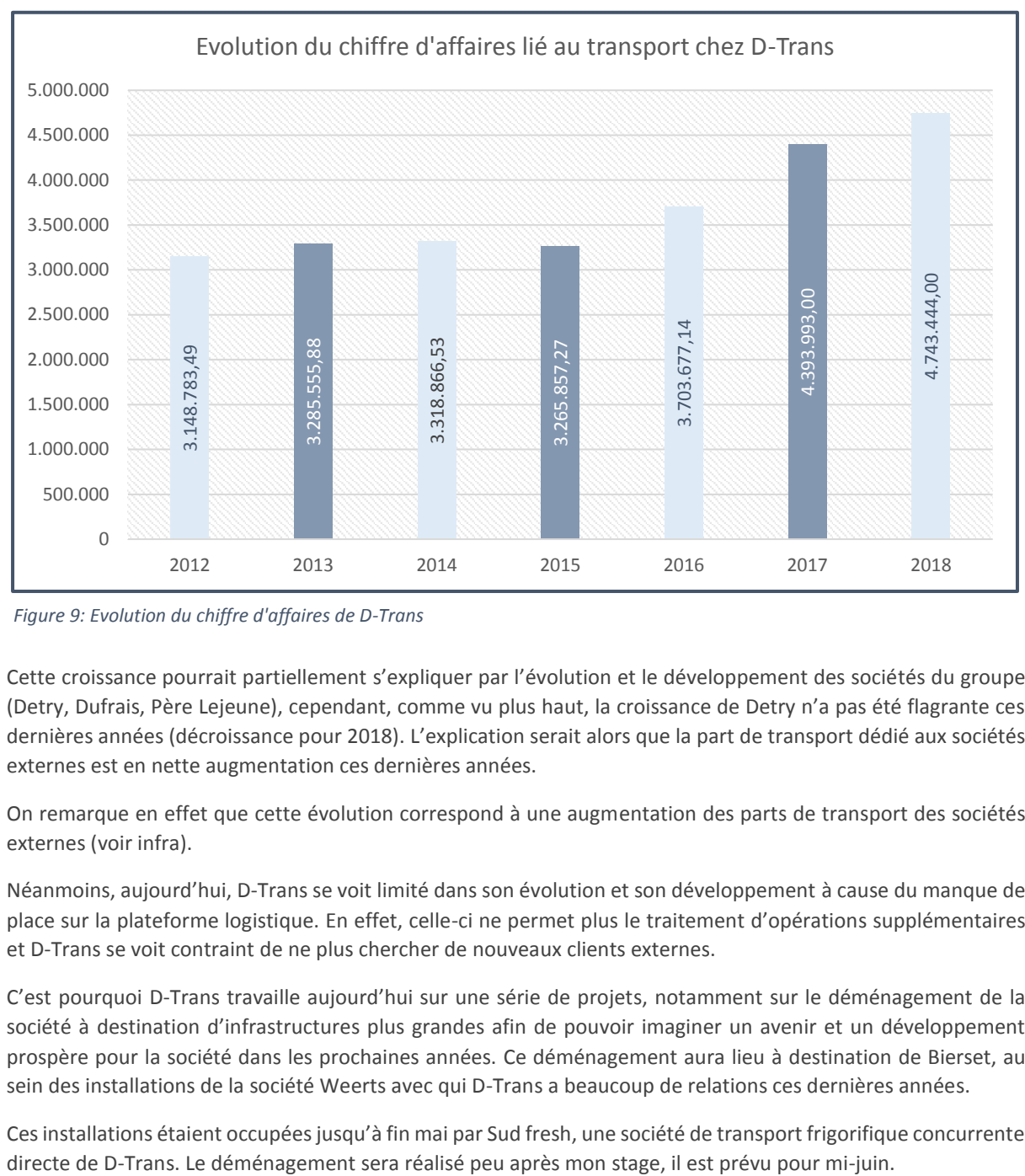

*Figure 9: Evolution du chiffre d'affaires de D-Trans*

Cette croissance pourrait partiellement s'expliquer par l'évolution et le développement des sociétés du groupe (Detry, Dufrais, Père Lejeune), cependant, comme vu plus haut, la croissance de Detry n'a pas été flagrante ces dernières années (décroissance pour 2018). L'explication serait alors que la part de transport dédié aux sociétés externes est en nette augmentation ces dernières années.

On remarque en effet que cette évolution correspond à une augmentation des parts de transport des sociétés externes (voir infra).

Néanmoins, aujourd'hui, D-Trans se voit limité dans son évolution et son développement à cause du manque de place sur la plateforme logistique. En effet, celle-ci ne permet plus le traitement d'opérations supplémentaires et D-Trans se voit contraint de ne plus chercher de nouveaux clients externes.

C'est pourquoi D-Trans travaille aujourd'hui sur une série de projets, notamment sur le déménagement de la société à destination d'infrastructures plus grandes afin de pouvoir imaginer un avenir et un développement prospère pour la société dans les prochaines années. Ce déménagement aura lieu à destination de Bierset, au sein des installations de la société Weerts avec qui D-Trans a beaucoup de relations ces dernières années.

Ces installations étaient occupées jusqu'à fin mai par Sud fresh, une société de transport frigorifique concurrente

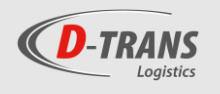

Le transport représente 84% du chiffre d'affaires. Le solde est attribué aux autres activités de la société :

- La gestion logistique représente la seconde activité (11% du chiffre d'affaires). Elle est constituée des opérations ayant lieu sur la plateforme logistique, le stockage et la manutention des palettes des différentes sociétés.

- Les 5% restants sont notamment attribués à divers services que D-Trans exploite pour sa propre flotte et qu'elle met à disposition d'autres sociétés travaillant au sein du zoning agro-alimentaire d'Aubel. C'est notamment le cas de l'activité du lavage de camions exercée à l'aide de l'installation de truck-Wash implantée à côté des bureaux de D-Trans. La vente de carburant est aussi un service que D-Trans met à disposition des autres sociétés de transport et aux employés du groupe Detry grâce à une station de tankage affectée sur ses installations. Ces *Figure 10: Décomposition du chiffre d'affaires de D-Trans* deux activités représentent chacune 2% du

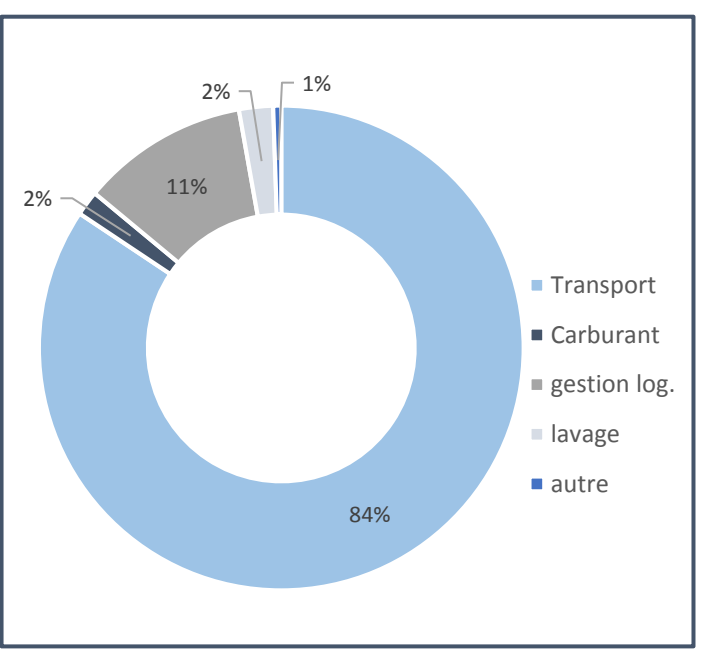

chiffre d'affaires. Le dernier pourcentage est constitué d'autres activités qui restent minimes par rapport à l'activité principale de transport. C'est le cas de la gestion du parc automobile (250 véhicules dont les voitures de sociétés du groupe Detry) et également la location du parking aux camions de la société voisine Lovenfosse.

Ainsi, l'ensemble de ces activités affiche un chiffre d'affaires s'élevant à près de 5 millions d'euros en 2018.

En ce qui concerne les kilomètres parcourus, on remarque tout particulièrement une forte croissance durant ces dernières années. On pourrait associer cette croissance à l'augmentation des parts de transport des sociétés tierces pour qui D-Trans doit prévoir de nouveaux enlèvements et livraisons partout en Belgique, ou encore à l'évolution de la société Dufrais ouvrant toujours plus de boucheries à travers tout le territoire.

En 2018, D-Trans a réalisé 1.865.778 kilomètres. En travaillant 6 jours par semaine, cela représente une moyenne d'environ 6000 kilomètres par jour de travail.

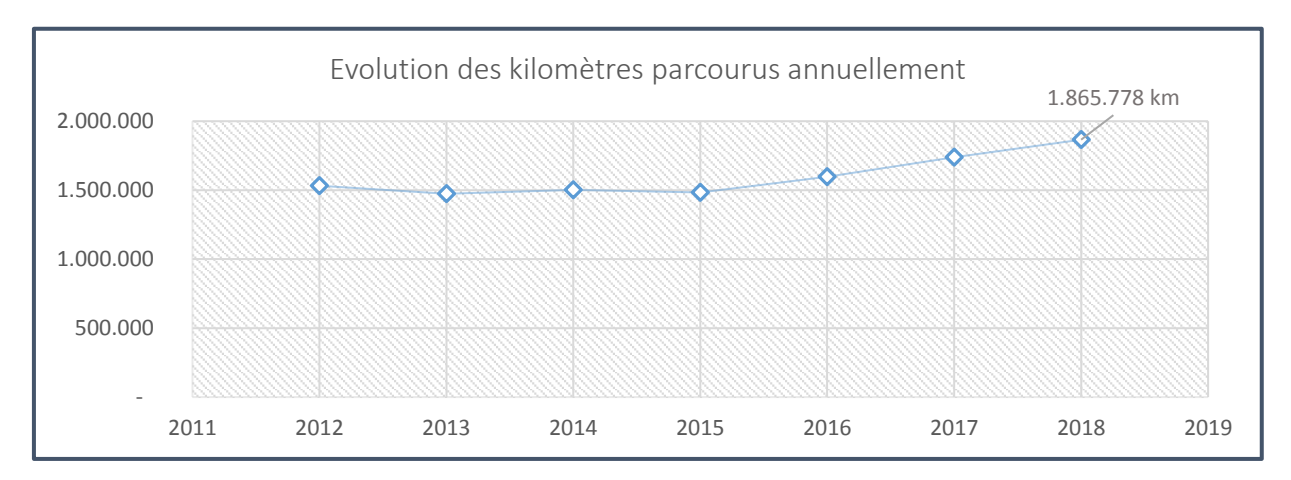

*Figure 11: Evolution des kilomètres parcourus annuellement par D-Trans*

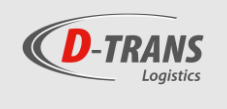

<span id="page-19-0"></span>*1.3.4. Organigramme D-TRANS*

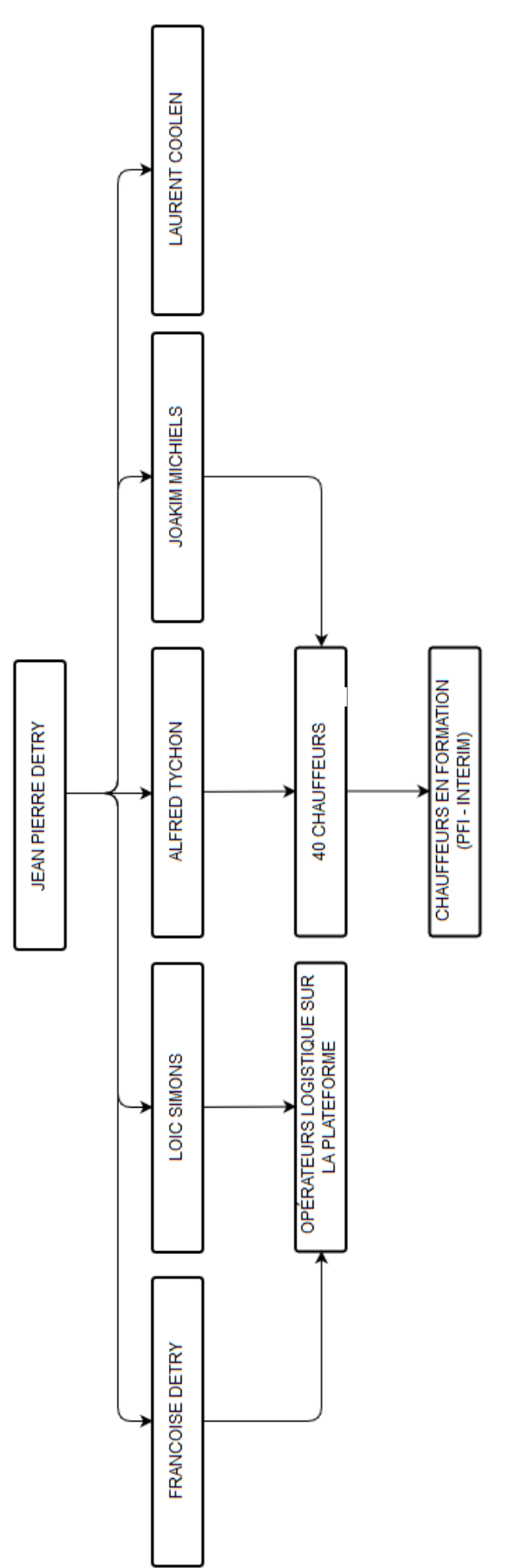

*Figure 12: Organigramme de D-Trans*

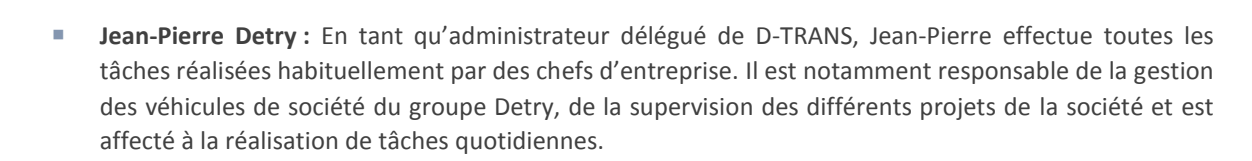

- **Françoise Detry :** Françoise Detry est présente au sein du conseil d'administration de D-Trans mais au quotidien c'est le rôle d'employée administrative qu'elle endosse. Ainsi, Françoise réalise entre autres le tri des documents, la planification des horaires des opérateurs travaillant sur la plateforme ou encore la facturation.
- Laurent Coolen : Laurent est notamment en charge de la communication avec les clients extérieurs au groupe Detry. Agissant en tant qu'opérateur commercial, il s'occupe de la remise de prix aux nouveaux clients, de la recherche de nouveaux clients et de la communication avec ceux existants. En plus de cela, il réalise également des tâches administratives telles que la facturation.
- **Alfred Tychon :** Alfred est responsable du dispatch, il planifie et organise les tournées au jour le jour et gère les ordres de transport. Après 43 années au sein du groupe Detry, Alfred est parti à la retraite à la fin de mon stage, il sera prochainement remplacé par un planificateur travaillant actuellement chez Detry.
- **Joakim Michiels :** Après avoir travaillé sur la plateforme et ensuite en tant que chauffeur, Joakim est désormais un employé au sein de l'équipe de D-Trans. Il est notamment en charge du suivi de la flotte de D-Trans, responsable du parc de véhicules, il coordonne également les chauffeurs pour la répartition des tournées et organise le planning lorsque Alfred Tychon est absent.
- Loïc Simons : Loïc endosse plusieurs casquettes au sein de l'équipe de D-Trans. Après avoir développé une expérience en tant qu'opérateur sur la plateforme, il est désormais le principal responsable de la plateforme logistique. Au quotidien, il réalise également des tâches administratives avec Françoise Detry et travaille sur différents projets de la société. Les bureaux de Loïc et Françoise sont situés non pas sur le site logistique où se trouve le reste de l'équipe, mais dans un bâtiment du groupe, à proximité de la plateforme.
- Les opérateurs de la plateforme : Au nombre de 7, les différents opérateurs effectuent des rotations sur la plateforme logistique afin de réceptionner les marchandises ou de préparer les tournées. Les opérateurs travaillent presque en permanence sur la plateforme (jour & nuit sauf le dimanche).
- Les chauffeurs : 40 chauffeurs travaillent pour D-Trans actuellement. Étant donné que D-Trans opère avec 24 véhicules, les chauffeurs ne sont pas tous occupés durant la même période. Ils travaillent 3 à 4 jours par semaine et se relaient autour de tournées qui sont plus ou moins fixes.
- **Les chauffeurs en formation :** Durant mon stage, D-Trans était en constante recherche de chauffeurs. Dès lors, la société embauche des chauffeurs aguerris possédant le permis C ou CE (ou les 2)\* et les place en écolage avec un autre chauffeur afin de découvrir les tournées et le fonctionnement de l'entreprise. Mais D-Trans embauche également des jeunes sous contrat PFI (plan formation-insertion) afin de les former et de leur faire passer le permis C.

**\*** Le permis C permet la conduite d'un camion tandis que le permis CE permet la conduite d'un camion semiremorque.

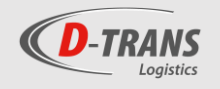

## <span id="page-21-0"></span>*1.3.5. Fonctionnement*

#### *1.3.5.1. Tournées et dispatch*

<span id="page-21-1"></span>Mise à part quelques modifications de temps à autre, les tournées de D-Trans sont fixes, c'est-à-dire que des tournées types sont établies en regroupant un certain nombre de clients. Elles sont numérotées de manière spécifique. Celles du lundi correspondent au numéro 100. Ainsi la 3<sup>ème</sup> tournée du lundi portera le numéro 103, et le système est le même pour chaque jour de la semaine (200 pour le mardi, 300 le mercredi, etc… allant jusque 600 pour le samedi, 700 correspondant aux jours fériés étant donné que D-Trans n'effectue aucune livraison le dimanche).

Les clients sont livrés 3 fois par semaine (1 jour sur 2). Ainsi, les tournées fixes du lundi, mercredi et vendredi sont les mêmes et pareillement pour les tournées du reste de la semaine.

Chaque jour, D-Trans réalise environ une vingtaine de tournées regroupant chacune environ une quinzaine de « drop » (lieu de livraison). Les tournées les plus importantes sont généralement le jeudi et le vendredi.

Les tournées les plus volumineuses sont celles qui livrent les centres logistiques de la grande distribution (Carrefour, Colruyt, Delhaize, etc…). Ces tournées sont également celles qui quittent le site d'Aubel le plus tôt (durant la soirée ou début de la nuit), tandis que les tournées plus petites quittent le site en fin de nuit, afin d'arriver chez le premier client aux alentours de 6 h du matin.

### *1.3.5.2. Enlèvement et opérations sur la plateforme*

<span id="page-21-2"></span>D-Trans fonctionne différemment en fonction du client pour qui elle opère ;

■ Pour **Detry :**

Detry reçoit les commandes de ses différents clients. Les équipes de Detry vont donc encoder l'ordre de transport dans le programme afin d'informer D-Trans du transport.

Parallèlement, Detry connait le numéro des tournées, elle sait que le client A correspond à la tournée 103 par exemple. Les équipes de Detry vont alors poser l'étiquette reprenant le numéro de la tournée sur les bacs de la commande et lorsque l'équipe de la plateforme logistique de D-Trans reçoit les bacs, elle n'a plus qu'à les placer à l'endroit prévu pour la tournée. La marchandise sera finalement déplacée dans le camion et livrée chez le client.

#### ■ Pour **Père Lejeune :**

Père Lejeune reçoit des commandes de ses clients durant la journée. Au cours de celle-ci et jusqu'en début de soirée, les camions de D-Trans qui rentrent sur Aubel après avoir fini leurs tournées passent reprendre les commandes des clients à Barchon sur le site de Père Lejeune. Tout comme Detry, Père Lejeune connait le numéro de la tournée dans laquelle les bacs vont être livrés. Les opérateurs de Père Lejeune vont alors placer une étiquette sur les bacs. Une fois arrivées sur le site d'Aubel, les marchandises sont réparties dans les différentes tournées et quittent Aubel durant la nuit afin d'être livrées.

#### ■ Pour **Dufrais :**

Dufrais passe commande auprès de ses différents fournisseurs. Soit ces fournisseurs livrent directement sur le site d'Aubel, soit des enlèvements sont effectués par D-Trans sur le site de ces fournisseurs afin d'acheminer la marchandise à Aubel. Une fois que cette marchandise arrive à Aubel (via D-Trans ou bien via le fournisseur), les équipes vérifient la conformité de la commande en passant les différentes palettes sur une balance. À la suite de cette vérification, la marchandise est préparée dans les différentes tournées. Les bacs des palettes sont donc utilisés afin de reconstituer de nouvelles palettes qui seront placées dans des tournées afin de livrer les 80 boucheries de l'enseigne Dufrais.

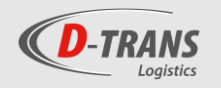

#### ■ Pour **les sociétés externes au groupe :**

Contrairement aux sociétés du groupe avec lesquelles la communication des ordres de transport passe par l'intermédiaire d'un programme, la communication avec ces sociétés a lieu par l'intermédiaire de mails et d'appels téléphoniques. Pour la plupart de ses clients, D-Trans effectue l'enlèvement sur leurs sites durant les tournées afin de ramener la marchandise sur le site d'Aubel, celle-ci sera gérée par l'équipe de la plateforme et partira ensuite la nuit dans un camion afin d'être livrée le jour suivant sa réception.

#### *1.3.5.3. Le transport pour les sociétés externes au groupe*

<span id="page-22-0"></span>Ce graphique montre l'évolution des parts de transport de la société D-TRANS. En 2011, D-Trans n'existait pas encore et c'était le département de transport de Detry qui était en charge du transport pour Dufrais & Detry. Le département ne transportait pas encore pour Père Lejeune (possédant ses propres camions) et encore moins pour des sociétés extérieures au groupe. Detry représentait alors 66% du transport et Dufrais 34%.

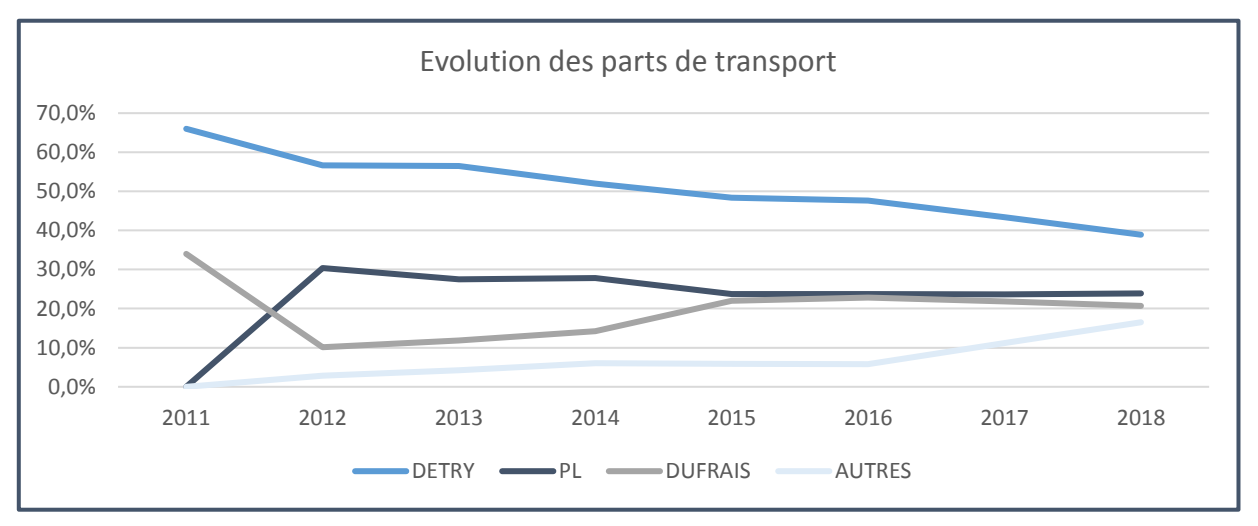

*Figure 13: Graphique montrant l'évolution des parts de transport*

Mais en 2012, à la suite de la cession d'une partie de l'activité entraînant le regroupement des flottes respectives de Père Lejeune et de Detry afin de fonder D-Trans, la société de transport a pris en charge les activités de transport de Père Lejeune. Par ailleurs, la société a commencé à transporter pour des sociétés tierces. Ainsi 3% du transport de D-Trans représente des transports pour des sociétés externes au groupe, tandis que Detry, Père Lejeune et Dufrais représentent respectivement 56.7, 30.4 et 10.1 %

D'une manière générale, on remarque très clairement une volonté de D-Trans de faire évoluer la société vers un avenir toujours plus indépendant du groupe Detry. Même si celui-ci représente toujours le cœur permettant à la société de

| Evolution des parts de transport chez D-Trans |                           |       |                |               |  |  |  |  |  |  |
|-----------------------------------------------|---------------------------|-------|----------------|---------------|--|--|--|--|--|--|
|                                               | <b>DETRY</b>              | PL    | <b>DUFRAIS</b> | <b>AUTRES</b> |  |  |  |  |  |  |
| 201 <sup>4</sup>                              | CC 001<br>Zone de traçage | 0,0%  | 34,0%          | 0,0%          |  |  |  |  |  |  |
| 201z                                          | 30,770                    | 30,4% | 10,1%          | 2,8%          |  |  |  |  |  |  |
| 2013                                          | 56,4%                     | 27,5% | 11,9%          | 4,2%          |  |  |  |  |  |  |
| 2014                                          | 52,0%                     | 27,8% | 14,2%          | 6,0%          |  |  |  |  |  |  |
| 2015                                          | 48,4%                     | 23,7% | 22,0%          | 5,9%          |  |  |  |  |  |  |
| 2016                                          | 47,6%                     | 23,7% | 22,8%          | 5,8%          |  |  |  |  |  |  |
| 2017                                          | 43,4%                     | 23,6% | 21,8%          | 11,2%         |  |  |  |  |  |  |
| 2018                                          | 38,9%                     | 23,9% | 20,7%          | 16,5%         |  |  |  |  |  |  |

*Tableau 1: Tableau montrant l'évolution des parts de transport*

fonctionner, la part de transport des sociétés tierces ne cesse de croître atteignant plus de 15% de part de transport en 2018.

Aujourd'hui, le premier client extérieur au groupe est Food impact situé à Stembert, qui commercialise la marque *transport*de cuisine asiatique « Delasia ». Le second plus gros client est la société Wsc (Weerts group) située à Bierset.

Comme expliqué plus haut, D-Trans est dans l'obligation de limiter cette évolution à cause du manque de place. Mais, dès que D-Trans aura les installations permettant de gérer un volume d'activités plus important, elle pourra continuer à faire augmenter la part des marchandises tierces.

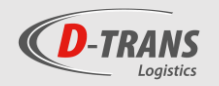

## 2. Le projet

<span id="page-23-0"></span>Après avoir utilisé des logiciels développés par le département  $IT<sup>1</sup>$  du groupe Detry durant de nombreuses années, D-Trans souhaiterait désormais acquérir un nouveau logiciel offrant les fonctionnalités d'un logiciel TMS.

Mon projet consiste à identifier des éditeurs de TMS qui couvrent au mieux les besoins de D-Trans, les contacter afin qu'ils réalisent une démonstration du logiciel et qu'ils remettent une offre de prix et finalement comparer les différentes offres de prix.

## <span id="page-23-1"></span>*2.1. Objectif*

Devant la complexité et l'étendue du projet, il semble évident que mon but n'est pas l'implémentation d'un logiciel de transport au sein de la société à la fin de mon stage, mais bien la réalisation d'une comparaison concrète entre des différentes offres que j'aurai recueillies.

L'objectif principal est donc l'identification du logiciel que je considère le plus adapté aux souhaits de D-Trans.

Des objectifs secondaires se dessinent ainsi autour de cette première finalité, tels que le relevé des besoins de l'entreprise, l'analyse de l'existant, l'identification et le choix des différents éditeurs de logiciels. Ces objectifs secondaires pourront être considérés comme des jalons au projet. En effet, ce dernier va être constitué de différentes tâches qui seront finalisées et validées à travers l'atteinte de ces objectifs, cela permettra de s'assurer de l'avancement voulu du projet.

Il est également essentiel de prendre en compte le fonctionnement actuel et les besoins de D-TRANS d'une part mais aussi les projets d'avenir souhaités et pensés par la société d'autre part.

## <span id="page-23-2"></span>*2.2. Méthodologie*

La méthodologie du projet se développe autour de 2 phases :

#### Phase 1 : La compréhension

Cette première phase est une étape indispensable avant la réalisation concrète. Il s'agit de comprendre la notion de TMS, une notion mal connue avant la réalisation de mon stage. Un autre point important est également l'appréhension des logiciels existants au sein de la société D-Trans mais surtout les besoins de l'entreprise relatifs au logiciel de transport que la société souhaiterait utiliser.

#### Phase 2 : L'opération

Après la prise de connaissance de toutes ces informations, la réalisation du projet peut enfin débuter. Concrètement, elle nécessite la répartition chronologique de plusieurs missions. Le dénouement de ces différentes activités se révèle être le choix final de l'éditeur de TMS et l'argumentation relative à ce choix.

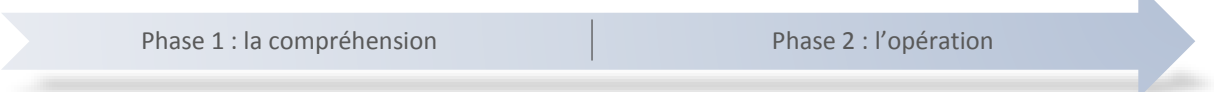

*\*Les mots accompagnés d'un caractère en exposant sont définis dans le glossaire.*

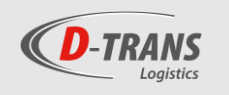

### <span id="page-24-0"></span>*2.3. Planning*

Concrètement, j'ai défini et réparti 7 tâches sur l'ensemble de mon stage.

Avant toute chose, il était essentiel de constater le fonctionnement actuel au sein de la société et l'existant au niveau des logiciels de gestion de l'entreposage et de gestion du transport. Dès le début de mon stage, j'ai pu me familiariser avec les logiciels utilisés au sein de l'entreprise et appréhender une grande partie du fonctionnement.

À partir du moment où je connaissais le sujet de mon TFE, j'ai enrichi mes connaissances relatives aux TMS (fonctionnement, avantages, prérequis, etc.…). À cet égard, je me suis informé à l'aide de différents livres blancs, recherches internet ou articles de presse.

Par la suite, j'ai examiné les besoins et les problèmes actuels de D-Trans, tout en essayant d'imaginer d'éventuelles solutions à inclure dans mon travail car la résolution des problèmes existants subsiste naturellement comme l'un des facteurs essentiels à prendre en compte lors de mon projet.

C'est à la suite de cette étape que le cahier des charges du projet a été rédigé afin d'être transmis aux sociétés lors de l'appel d'offres. *Ce cahier des charges est disponible en annexe 1.*

La 4ème étape de mon travail consistait en l'identification des différents éditeurs de logiciels TMS sur le marché francophone et la prise de décision du choix des éditeurs à contacter en fonction des solutions qu'ils proposent. Il était essentiel de contacter uniquement les éditeurs qui répondent le mieux aux besoins de D-Trans.

C'est uniquement une fois cette étape terminée et lorsque les éditeurs nous ont adressé plus d'informations à propos des logiciels que nous avons pu rentrer concrètement dans le travail en réalisant une comparaison effective entre les différents logiciels selon certains critères (coûts, services proposés, etc.…).

Finalement, le projet s'est achevé par le choix d'un logiciel et son argumentation sur base des critères de comparaison.

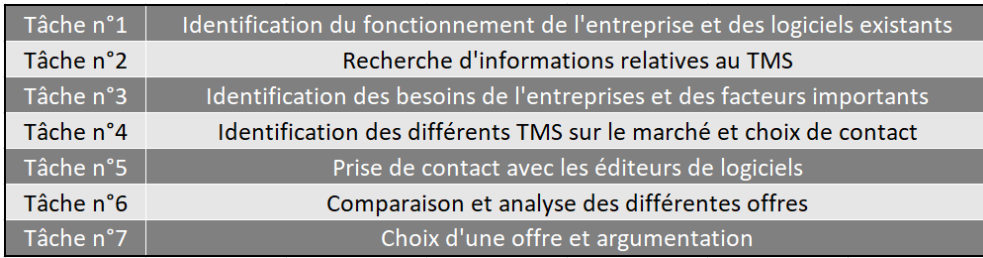

*Tableau 4: Tableau reprenant la liste de tâches relatives au projet*

| Planning de stage Robin NELLES |        |        |           |        |        |           |        |        |           |         |         |         |  |
|--------------------------------|--------|--------|-----------|--------|--------|-----------|--------|--------|-----------|---------|---------|---------|--|
| Sem. 1                         | Sem. 2 | Sem. 3 | Sem. 4    | Sem. 5 | Sem. 6 | Sem. 7    | Sem. 8 | Sem. 9 | Sem. 10   | Sem. 11 | Sem. 12 | Sem. 13 |  |
| Tâche n°1                      |        |        |           |        |        |           |        |        |           |         |         |         |  |
| Tâche n°2                      |        |        |           |        |        |           |        |        |           |         |         |         |  |
| Tâche n°3                      |        |        |           |        |        |           |        |        |           |         |         |         |  |
| Tâche n°4                      |        |        |           |        |        |           |        |        |           |         |         |         |  |
|                                |        |        | Tâche n°5 |        |        |           |        |        |           |         |         |         |  |
|                                |        |        |           |        |        | Tâche n°6 |        |        |           |         |         |         |  |
|                                |        |        |           |        |        |           |        |        | Tâche n°7 |         |         |         |  |

*Tableau 7: Prévision d'un planning de stage*

Chronologiquement, j'avais tout d'abord reparti les différentes activités sur les 13 semaines de mon stage en décidant de consacrer chacune des semaines pour la réalisation d'une ou plusieurs tâches. Dans la pratique, ce planning n'a pas été respecté et il a dès lors été modifié durant mon stage. *Prévision d'un planning de stage*

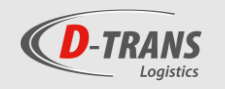

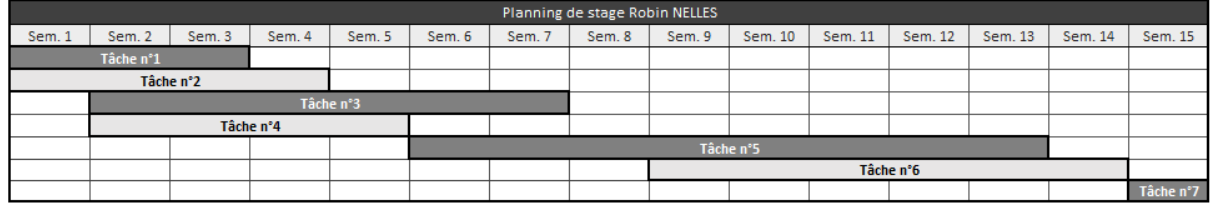

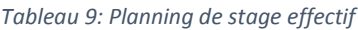

Concrètement voilà comment se sont déroulées les tâches durant mon stage.

Étant donné qu'une mauvaise compréhension des besoins et des attentes de la société vis à vis du logiciel aurait été problématique pour la réussite du projet, la tâche n°3 a été rallongée. C'est notamment sur les conseils du jury lors de la séance d'agréation que j'ai décidé de consacrer davantage de temps à cette tâche.

Par ailleurs, la prise de contact avec les différents éditeurs (tâche 6) a pris plus de temps que je ne l'avais prévu dans mon premier planning. En effet, la durée entre le premier contact avec l'éditeur, la démo<sup>2</sup> du logiciel et la remise de prix était parfois très longue. La dernière démo ayant eu lieu durant la dernière semaine de mon stage, il m'a donc fallu du temps après celui-ci pour établir une comparaison des prix et des fonctionnalités des différents logiciels.

### <span id="page-25-0"></span>*2.4. Organisation du TFE*

Afin de faciliter la compréhension du projet, je présenterai le projet en différentes étapes :

- 1. Présentation des logiciels existants chez D-Trans
- 2. Présentation des besoins de D-Trans
- 3. Explication des logiciels TMS et du marché des logiciels TMS
- 4. Choix des éditeurs
- 5. Présentation des éditeurs choisis et de leurs logiciels
- 6. Comparaison de leurs offres
- 7. Choix & argumentation

Tout d'abord, une présentation des programmes utilisés actuellement est essentielle afin de comprendre la suite du projet et notamment les attentes de D-Trans vis-à-vis du nouveau logiciel étant donné que celui-ci remplacera les anciens.

Par la suite, je présenterai les fonctionnalités essentielles que doit couvrir le TMS en plus de celles déjà attendues afin de remplacer les logiciels existants.

Une brève présentation du marché des TMS et des notions de bases concernant les systèmes TMS sera abordée.

Je détaillerai le fonctionnement que j'ai suivi pour déterminer le choix des éditeurs que j'ai contactés.

Après ceci, je présenterai les différentes sociétés contactées et les logiciels proposés.

Pour finir, je réaliserai la comparaison des différents TMS avant de conclure avec le choix de l'éditeur que je considérerai comme le plus adapté aux besoins de D-Trans.

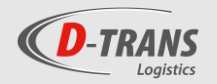

## 3. Logiciels existants chez D-TRANS

<span id="page-26-0"></span>À l'heure actuelle, les équipes de D-Trans travaillent au quotidien avec 3 logiciels : la G-LOG pour le dispatch et l'organisation des tournées, PED sur la plateforme logistique et TomTom webfleet pour le suivi de la flotte.

Les pages suivantes détaillent ces logiciels et leurs fonctionnalités. Une première approche et une bonne compréhension de l'utilité de ces logiciels dans la société sont essentielles pour comprendre le projet du TMS et le rôle futur de celui-ci au sein de la société.

### <span id="page-26-2"></span><span id="page-26-1"></span>*3.1. La G-LOG*

### *3.1.1. Présentation*

La G-LOG, abréviation de Gestion logistique, est un logiciel qui a été développé par les équipes informatiques de Detry il y a quelques années. Depuis sa création, il n'a cessé d'évoluer pour satisfaire les besoins des équipes de D-Trans. Il est commun au groupe Detry, la communication des ordres de transport à D-Trans de la part des différentes sociétés du groupe transitent donc par l'intermédiaire de ce logiciel.

Ci-joint (page suivante) vous trouverez une capture d'écran de l'interface de la G-LOG lors de l'utilisation de celleci afin de réaliser la planification des tournées. Voici à quoi correspondent les encadrés rouges.

- 1) Liste des tournées : comme expliqué précédemment, à chaque tournée est attribué un numéro, les numéros 100 sont relatifs aux tournées du lundi, 200 le mardi, etc… Dans cet exemple nous sommes un mercredi, les numéros des tournées sont donc toutes en 300. La tournée sélectionnée (tournée réalisée sur Wangenies, Tamines, Fosses, Bois-de-Villers, Namur, & Bonneville) porte le numéro 307.
- 2) Liste des drops de la tournée : un drop correspond à une des destinations de la tournée. La tournée 307 comprend 11 drops. Chaque drop est placé dans la tournée en fonction de son emplacement géographique ou bien en fonction des heures d'ouverture du client. Le drop sectionné ici est l'AD Delhaize de Fosses-la-ville, ce client sera livré en 3<sup>ème</sup>position.
- 3) Quantité prévisionnelle et réelle en frais et en surgelé : les quantités énumérées sont les quantités en nombre de palettes. Le nombre de bacs est énuméré à côté. Le client 3 de la tournée 307 (AD Delhaize de Fosses-la-ville) réceptionnera 1,168 palettes en frais (en sachant que l'on met 32 bacs sur une palette, cela représente donc 1 palette de 38 bacs et 4 bacs supplémentaires) et 0,031 palette en congelé (qui correspond à 1 seul bac).
- 4) Liste des ordres de transports, précisant qui est l'expéditeur et le destinataire de l'ordre et à qui le transport sera facturé. C'est également ici que l'employé de D-Trans y inscrira les commentaires destinés aux chauffeurs. On remarque que l'ensemble de la marchandise est destiné à la boucherie Dufrais situé à l'intérieur de l'AD Delhaize. Il y a donc différents expéditeurs (les fournisseurs de Dufrais), un seul destinataire Dufrais (la marchandise n'est en fait pas destinée à l'AD Delhaize mais bien à la boucherie Dufrais située au sein de l'établissement). Pour faciliter la recherche du chauffeur étant donné que le déchargement a lieu au même endroit, le drop est nommé par le nom de l'enseigne connue du grand public et un seul client est facturé (Dufrais).
- 5) Ce cadre montre la marchandise transportée dans l'ordre de transport sélectionné. Dans celui-ci (1er ordre dans le tableau n°4), D-Trans a transporté 6 bacs destinés au Dufrais et dont le fournisseur est Detry.
- 6) C'est à cet endroit que l'on sélectionne le véhicule et le chauffeur en fonction du volume de la tournée. Si le volume est important, il faudra utiliser une semi-remorque et donc un chauffeur avec un permis adéquat.

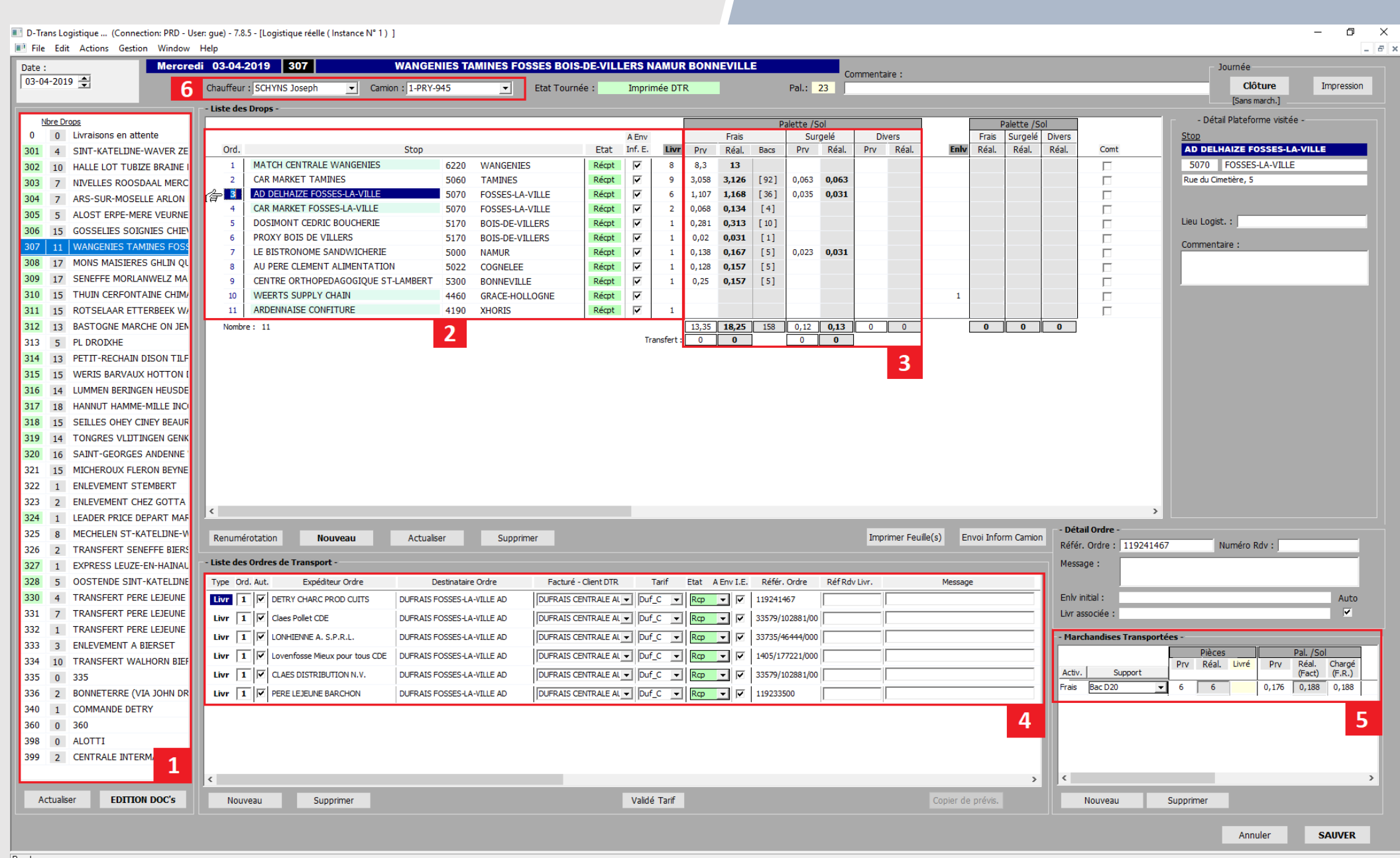

*Figure 15: Présentation du logiciel G-LOG*

*dfdfgfg*

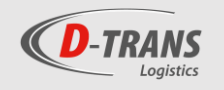

## <span id="page-28-0"></span>*3.1.2. Fonctionnalités G-LOG*

#### ■ **Gestion et création des intervenants logistiques**

La G-LOG permet la création de nouveaux clients à livrer ou chez qui il faut enlever de la marchandise. Certaines informations sont indispensables pour la création telles que le nom du client, l'adresse logistique, si c'est une adresse d'enlèvement ou de livraison, la personne de contact et ses coordonnées, à qui facturer, les heures d'ouverture ou encore d'autres informations pratiques (l'accessibilité ou la durée de chargement par exemple). Une fois le client créé, il pourra être inséré dans une tournée, soit directement dans les tournées prévisionnelles si c'est un client régulier ou dans les tournées réelles si c'est un client occasionnel.

#### ■ **Gestion des tournées**

A l'heure actuelle, la planification des tournées est uniquement effectuée sur la G-LOG. D-Trans travaille avec des tournées fixes attribuées à chaque jour de la semaine. Ces tournées cadres vont servir de base pour la gestion des tournées au quotidien. Elles sont constituées des clients réguliers qui ont été agencés en fonction de leur zone géographique, des contraintes horaires et en tenant compte des volumes moyens transportés.

Sur base des tournées cadres, le dispatch va retravailler quotidiennement sur les tournées en fonction des livraisons à effectuer, des volumes, des contraintes physiques des camions et autres. Ainsi, si une tournée est trop chargée, le dispatch pourra déplacer le « drop » dans une autre.

Comme expliqué précédemment, les ordres de transport relatifs au groupe Detry (Detry, Père-Lejeune & Dufrais) arrivent directement dans la G-LOG sans l'intervention des employés de Detry. Les ordres de transports relatifs aux sociétés extérieures au groupe sont encodés manuellement par les employés.

Pour chaque tournée, on attribue dans la G-LOG un chauffeur et un véhicule en fonction du volume de la tournée (nombre de palettes).

#### ■ **Tarification**

Les tarifs sont encodés dans la G-LOG. Ils sont définis par zone géographique (A à D en fonction de la distance par rapport à Aubel). Par ailleurs, la grille tarifaire est constituée de tranches de prix dégressifs en fonction du volume transporté. Les grilles tarifaires sont différentes et propres à un client. Le tarif est toujours fait à la « Palette/Sol » <sup>3</sup> pour des palettes Euros.

Les données de facturation sont par la suite exportées dans Excel. Et c'est sur base de ces données que les factures vont être rédigées.

### *3.1.3. Limite du logiciel*

<span id="page-28-1"></span>Après quelques jours d'utilisation, j'ai constaté 2 problèmes majeurs :

D'une part, les possibilités couvertes par la G-LOG ne fonctionnent pas de manière optimale. Le logiciel subit une série de dysfonctionnements informatiques, plus communément appelés « bug informatique ».

Des défauts dans la conception du programme informatique sont à l'origine de données erronées notamment dans la logistique prévisionnelle.

D'autre part, les fonctionnalités restent inférieures à celles qui seraient nécessaires pour optimiser le fonctionnement de la société.

En effet, malgré le fait que ce logiciel soit le programme utilisé au quotidien par les équipes de D-Trans, il possède très peu de capacités. Même si les équipes l'utilisent comme telle à l'heure actuelle, la G-LOG n'est pas réellement comparable à un logiciel de gestion du transport car sa couverture fonctionnelle reste minime. Des fonctions essentielles au sein d'une société de transport comme la pré-facturation ou la gestion des vidanges sont absentes du programme.

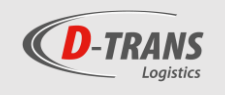

### <span id="page-29-1"></span><span id="page-29-0"></span>*3.2. PED*

#### *3.2.1. Présentation*

PED est le logiciel utilisé sur la plateforme logistique. Il est notamment utilisé pour gérer les opérations d'entrées, de sorties et de localisation des palettes. C'est avec ce logiciel que les opérateurs de la plateforme travaillent au quotidien.

Étant donné que mon stage a eu lieu au sein des bureaux du dispatch, c'est le logiciel avec lequel j'ai le moins été en contact. Cependant j'ai eu l'occasion de le découvrir durant une journée.

## <span id="page-29-2"></span>*3.2.2. Fonctionnalités*

#### ■ **Entrée et sortie des palettes**

Lors de l'arrivée des palettes sur la plateforme logistique, les bacs sont scannés (à l'aide d'un « gun »). Cela confirme dans le système que les bacs ou palettes ont bien été réceptionnés.

#### ■ **Vérification de la conformité des palettes**

Lors de l'arrivée des bacs, la palette est placée sur une balance, elle est alors pesée afin de vérifier que le poids est exact par rapport au poids attendu (si le client nous demande de vérifier les poids et que le fournisseur nous a envoyé ceux-ci).

#### ■ **Localisation des palettes**

Une fois que les bacs ont été réceptionnés, on doit les localiser dans le hall d'expédition à un emplacement marqué par un code à barres où l'on met toutes les marchandises réceptionnées pour une même destination d'une tournée du lendemain. Les bacs qui étaient à l'état « Réceptionnés » passent alors à l'état « Localisés ».

#### **Chargement des camions**

Lorsqu'il faut charger les palettes dans le camion, une feuille sort par tournée avec une liste de chargement dans le sens inverse des clients de la tournée afin que les opérateurs qui chargent le camion mettent les clients dans le bon ordre pour faciliter le déchargement du camion. Les palettes passent alors à l'état « Chargées ».

### *3.2.3. Intégration de ce logiciel dans le projet*

<span id="page-29-3"></span>A l'heure actuelle, certains logiciels TMS proposent des solutions avec un module de gestion des palettes et de leurs entreposages. Ce module peut correspondre aux besoins de transporteurs réalisant la gestion des palettes assimilés à une gestion de Cross-Docking.

Le cross-Docking est un type d'organisation logistique dans lequel les fournisseurs livrent des palettes chez un prestataire logistique qui les dispatchera dans différentes tournées afin de les livrer chez le client.

Le souci de D-Trans est que le système d'organisation de la société est un peu plus complexe qu'un simple mode de gestion en cross-Docking, étant donné que les palettes sont dépalettisées et réorganisées à l'aide de bacs de différents fournisseurs pouvant aussi bien arriver directement de la société Detry que par les quais lors de livraisons de fournisseurs externes.

Cependant, beaucoup d'éditeurs de logiciels TMS développent également des solutions de WMS (Warehouse Management System), c'est-à-dire des solutions de gestion d'entrepôt plus complètes. Même si ces éditeurs identifient 2 logiciels comme deux produits bien différents, on pourrait imaginer que les éditeurs intègrent un module plus exhaustif au TMS, capable de répondre aux besoins de D-Trans relatifs à la gestion de sa plateforme logistique. *Figure 16: Fonctionnement du Cross-Docking*

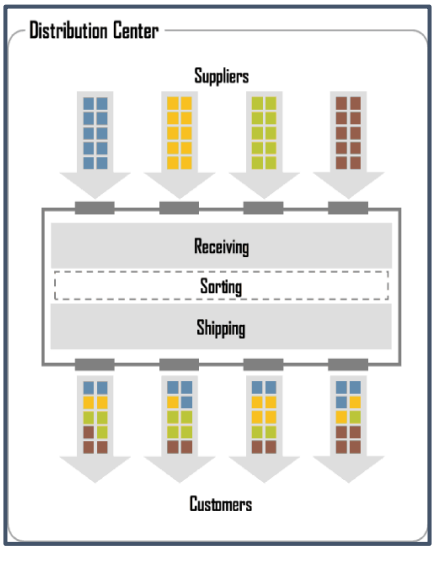

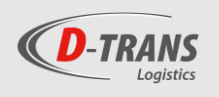

#### <span id="page-30-0"></span>*3.3. Tom-Tom*

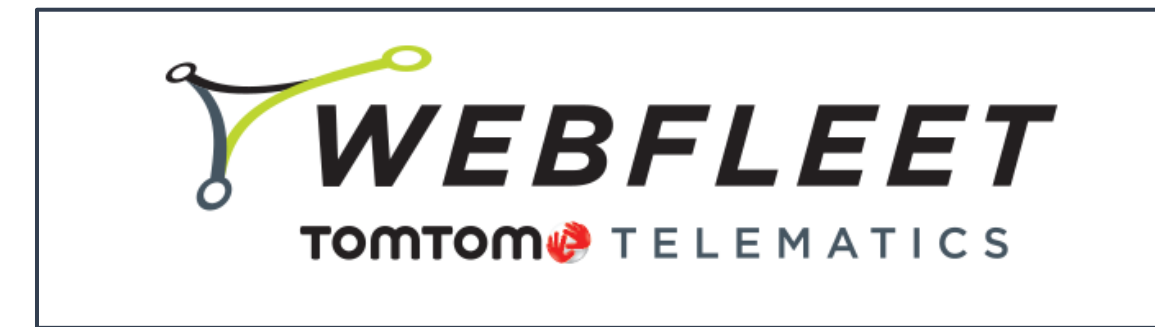

<span id="page-30-1"></span>*Figure 17: Logo de TomTom Webfleet*

### *3.3.1. Présentation*

Avec plus de 50.000 clients actuellement, accessible dans plus de 60 pays et disponible dans 13 langues différentes, le logiciel Webfleet développé par TomTom telemacics se présente comme un des leaders sur le marché des solutions de gestion de flottes.

Ce logiciel permet de connecter les véhicules et les chauffeurs directement avec le personnel présent dans les bureaux de l'entreprise. Il permet ainsi une gestion de suivi des véhicules et du personnel mais également une gestion de suivi du carburant et offre d'autres services comme la création de rapports (exemple : un rapport de consommation de carburant).

TomTom webflleet est utilisé comme un FMS (Fleet management system), c'est-à-dire un système de gestion de flotte. Ce type de programme a pour but de suivre les véhicules aussi bien par géolocalisation que pour connaître les consommations, les kilométrages ou encore des informations relatives à la conduite (freinage, virage trop rapide, etc...). Les FMS sont directement reliés aux tachygraphes<sup>4</sup> des véhicules et établissent donc une liaison constante avec les camions, ce qui permet de faire remonter en direct les données relatives à la flotte.

Chez D-Trans, en complément du logiciel de suivi, la société a décidé de s'équiper d'un accessoire souvent dénommé un PDA<sup>5</sup> (personal digital assistant), c'est-à-dire un appareil numérique portable destiné à faciliter le travail des chauffeurs au quotidien.

Concrètement, chez TomTom, le PDA est appelé le TOMTOM PRO 8275. C'est un appareil présentant un écran tactile de 7 pouces qui fonctionne sous base d'un système Android<sup>6</sup>; il est notamment capable de réaliser des photos ou scanner des codes-barres ou code RFID<sup>7</sup>. Utilisé principalement chez D-Trans pour le GPS spécifique au transport routier qu'il propose, l'appareil offre également les possibilités de gérer des opérations administratives et ainsi limiter ou carrément supprimer l'utilisation de papier lors des tournées.

En effet, un projet de gestion des opérations lors des tournées avec une application développée par la société Descartes est actuellement en cours de réalisation au sein de la société aubeloise. Cette application apportera l'informatique embarquée couvrant des fonctions telles que l'encodage de la gestion des vidanges, la numérisation des documents, etc…directement par les chauffeurs lors des tournées (lors de la livraison, les chauffeurs pourront sortir du véhicule avec la tablette et faire signer les documents directement sur celle-ci, encoder le nombre de bacs/palettes déchargé(e)s et repris(es)…). Cependant, l'avancement du projet semble limité à l'heure actuelle chez D-Trans.

Ci-joint vous trouverez une capture d'écran de l'interface de TomTom Webfleet. Voici à quoi correspondent les encadrés rouges.

En fond, une carte localisant l'ensemble des véhicules de la flotte.

- **1)** À gauche se situe la liste des véhicules, les chauffeurs qui les conduisent et leurs positions actuelles.
- **2)** En sélectionnant un véhicule, on peut voir les détails relatifs au conducteur et au véhicule avec notamment le tracé de la journée et tous les arrêts effectués par le chauffeur.

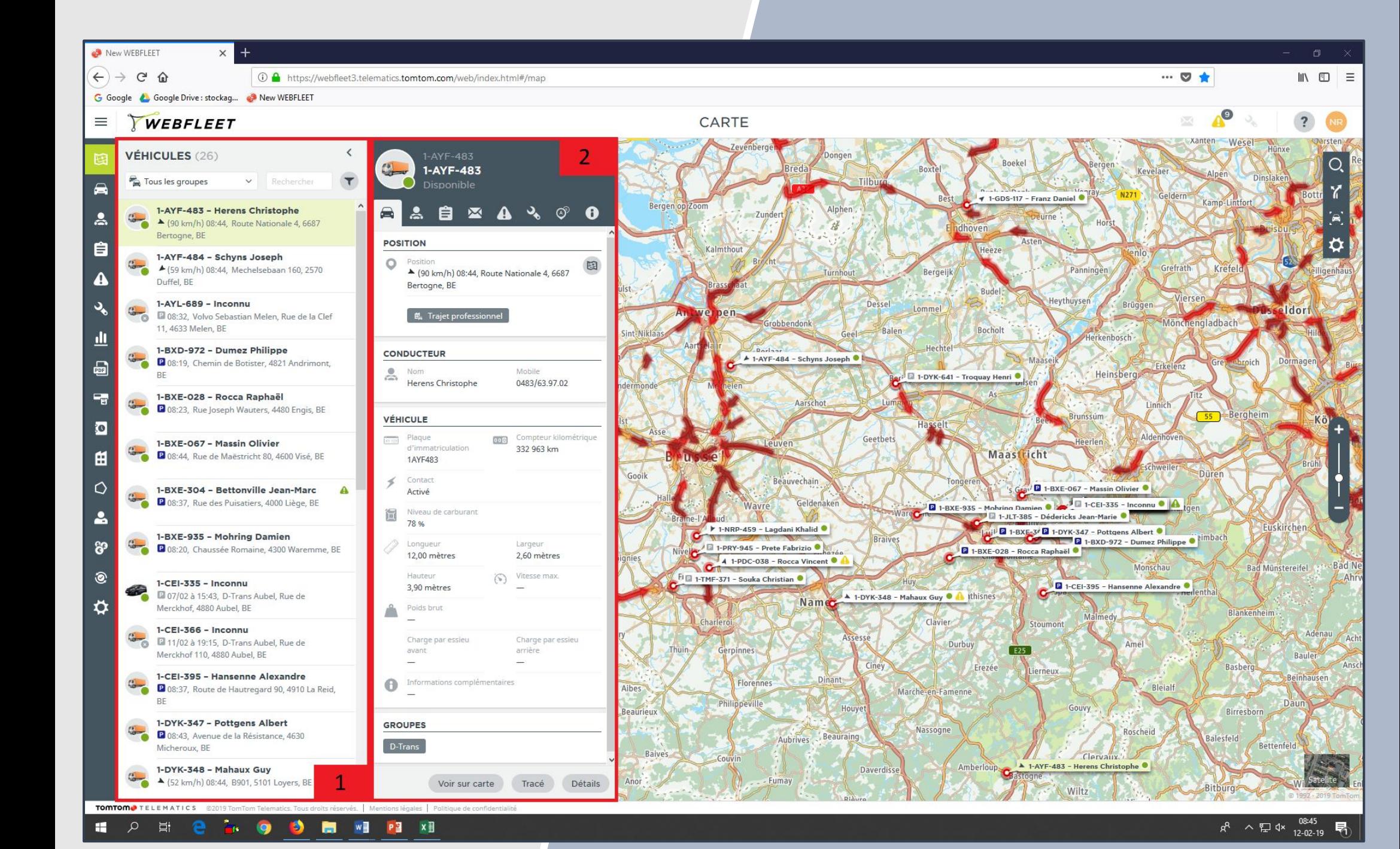

*Figure 18: Présentation du logiciel TomTom Webfleet*

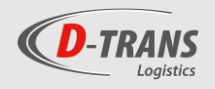

## *3.2.2. Fonctionnalités Tom-Tom*

- <span id="page-32-0"></span>**Géolocalisation : Localisation des véhicules en temps réel.**
- Suivi des véhicules : Suivi des données relatives aux camions et à la conduite de ceux-ci (kilométrages, consommations, tracé des véhicules/itinéraire emprunté, freinage brutal, vitesse excessive, etc…).
- **Suivi des chauffeurs :** Suivi des données relatives aux tachygraphes telles que les heures de conduites, amplitudes … même si ces données ne sont pas suivies dans un cadre légal mais uniquement à titre d'information pour les équipes de D-Trans.

TomTom Webfleet peut présenter également beaucoup d'autres fonctionnalités que ce soit par l'intermédiaire de son PDA comme expliqué précédemment, via une application Android qui permettrait de développer l'informatique embarquée chez D-Trans ou également par des modules supplémentaires à Webfleet (comme par exemple un suivi des températures des véhicules frigo mais cette fonction est actuellement gérée avec un autre programme chez D-Trans (voir infra)).

#### <span id="page-32-1"></span>*3.4. Autres programmes utilisés*

#### ❖ **Solid**

Solid est le programme utilisé pour la gestion des données des tachygraphes et cartes chauffeurs. Le programme équipe plus de 20.000 sites en Europe pour environ 35.000 utilisateurs.

Actuellement, c'est à l'aide de ce programme que la remontée et l'archivage des données légales est réalisé. Mais pour récupérer ces données, le chauffeur doit les transférer lors de son retour grâce à un lecteur de carte situé dans les locaux de D-Trans. Pour l'instant, ce type de fonctionnement ne pose pas de soucis pour l'entreprise étant donné que le chauffeur repasse quel que soit sa tournée par le site d'Aubel (pour rapporter les documents de transport, le camion, faire le plein de celui-ci, etc.…)

Ce programme est essentiel pour D-Trans étant donné que ces informations doivent être disponibles à tout moment pour être transmises aux autorités lors d'un contrôle.

#### ❖ **Sondes Testo**

En tant que société de transport frigorifique, D-Trans est dans l'obligation de garder le contrôle des températures du véhicule lors des livraisons. Comme expliqué précédemment, les marchandises en « frais » doivent être transportées dans des conditions thermiques variant entre 2°C et 4°C, cette fourchette tombe à -18°C à -20°C lors de marchandises en « surgelé ».

Le suivi de ces températures est actuellement réalisé avec les sondes de la marque « testo » qui captent les températures au sein des véhicules lors des tournées. Cependant le transfert de ces données n'a pas lieu en temps réel. En effet, ces données thermiques sont stockées et transmises lors du retour du véhicule sur le site d'Aubel, les sondes transfèrent ces informations grâce à des antennes situées sur le site de D-Trans.

Le souci actuel avec ces sondes est qu'elles fonctionnent sur piles. Deux problématiques principales se dégagent alors. Premièrement, le remplacement des piles peut se révéler être un coût important pour D-Trans et deuxièmement, il peut se dérouler plusieurs jours entre la panne de la sonde et la constatation de celle-ci par les équipes de D-Trans. Les courbes de température peuvent alors être incomplètes, ce qui pose un problème lorsque les clients réclament la vérification de celles-ci.

On pourrait imaginer que certains éditeurs de logiciels proposent des solutions qui prendraient en charge ce type de problème.

#### ❖ **Autres**

Prochainement D-Trans fera face à l'arrivée d'un programme de pré-réception des fournitures des différents fournisseurs de Dufrais lié à l'ERP<sup>8</sup> (AX Dynamics) en phase de développement pour une mise en route en 2019 chez Detry et Dufrais. Ce projet parallèle est également à prendre en compte dans le projet TMS de D-Trans.

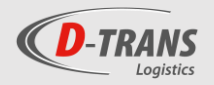

## <span id="page-33-0"></span>4. Besoins de D-Trans et attente vis-à-vis du nouveau logiciel

Vu les capacités limitées des logiciels utilisés actuellement par D-Trans, l'élargissement de la couverture fonctionnelle se présente comme une priorité pour répondre aux besoins de D-Trans. Cependant il est essentiel que le logiciel ne délaisse pas les fonctionnalités déjà utilisées au travers des logiciels actuels. Le but du projet est bien d'élargir la couverture fonctionnelle sans restreindre l'existant.

La facturation est actuellement réalisée sur base d'un tableau croisé dynamique au départ d'une liste Excel. Les factures sont ensuite exportées vers AX-Dynamics chez Detry et imprimées sur du papier blanc avec une imprimante laser. L'utilisation d'Excel rend la facturation laborieuse et nécessite une vérification minutieuse des données. Une fonctionnalité permettant la facturation automatique des transports serait fortement appréciable dans le nouveau logiciel.

De plus, une possibilité de gérer automatiquement les vidanges semble très intéressante pour D-Trans. Actuellement cette gestion est également réalisée sur Excel, ce qui rend le travail assez lourd et occupe beaucoup de temps administratif qui pourrait être utilisé à d'autres activités.

De manière générale, l'organisation de D-Trans au quotidien affiche clairement un besoin de diminuer la charge de papier. En effet, pour l'instant, les chauffeurs partent en tournée avec un grand nombre de papiers (feuilles de route, factures, bordereaux, bons de retour, etc…), ce qui oblige aussi à ré-encoder les données/remarques des chauffeurs (kilomètres parcourus, heure d'arrivée/ départ/ début et fin de journée…) dans le système d'exploitation (pas d'automatisation). L'informatique embarquée pourrait être une solution à ce problème.

Par ailleurs, D-Trans souhaite également diminuer l'utilisation d'Excel au quotidien, notamment utilisé dans les tâches citées ci-dessus (facturation et gestion des vidanges). En effet, même si Excel est un bon logiciel pour réaliser des opérations d'encodage par exemple, son utilisation entraine l'accumulation d'une série de fichiers. De plus, le logiciel manque d'interactivité et ne permet pas d'avoir une vision globale sur la société mais uniquement sur les éléments sur lesquels la tâche est axée. D'autre part, ce tableur manque également de fiabilité, si une formule est incorrecte, c'est l'ensemble des données qui peut être erroné.

Finalement, il est nécessaire que le logiciel soit un logiciel simple d'utilisation, ergonomique, et pratique. L'objectif est également de faciliter le travail des employés. En sachant que le fonctionnement de D-Trans est simple, le logiciel doit l'être aussi ; il ne devra pas présenter une série d'onglets couvrant des fonctionnalités inutiles.

En conclusion, D-Trans nécessite un logiciel qui pourra faciliter le travail des opérateurs logistiques et dispatch au sein de l'équipe, notamment grâce à des fonctionnalités plus étendues et sa capacité à remplacer le logiciel Excel. De plus, à terme et en collaboration avec un système d'informatique embarqué, il doit pouvoir faciliter le travail des chauffeurs et réduire la charge de papier utilisée actuellement.

## 5. Les TMS

<span id="page-34-0"></span>**-TRANS** 

<span id="page-34-1"></span>Les différentes opérations spécifiques au transport routier sont gérées et optimisées à l'aide de différents logiciels spécialisés dans le transport. A l'heure actuelle, ils couvrent des fonctionnalités très larges. Cependant, j'ai tenté d'identifier les différents types de logiciels qui se présentent sur le marché.

L'outil essentiel au cœur du métier est un logiciel appelé un Transport Management System (TMS), ce logiciel constitue l'outil au quotidien des différents opérateurs au sein d'une société de transport. Il gère l'ensemble des opérations administratives de la société (facturation, remise de prix, gestion des palettes, etc…) et des opérations d'exécution du transport (gestion des ordres de transport, gestion de la planification des tournées, etc.…). Autour de ce logiciel vont venir se construire une série d'autres qui pourront alors être interfacés ou pas avec le logiciel TMS.

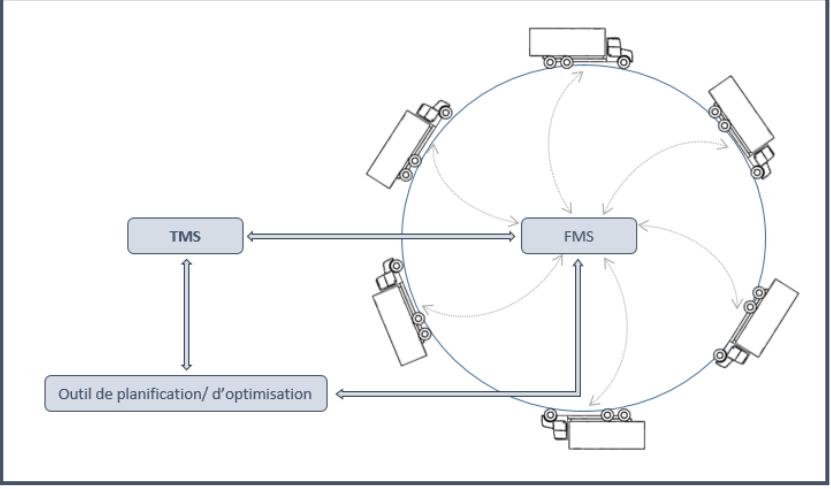

*Figure 19: Organisation des logiciels de transport*

Trois types de programmes sont particulièrement utilisés notamment en tant qu'extension au TMS, revêtant donc une fonction complémentaire au logiciel de base ;

- Les logiciels de gestion de flotte nommé Fleet management System (FMS) ont pour but le suivi des véhicules au niveau géographique avec des outils de géolocalisation mais aussi bien du reporting<sup>9</sup> en faisant remonter une série de données relatives aux chauffeurs et véhicules directement aux opérateurs dans les bureaux. Ainsi, les dispatchers ont la possibilité de connaitre la consommation et les kilométrages des véhicules, les heures de conduites, les temps de pauses en temps réels. Ce sont notamment les fonctionnalités couvertes par des logiciels de type *Transics, Trimble* ou bien encore *TomTom Webfleet*, c'est d'ailleurs celui-ci qui couvre la fonction de FMS chez D-Trans. Par ailleurs, c'est très souvent ce type de programme qui met à disposition un PDA au sein des véhicules, c'est-à-dire un assistant personnel destiné à aider le chauffeur, très souvent sous la forme d'une petite tablette reprenant diverses fonctionnalités telles que le GPS, le reporting de données (conso, trajets…) et l'informatique embarquée dans les sociétés qui le souhaitent.
- Les outils de planificateur ou d'optimisation de tournées sont des extensions au TMS administratif. Pour D-Trans, ce sont donc de potentiels outils complémentaires au futur TMS de la société. Grâce à un algorithme permettant d'optimiser le mieux possible les tournées, leurs coûts sont alors réduits (diminution du temps de travail de chauffeurs et du kilométrage des camions).
- Les systèmes d'informatique embarquée. L'informatique embarquée a pour but de limiter l'utilisation de papier dans l'organisation de la société en permettant au chauffeur d'encoder des informations, sur une tablette ou un smartphone, et d'intégrer les documents du transport directement sur les assistants personnels (en faisant signer le client sur l'écran). Le plus bel exemple d'utilisation de l'informatique embarquée est celui des livraisons de colis. Les sociétés comme UPS n'utilisent généralement plus de papier mais requièrent uniquement la signature du client sur un écran. Souvent, l'informatique embarquée est couverte par une application mobile développée par l'éditeur de TMS et téléchargeable sur les appareils

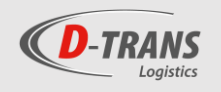

Android (smartphone du chauffeur ou le PDA si celui-ci fonctionne sur une base Android) ou bien directement par l'éditeur du logiciel FMS en intégrant cette fonction au PDA.

Cependant, dans l'optique d'apporter une solution informatique globale aux transporteurs, les limites et les contours fonctionnels de ces différents logiciels s'estompent peu à peu, si bien que désormais un seul éditeur peut proposer les fonctionnalités d'un TMS, d'un FMS ou d'un système d'informatique embarquée. Ainsi, certains des éditeurs rencontrés durant le projet proposaient également en option ou directement compris dans l'offre remise, un FMS ou un optimisateur de tournées. L'ensemble des logiciels nécessaires à la gestion des opérations au sein de la société de transport peuvent être distribués par 1 seul et même distributeur.

## <span id="page-35-0"></span>*5.2. Les logiciels TMS*

Comme expliqué précédemment, les logiciels TMS sont ceux qui vont se situer au cœur des activités relatives aux opérations de transport. Ils sont apparus à la fin des années 90 mais ce n'est que récemment que ce type de logiciels a commencé à se développer auprès d'un public professionnel plus large.

Historiquement, les solutions TMS sont développées et distribuées par des éditeurs spécialisés dans les solutions relatives à la supplychain<sup>10</sup> et la logistique et transport en général. Cependant, face au développement de ce type de logiciels et à l'évolution croissante de la demande, certains éditeurs de suites (de type SAP ou SAGE) ont alors commencé à proposer des modules de gestion se rapprochant des TMS, mais avec des fonctionnalités relativement limitées comparativement aux solutions proposées par des éditeurs spécialisés.

### <span id="page-35-1"></span>*5.3. Fonction*

Les éditeurs et utilisateurs de TMS s'accordent pour distinguer 4 horizons fonctionnels principaux : Stratégique, tactique, opérationnel, exécution.

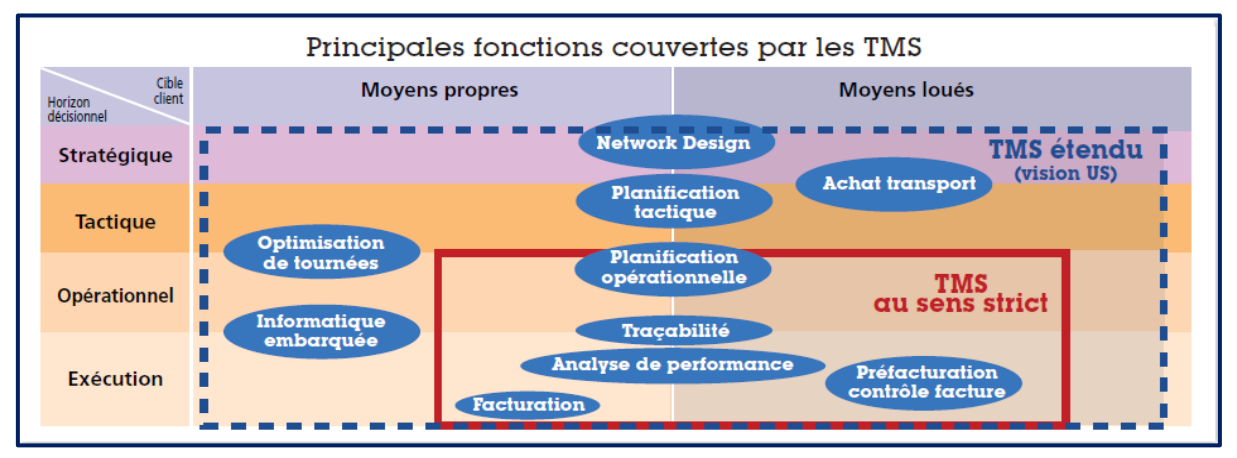

*Figure 20: Principales fonctions couvertes par les TMS*

Actuellement, ce sont surtout les dimensions opérationnelles et d'exécution qui sont couvertes par les offres présentes sur le marché. Les 2 autres dimensions relevant notamment de logiciels et solutions complémentaires aux TMS sont vendus séparément à ceux-ci. Cependant ce n'est pas le cas sur le marché américain où tous ces logiciels ne forment qu'un seul module offrant des fonctionnalités plus vastes que nos TMS européens.

La dimension d'exécution se concentre sur ses fonctionnalités de contrôle et d'opération telles que la traçabilité des produits, la facturation ou encore l'exécution et le suivi des opérations. La dimension opérationnelle, quant à elle, est la dimension principale du TMS, elle se distingue en 3 axes :

- L'organisation du transport et sa planification ;
- La gestion des moyens de transport (gestion du parc, gestion sociale des chauffeurs …) ;
- La gestion des coûts et le suivi financier.
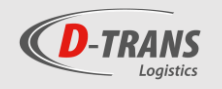

## *5.4. TMS chargeurs et TMS transporteurs*

Derrière le terme TMS se cache une série de logiciels proposés par différents éditeurs offrant des couvertures fonctionnelles très différentes et qui ne sont pas réellement comparables. Une des raisons réside notamment dans le fait que les TMS s'adressent principalement à 2 cibles significativement différentes au niveau des besoins et des fonctionnements organisationnels :

- Les transporteurs (ou bien les organisateurs de transports).
- Les chargeurs (sociétés sans flotte propre et ayant du fret à acheminer).

Les fonctionnalités exigées par le TMS seront dès lors très différentes si la cible est un transporteur ou bien un chargeur.

Les exigences des chargeurs se porteront tout particulièrement aux ordres de transports qui seront affectés à des moyens externes (sous-traitance des transports par des sociétés externes). Les fonctionnalités attendues par les chargeurs seront dès lors dites « tactiques » (ou opérationnelles). On peut retrouver certaines qui permettront le choix du transporteur, le suivi du budget consacré au transport, le suivi des marchandises, le suivi des anomalies, la pré-facturation …

Les transporteurs aspirent à un TMS couvrant des fonctionnalités dites « d'exécution » et « de contrôle ». Concrètement, la couverture fonctionnelle du TMS transporteur doit couvrir la planification du transport (gestion des ordres de transport, des temps de conduites…), le reporting (suivi des maintenances, des palettes, etc…) et d'autres fonctions telles que la pré-facturation, la gestion du parc ou autre.

Étant donné que D-Trans est une société de transport, mon travail de fin d'étude ne portera que sur les TMS transporteurs.

### *5.5. TMS en mode SAAS ou en mode traditionnel*

Ce que l'on appelle le mode Saas (Software as a Service/logiciel en tant que service en français) est un mode d'exploitation d'un logiciel qui permet de le payer via un système d'abonnement tout en sachant que celui-ci n'est pas installé sur les serveurs internes de la société mais est hébergé sur les serveurs d'un tiers. Contrairement à la vente traditionnelle où logiciel est vendu en tant que produit (sous forme de licences), le principe est ici de vendre le logiciel en tant que service. Il n'appartient donc pas à la société cliente mais elle paye un abonnement à l'éditeur afin de pouvoir y accéder.

Le principal avantage de mode d'exploitation se trouve dans son prix. Rémunéré sous la forme d'abonnement en fonction du nombre d'utilisateurs ou du nombre de connexions, il est beaucoup plus accessible en matière d'investissement. En effet, ce mode a permis de fortement démocratiser les logiciels semblables aux logiciels TMS, ainsi le mode Saas a ouvert la porte des progiciels aux petites et moyennes entreprises.

Cependant, il ne faut pas oublier que le logiciel n'est plus hébergé sur les serveurs de la société et cela implique que les données de la société sont également hébergées sur des serveurs externes, ce qui pose certaines questions de sécurité. De plus, il est également essentiel de posséder une bonne connexion internet car l'accès au logiciel se fait par le web et son utilisation a lieu en ligne. Finalement, il faut s'assurer que les serveurs externes de l'hébergement assurent un excellent taux d'accessibilité. En effet, dans le cas où les serveurs externes seraient hors services, ce serait l'entièreté du fonctionnement de l'entreprise qui serait immobilisé. La vigilance est essentielle étant donné que, comme le souligne le « supplychain magazine », ''un taux d'accessibilité de 99% annuel signifie trois jours et 15 heures d'indisponibilité, ce qui reste considérable''.

Dansle cadre de l'appel d'offres du projet TMS, l'ensemble des fournisseurs de TMS rencontrés proposaient bien sûr le logiciel vendu sous licence (et hébergé sur les serveurs de D-Trans) et 3 des 4 éditeurs rencontrés proposaient également une offre en mode Saas, avec l'hébergement soit directement sur les serveurs du fournisseur ou bien confié à une société spécialisée qui assure un taux de réponse et un taux d'accessibilité le plus performant possible.

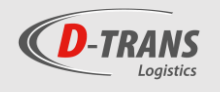

Après réflexion, Jean-Pierre Detry a considéré qu'il serait plus intéressant d'acquérir le logiciel TMS directement sur les serveurs de D-Trans, aucune des offres présentes dans ce TFE n'est donc présentée en mode Saas.

#### *5.6. Marché du TMS*

En pleine expansion, le marché global des systèmes de gestion du transport (plus large que celui des simples TMS) générait 9 milliards de dollars en 2015. Il devrait atteindre 19 milliards de dollars en 2020 ; on estime d'ailleurs une croissance annuelle de 15%.

#### **Du coté client TMS**

Tout d'abord concentré sur les très gros consommateurs, l'offre de TMS se développe désormais pour les entreprises intermédiaires mais toujours avec un chiffre d'affaires ou une flotte de véhicules considérable.

Alors que le taux d'équipement s'élève à 39% aux Etats-Unis, il n'atteint que les 10% sur le marché européen pour les chargeurs et 25% pour les transporteurs. Ce faible taux d'équipement n'est pas étonnant sur notre territoire national en sachant que 57 % des chefs d'entreprise belges dépassent les 46 ans, et 26 % ont même plus de 55 ans. On comprend donc que la transformation digitale et les technologies numériques ne sont pas une priorité.

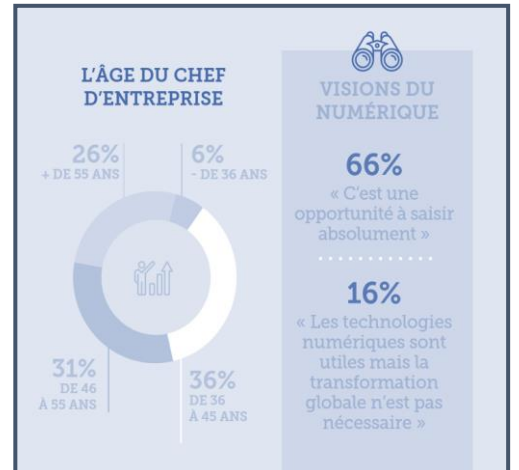

De plus, le Service Public Fédéral Mobilité et Transports informe qu'au premier janvier 2019, 67% des transporteurs belges possédaient moins de 5 véhicules et 37 % des transporteurs ne détenaient même qu'un seul véhicule. Seulement 915 des 9304

*Figure 21: Statistiques de digital Wallonia*

transporteurs enregistrés ont plus de 15 véhicules. Il n'est donc pas étonnant de constater un taux d'équipement si faible en sachant qu'il faut déjà un certain nombre de véhicules pour qu'un logiciel TMS soit un investissement rentable.

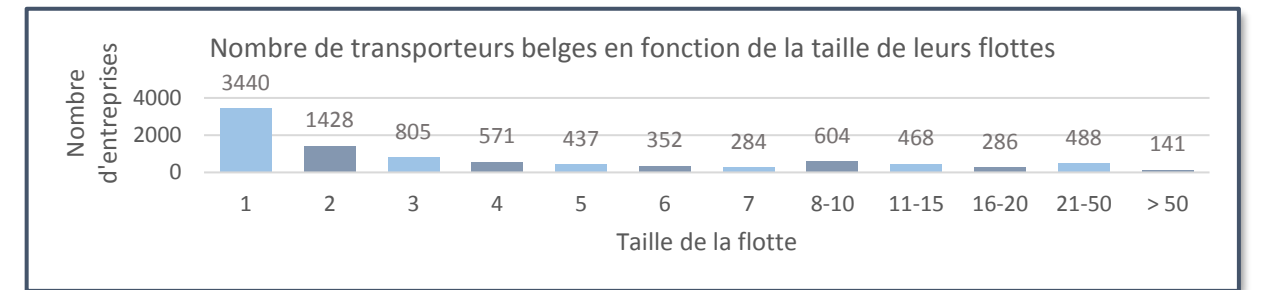

*Figure 22: Nombre de transporteurs belges en fonction de la taille de leurs flottes*

Parallèlement, chez nos voisins français, seulement 12 à 13.000 des 40.000 transporteurs atteignent la taille nécessaire pour justifier l'achat d'un TMS.

En plus de ces différents éléments, la méconnaissance de ces solutions et les difficultés de mise en œuvre dues à la grande complexité de ces outils retardent l'évolution de ce type de logiciels au sein des petites et moyennes entreprises de transport.

#### **Du coté éditeurs de TMS**

Lors de mes recherches pour identifier les différents éditeurs de TMS sur le marché francophone, j'ai pu en distinguer une septantaine. Je n'ai bien entendu pas eu la possibilité de tous les identifier, je me suis donc concentré sur les éditeurs les plus connus et les éditeurs belges.

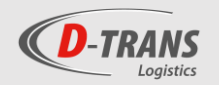

## 6. Choix des éditeurs

Avant tout j'ai recensé un maximum d'éditeurs de logiciels présents sur le marché francophone, c'est-à-dire les sociétés qui fournissaient un logiciel TMS disponible en langue française. Ce recensement comptabilise environ 60 sociétés et détaille certaines informations pour chaque société (CA, effectif, nombre de clients, exemple de clients, etc.…).

Le recensement est disponible à la page suivante de ce travail.

Sur cette base, j'ai analysé selon certains critères chaque société et logiciels proposés par celles-ci. Ainsi, en fonction de la correspondance des logiciels/sociétés avec les besoins de D-Trans, j'ai établi le tri suivant :

- Refusé : La société ne correspond pas aux besoins de D-Trans et donc n'est pas sélectionnée pour l'appel d'offres. C'est notamment le critère des fonctionnalités du logiciel ou de la capacité de la société à fournir le logiciel sur le site de D-Trans (due à une distance trop élevée avec le fournisseur) qui résultait de cet état.
- Sélectionné : Le logiciel fourni par la société semble correspondre aux besoins de D-Trans et cette dernière semble capable de réaliser l'implémentation du logiciel au sein de la société de transport aubeloise. La société va alors être contactée afin de déterminer si elle est dans la possibilité de participer à l'appel d'offres.
- Option : La société peut éventuellement être intégrée à l'appel d'offres mais elle n'est pas prioritaire dans l'appel d'offres. Ces sociétés seront contactées dans le cas où trop peu des sociétés sélectionnées répondraient positivement au premier contact. Finalement, aucune des sociétés mises sous l'état d'« option » n'ont été contactées à [posteriori](http://crisco.unicaen.fr/des/synonymes/a+posteriori) étant donné qu'un nombre suffisant de sociétés ont répondu à l'appel d'offres.

Suite au recensement et à l'analyse des différents éditeurs de TMS, le résultat était le suivant :

- 48 éditeurs ont été refusés
- 4 éditeurs ont été placés sous l'état d'option
- 7 éditeurs ont été sélectionnés.

Au total, 59 éditeurs ont été étudiés durant cette première analyse et 7 de ces 59 éditeurs seront donc contactés (soit environ 12% des éditeurs étudiés).

Après un premier échange avec une personne de contact de chaque société, 3 des 7 sociétés ne continueront pas l'appel d'offres.

4 sociétés sont donc retenues :

- Le fournisseur belge de TMS Yougn & Partners avec leur logiciel Navitrans

- Le groupe belge Alpega avec le logiciel TAS-Tms ;

- La société française Akanea proposant le logiciel du même nom (Akanea TMS) ;

- Le distributeur de TMS S.I group situé à proximité d'Aubel avec le logiciel Road Manager.

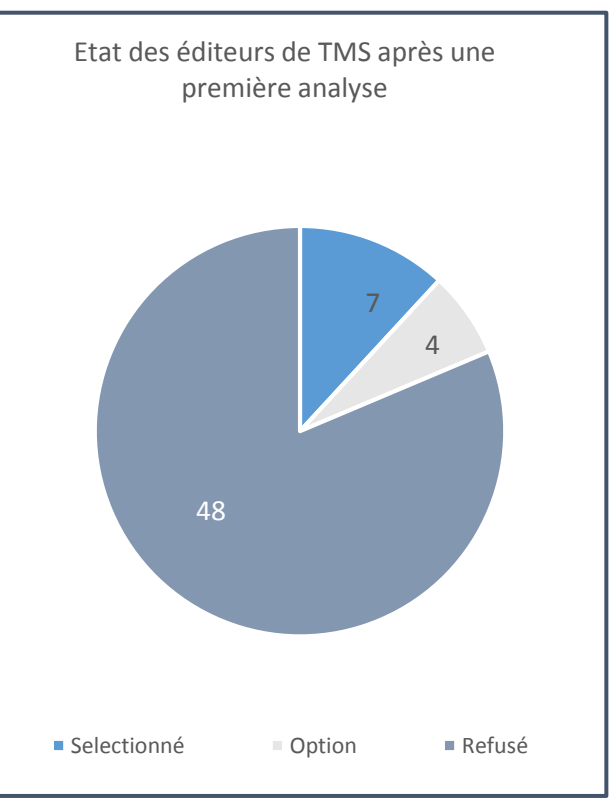

*Figure 23: : Etat des éditeurs après une première analyse du marché*

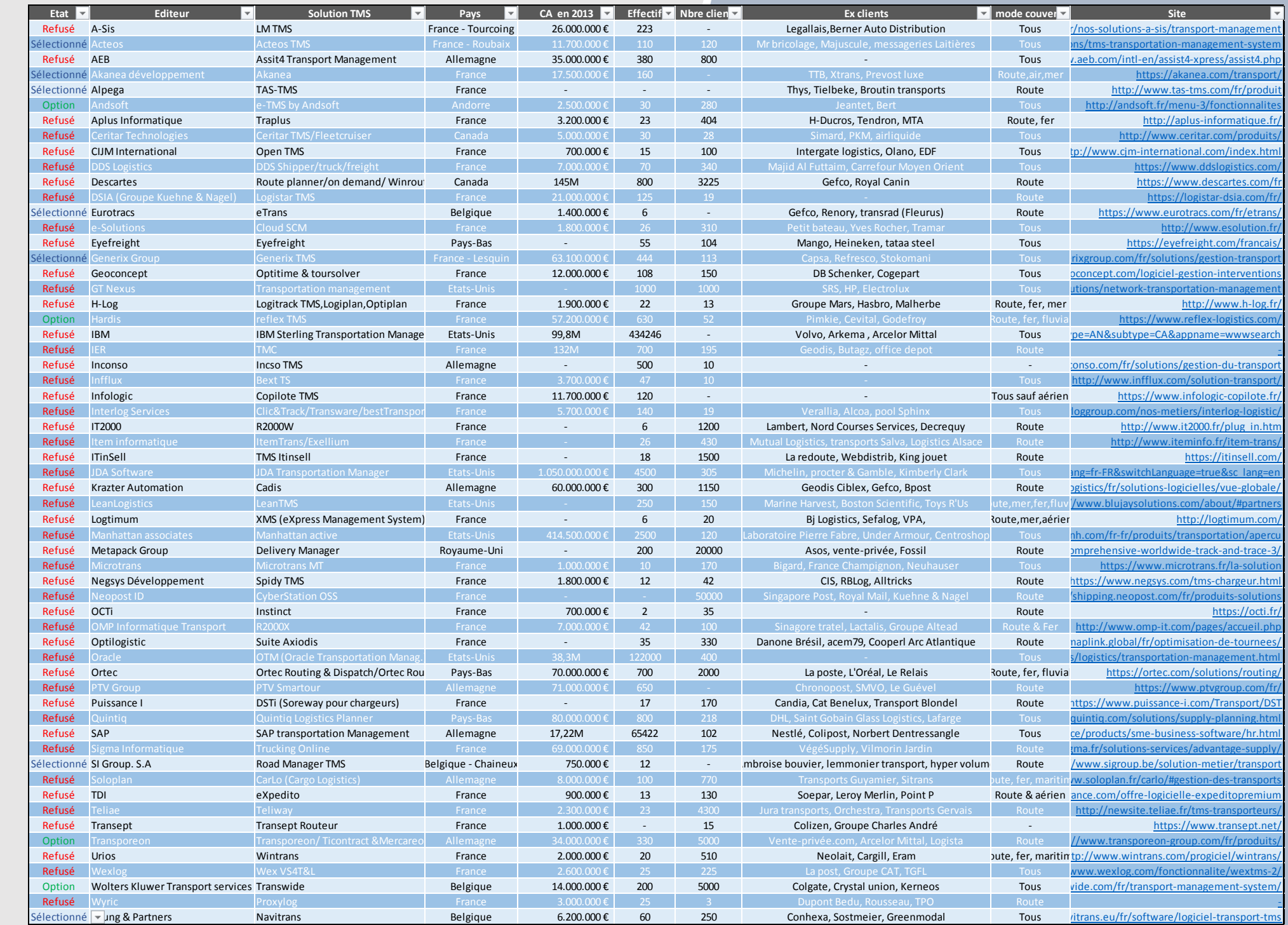

Tableau 10: Tableau comparatif des sociétés présentes sur le marché de la comparation de la comparatif des sociétés présentes sur le marché de la comparatif des sociétés présentes sur le marché de la comparatif des société

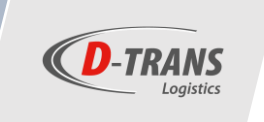

### *6.1. Navitrans*

*6.1.1. La société* 

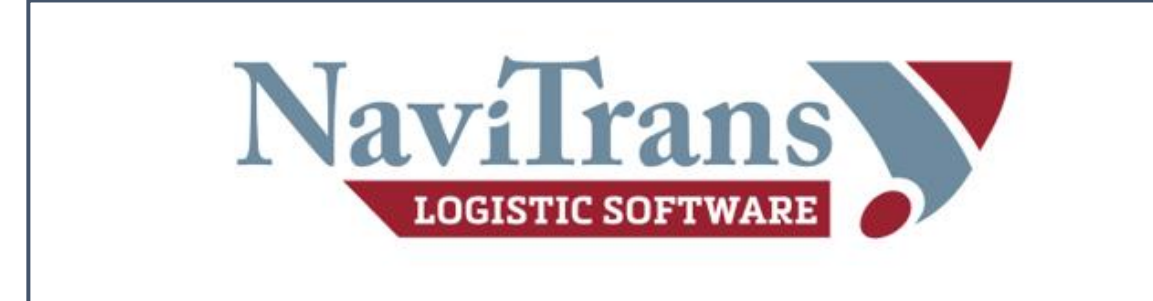

*Figure 24: logo de Navitrans*

Young & Partners est la société éditrice du logiciel NaviTrans. Il s'agit du premier éditeur avec qui D-Trans est entré en relation. Avant mon arrivée, Jean-Pierre Detry avait déjà pris contact avec eux afin de voir les possibilités qu'offrait leur logiciel et une démo du logiciel avait déjà eu lieu sur le site d'Aubel. Je suis donc allé par la suite dans les bureaux de Navitrans à Courtrai afin de visionner moi-même une démo du logiciel et d'avoir la possibilité de poser quelques questions.

Historiquement, Young & Partners a été fondée en 1999 par 3 entrepreneurs. Dès le départ, la société décide de développer des solutions autour du logiciel de l'ERP de Microsoft Navision (plus tard renommé Microsoft Dynamics NAV et désormais appelé Microsoft Dynamics 365 Business Central).

Alors que sa dénomination de base est Young & Partners, la société essaye aujourd'hui de mettre surtout en avant le nom du seul logiciel développé par l'entreprise : NaviTrans. Dès lors, le logo, le site internet, la façade des bureaux à Courtrai ne montrent plus la dénomination de base de l'entreprise.

Aujourd'hui, la firme possède ses propres bureaux en Belgique, Allemagne, Danemark, Lituanie et en France. Elle a développé un réseau international avec des partenaires certifiés répartis dans le monde entier.

En quelques chiffres, Navitrans présente un chiffre d'affaires de plus de 10 millions d'euros en 2017 (pas encore de chiffre d'affaires établi pour l'année 2018 durant mon stage), un partenariat solide avec 340 clients partout dans le monde représentant 7000 utilisateurs et 20 années d'expérience dans le domaine des logiciels destinés aux acteurs de la supplychain.

## *6.1.2. Prévalence/ prééminence de la société*

Premièrement, NaviTrans se distingue par le fait que la société réalise des solutions « sur mesures ». En effet, selon Gaëtan Benali, le commercial de NaviTrans avec qui j'ai eu contact, les 25 développeurs au sein de l'équipe de NaviTrans travaillent en permanence au développement de modules et solutions spécifiques aux besoins des différents clients.

Ainsi NaviTrans est capable de s'adapter aux besoins spécifiques de toute société voulant collaborer avec elle. Un exemple d'implémentation de logiciel spécifique à une entreprise aux besoins particuliers sera détaillé dans le point suivant.

Deuxièmement, NaviTrans est développé sur Microsoft Dynamics 365 Business Central (plus connu sous les noms de Navision, puis de Dynamics NAV), solution commerciale de Microsoft qui structure des processus financiers et des activités opérationnelles des entreprises actives notamment dans le secteur industriel.

En gage de qualité, NaviTrans a acquis le label ["Certified for Microsoft Dynamics" \(CfMD\).](http://www.navitrans.eu/fr-fr/onderneming/cfmd/) Ceci signifie que l'équipe Software Solution Test de Microsoft Dynamics certifie que le logiciel répond aux normes et directives les plus strictes de Microsoft.

## *6.1.3. Référence client*

Sur les 7000 utilisateurs du logiciel Navitrans, 2000 travaillent pour un seul client. Ce client représentant le plus gros client de la société Navitrans n'est autre que le géant suisse TRAFIGURA, l'un des plus grands marchands indépendants de pétrole et de métaux du monde. Cette société réalisait en 2018 un chiffre d'affaires de plus de 180 milliards de dollars et employait pas moins de 5000 personnes. Elle base son corebusiness sur 3 domaines principaux ;

- Les produits pétroliers : Trafigura est l'un des plus grands négociants indépendants de pétrole et produits pétroliers du monde. Trafigura serait le troisième plus important négociant de barils de pétrole traités annuellement derrière les sociétés Vitol (1<sup>er</sup>) et Glencore (2<sup>ème</sup>), selon le quotidien « les Echos ».
- Les métaux et les minerais : Trafigura se présente comme le premier négociant mondial en métaux et minerais.
- Le transport maritime et l'affrètement : en plus d'effectuer le transport pour son propre compte, Trafigura propose des services de transport maritime et d'affrètement aux sociétés tierces grâce des navires pouvant transporter aussi bien des marchandises solides que liquides.

Initialement présent sur le marché des matières premières, le secteur du transport et de la logistique n'était donc pas le secteur de prédilection de Trafigura. Cependant, la société s'est rapidement vue dans l'obligation d'investir dans des terminaux et solutions logistiques multimodales. C'est le logiciel de Navitrans qui a été retenu afin de gérer ses opérations logistiques.

Cependant, Trafigura s'inquiétait de la continuité temporelle d'une société qui réalise un chiffre d'affaires 18.000 fois plus petit que le sien et se méfiait du risque que Navitrans ne cesse de développer le logiciel.

Le géant suisse décida alors de racheter la société, sans trop de difficultés. C'est pourquoi cette société est désormais l'actionnaire principal de Navitrans.

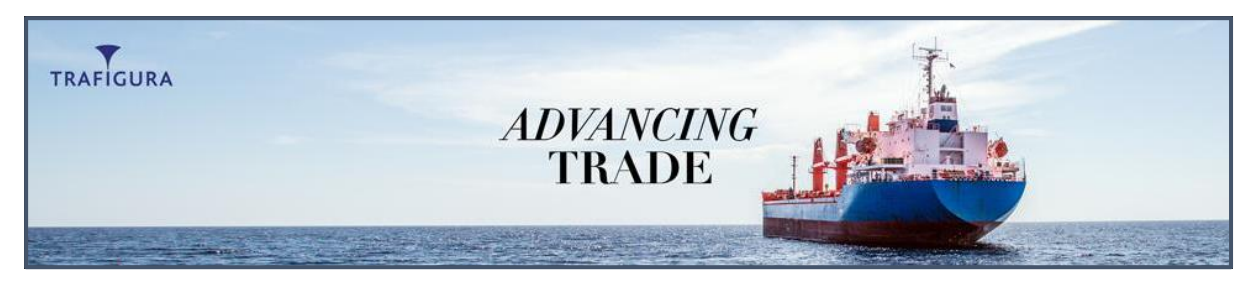

*Figure 25: illustration TRAFIGURA*

<span id="page-41-0"></span>Mais en plus de travailler avec ce type de société, Navitrans collabore également avec un grand nombre de petits et grands transporteurs (maritimes ou routiers) et logisticiens.

Pour exemple de société relativement importante dans la région, on citera notamment la firme Jost pour qui Navitrans travaille avec 4 sociétés différentes du groupe ou encore le transporteur flamand G-Snel faisant confiance à la société courtraisienne à la fois pour son WMS et son TMS.

Navitrans travaille également avec de nombreuses sociétés qui ont des besoins comparables à D-Trans. Je prendrai l'exemple de Lindd. Fondée en 2008, Lindd s'est spécialisée dans le transport régulier et le transport frigorifique. A l'heure actuelle, cette société gantoise est équipée d'une quinzaine de véhicules et d'un entrepôt de 1000 m<sup>2</sup>. Cet exemple est particulièrement intéressant, premièrement parce que Lindd bvba, quoi qu'un peu plus petite, est relativement comparable à D-Trans et deuxièmement parce que cela démontre que NaviTrans est capable de gérer un projet de taille humaine pour une entreprise qui ne réalise pas un chiffre d'affaires exorbitant.

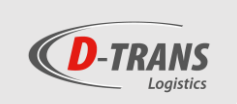

Dans l'optique de développement de logiciel « sur mesure », NaviTrans a notamment développé une solution personnalisée pour la société Recol'terre à Herstal afin d'organiser le ramassage des « bulles » par sa flotte.

Recol'terre est une association spécialisée dans la récolte, le recyclage et la revente de vêtements, les bulles bleues marquées du logo terre sont d'ailleurs très présentes partout en Wallonie.

L'exemple de Recol'terre témoigne de la capacité de Navitrans de s'adapter aux besoins spécifiques d'une société (ici : le ramassage des bulles).

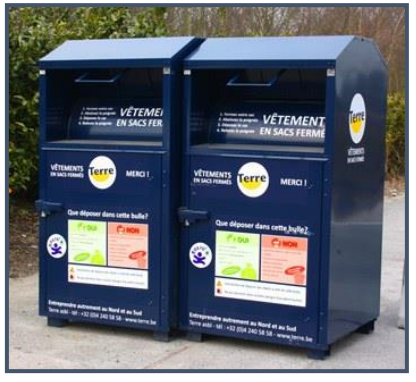

*Figure 26: Illustration des bulles « Terre »*

## *6.1.4. Le logiciel*

NaviTrans, le logiciel développé par Young & Partners, se compose de 3 modules principaux :

- Navitrans Transport (TMS)
- Navitrans Warehousing (WMS)
- Navitrans Forwarding (destiné au transit)

Les 3 modules sont conçus pour fonctionner indépendamment des autres modules, mais ils peuvent également être intégrés entre eux.

Le projet de D-Trans ne concernerait uniquement que le module TMS. Les opérations effectuées sur la plateforme logistique relèveraient également du module TMS.

NaviTrans Transport a la particularité d'être un TMS avec une couverture fonctionnelle très large et qui offre la possibilité d'élargir cette couverture en fonction des besoins du client. NaviTrans communique beaucoup sur la personnalisation de la solution afin de réaliser un projet « sur mesure ».

Par ailleurs et comme expliqué précédemment, Navitrans est développé sur base de Microsoft Dynamics 365 Business Central anciennement appelé Navision, et qui, à la base, était un logiciel de comptabilité.

Pour mieux comprendre le logiciel, voici le schéma selon lequel il m'a été présenté lors de ma visite à Courtrai.

Le logiciel est construit sur base de Microsoft Dynamics 365 Business Central par-dessus lequel la société est venue développer et intégrer leurs 3 modules spécifiques. Cela signifie que Navitrans comprend le module de Microsoft Dynamics 365 et donc toutes les fonctionnalités qui y sont associées telles que la facturation, la comptabilité… Navitrans propose un logiciel TMS qui sera en charge de gérer les opérations de transports (dans la même base et interface que celle de Microsoft Dynamics).

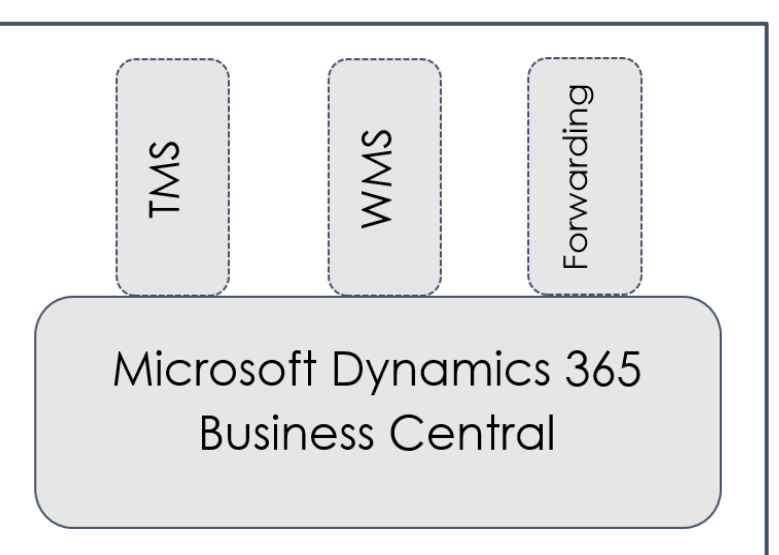

*Figure 27: Fonctionnement Navitrans*

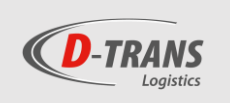

Plusieurs avantages découlent de cette interopérabilité :

D'une part une interface graphique visuellement très proche de celle utilisée dans les programmes de la suite office (Excel, Word, PowerPoint, Access, etc…) et donc simplifiant l'utilisation du logiciel étant donné que les équipes de D-Trans travaillent déjà sur cette suite Office.

Par ailleurs, cette base de Microsoft permet également de travailler directement avec des données stockées sur les programmes de la suite Office (en particulier Excel). Ainsi on peut importer des données à partir de fichiers Excel par exemple et également exporter des données directement de la même façon sur Excel ou Word. Lors de la démonstration, les opérateurs de Navitrans m'ont montré un exemple d'export de données sur Word avec la création d'un devis. Ainsi, à partir de l'encodage des informations transférées par le client (lieu de destination, nombre de palettes, etc.…), un devis est automatiquement rédigé et exporté sur Word (relatif à la tarification du client ou à la marge bénéficiaire souhaitée par rapport au coût du trajet). Celui-ci n'a plus qu'à être envoyé par mail au client.

Finalement, toute la partie du logiciel relative au module administratif et comptable a donc été développée par des experts dans ce domaine (Microsoft Dynamics) tandis que NaviTrans s'est concentré sur la partie relative à son core business (la supplychain). Le logiciel a donc été développé par 2 entités chacune experte dans son domaine.

## *6.1.5. Offre*

Le logiciel propose une couverture fonctionnelle de base très large, c'est pourquoi Navitrans réalise une offre « à la carte ». Le client va sélectionner les fonctionnalités qu'il souhaite obtenir dans son TMS et il ne payera que ce qu'il choisit, donc logiquement, plus il prend de fonctionnalités plus le projet sera couteux. Navitrans propose dès lors de commencer avec un logiciel offrant des fonctionnalités limitées (uniquement celles dont le client a besoin pour assurer son fonctionnement) tout en sachant que d'autres peuvent être ajoutées par la suite.

#### *6.1.5.1. Le prix du projet*

Après avoir choisi les différentes fonctionnalités considérées importantes dans le logiciel de D-Trans, voici comment se présente l'offre. Le budget se décompose en 3 étapes ;

- Les licences ;
- Les mises à jour ;
- Les services et le développement.

Le coût alloué aux licences s'élève à un montant de **44.554,00€** uniquement pour leur acquisition. Ce montant comprend notamment les licences pour le logiciel Navitrans, le module supplémentaire en charge des opérations sur la plateforme, une connexion avec les systèmes TomTom utilisés actuellement chez D-Trans, les connexions EDI entre les logiciels et l'interface client.

Ensuite, Navitrans facture l'ensemble des mises à jour annuelles à un prix de 6.836,80€ (à payer annuellement).

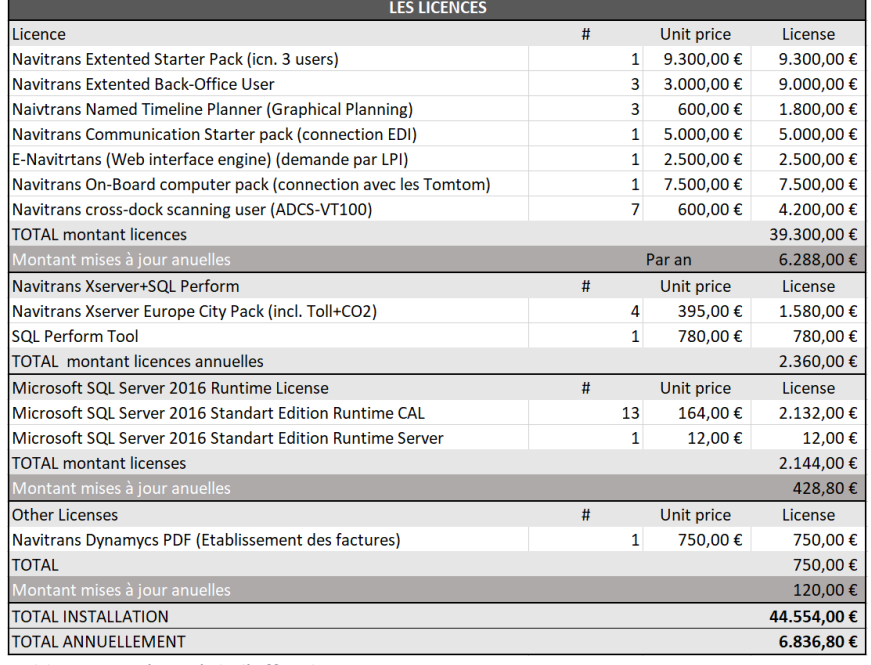

*Tableau 11: Résumé de l'offre de Navitrans*

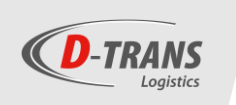

L'installation de logiciels reprenant différents services tels que l'implémentation du logiciel ou encore l'analyse des besoins de D-Trans s'élève à une somme **de 59.866,00€.**

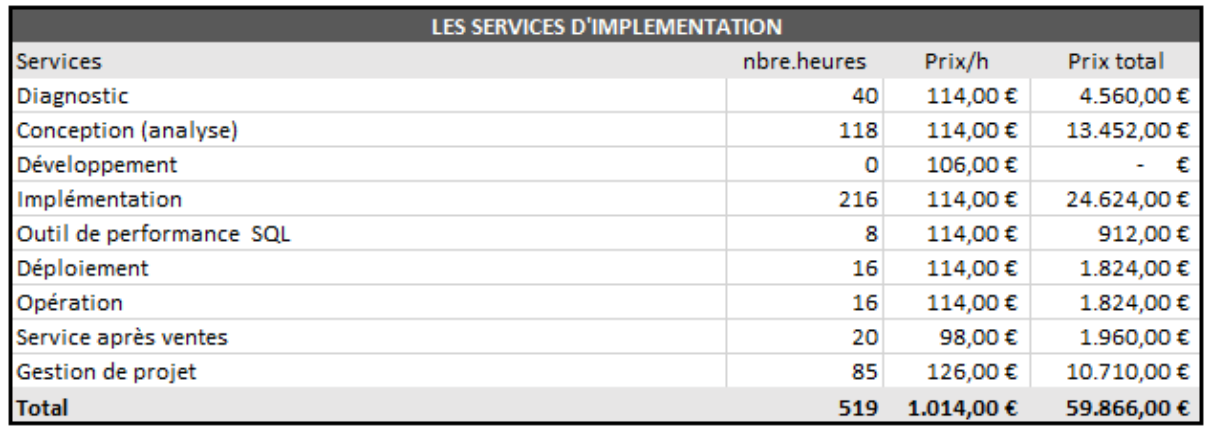

<span id="page-44-0"></span>*Tableau 12: Résumé du devis relatif aux services d'implémentation*

En considérant le coût des licences et les services d'implémentation, le coût total du projet s'élèverait à **104.420,00€** (hors TVA et sans les coûts de déplacement ou de logement).

### *6.1.5.2. Coût technique en régie*

Annuellement, Navitrans nécessite des mises à jour qui sont réalisées pour un coût de 6.836,80€/an. Chaque année, D-Trans devra donc débourser une somme qui correspond à 6.5% de l'investissement de départ.

De plus, D-Trans peut faire appel à tout moment au centre de Navitrans pour le service après-vente. Ce service travaille avec des contrats de volume qui donne la possibilité à D-Trans de faire appel au service après-vente pendant les heures d'ouverture des bureaux de Navitrans. Les contrats sont payables au préalable et le prix dépend du volume. Les différents contrats se présentent ainsi :

- 20 heures de service après-vente pour 1.960€
- 40 heures de service après ventes pour 3.840€
- 80 heures de service après ventes pour 7.600€

L'offre de Navitrans comprend déjà un contrat de service après-vente pour une durée de 20 heures.

### *6.1.5.3. Réalisation du projet*

Navitrans estime que l'installation sera réalisée sur une durée de plusieurs mois (3 à 4 mois) durant lesquels un chef de projet sera désigné par Navitrans. Cette personne sera le responsable du projet et le contact chez Navitrans. Elle restera à l'écoute et apportera l'aide à D-Trans jusqu'à 30 jours après la date de lancement du logiciel au sein de la société aubeloise.

Parallèlement, D-Trans désigne également un chef de projet et un utilisateur clé qui seront les 2 contacts pour Navitrans.

D-Trans sera en charge de plusieurs tâches notamment saisir des données de base, les organiser et les nettoyer (c'est-à-dire supprimer les doublons) tandis que Navitrans s'occupera de les intégrer au logiciel. Concernant la formation, Navitrans se base sur le principe de 'former le formateur'. Ainsi, Navitrans s'engage à initier l'utilisateur clé qui sera en charge de former les utilisateurs finaux.

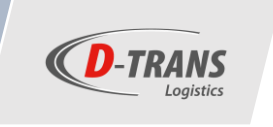

## *6.2. TAS-Tms*

*6.2.1. La société*

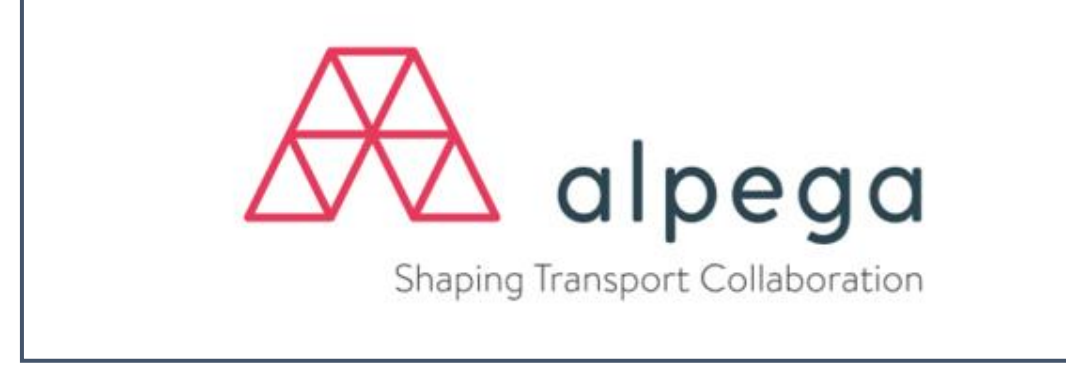

*Figure 28: Logo de Alpega*

Fondée en avril 2000, la société s'appelait à l'origine « Wolters Kluwer Transport Services » (WKTS). L'entreprise constitue alors la filiale de solutions logicielles transport du groupe Néerlandais Wolters Kluwer. Au fil des années, la société intègre différentslogiciels à son portefeuille, à commencer par ceux du groupe Wolters Kluwer.

En 2010, souhaitant élargir son offre de solutions TMS, WKTS rachète 2 nouvelles solutions TMS au fournisseur de solutions télématiques « Transics », mais ce sont surtout les 2 bourses de fret de la société « Teleroute » et « Bursa Transport » qui constituent les produits phares de la société à l'époque.

Finalement, le 30 juin 2017, le fonds d'investissement luxembourgeois « Castik Capital », dont l'objectif est de former un portefeuille d'entreprises leader dans le secteur des logiciels de gestion des transports, rachète WKTS pour un montant de 80 millions d'euros. La filiale du groupe néerlandais employait alors 220 personnes dans 11 pays différents et réalisait, l'année précédant son rachat, un chiffre d'affaires de 40 millions d'euros.

Peu après son rachat, la société est renommée « Alpega » et depuis elle continue à déployer ses 7 solutions différentes, notamment 3 solutions TMS et 3 bourses de fret :

- Transwide (Solution TMS pour les 3PL/4PL)
- TAS-Tms (Solution TMS pour les transporteurs)
- Inet (Solution TMS pour les transports multimodaux complexes)
- Teleroute (Bourse de fret européenne reliant plus de 70.000 transporteurs)
- 123 Cargo (Une des plus importantes bourses de fret dans les pays de l'est)
- Wtransnet (Bourse de fret reliant 10.000 entreprises)
- Tendereasy (Solution Saas optimisant le processus d'appel d'offres)

Aujourd'hui, Alpega possède 4 sites à travers le monde (Chine, Brésil, USA et à Zaventem en Belgique) et reste active dans plus de 80 pays. Ses solutions sont exploitées par un total de plus de 1000 clients, pour presque 150.000 utilisateurs métiers.

Avec 108 millions d'ordres de transport gérés annuellement à travers tous ses logiciels, le groupe belge se présente comme un des leaders sur le marché européen et comme un acteur essentiel sur le territoire belge. Uniquement à son siège localisé à Zaventem, l'entreprise emploie plus de 100 personnes.

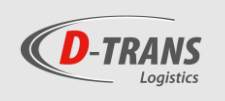

## *6.2.2. Prévalence/ prééminence de la société*

La société se présente comme étant spécialisée dans le développement de son TMS. D'ailleurs et contrairement à d'autres éditeurs rencontrés durant mon stage, TAS-Tms ne propose que la couverture de TMS et n'offre pas de fonctions telles que FMS ou d'optimisateur de tournées.

Cependant elle suggère des partenariats solides avec les leaders du marché. Ainsi la société propose une interface et une intégration avec PTV, Ortec et Conundra quant au système d'optimisation de planification ou planification automatique. Concernant les FMS, TAS-Tms travaille principalement avec les leaders du marché Transics et Trimble, mais possède également une connexion avec une dizaine d'autres FMS et notamment TomTom.

## *6.2.3. Référence client*

Le logiciel TMS qui nous est proposé par le groupe Alpega est utilisé au sein de nombreuses sociétés de transport, principalement au Benelux (80% des clients du logiciel sont situés au Benelux) et notamment une société voisine à D-Trans, Jean Gotta ou plutôt sa filiale logistique nommé TLV.

Au travers de la société TLV, l'entreprise Jean Gotta, qui produit des produits à base de bœuf, veau et porc, dispose de sa propre flotte de transport regroupant une trentaine de véhicules et assurant la distribution de ses produits au niveau national, mais également aux Pays-Bas, au Luxembourg et en France.

Cette référence est particulièrement intéressante au vu des similarités entre la société de transport de Detry et celle de Jean Gotta d'une part à travers leurs activités de transport et d'autre part dans leurs positions géographiques étant donné que la société Jean Gotta est localisée à 500 mètres du site de Detry.

## *6.2.4. Le logiciel*

Étant donné qu'Alpega propose 3 TMS différents, il a fallu tout d'abord définir quel TMS serait le plus adapté aux activités et besoins de D-TRANS. Premièrement, j'ai été en contact avec une commerciale de Transwide. Cependant, après avoir exposé les besoins et suite à la lecture du cahier des charges, cette dame a considéré que c'était le TMS-Tms qui serait le plus adapté pour D-TRANS. Elle m'a donc transféré vers un second commercial du groupe en charge de ce logiciel.

TAS-Tms est un système modulaire et standard de gestion du transport qui permet aux transporteurs et aux transitaires de gérer l'intégralité de leur processus de transport de l'ordre à la facturation, en passant par la planification, la gestion des horaires et le suivi. Les termes « modulaire et standard » signifient que le logiciel est vendu par modules en fonction des besoins des clients et que ces modules sont des standards, déjà développés.

En quelques chiffres, TAS-Tms représente plus de 400 clients, une connexion avec 60 programmes de comptabilité et 10 solutions FMS différentes, ainsi que 30 années d'expérience.

## *6.2.5. La structure du logiciel*

La structure du logiciel se construit autour de « dossiers » qui sont en fait les ordres de transports. Ces dossiers se situent au centre avec des fonctionnalités qui les entourent telles que les offres de prix pour les nouveaux transports ou l'importation des ordres de transports par EDI, et des capacités subséquentes comme la planification ou la facturation.

Au sein de cette large gamme de fonctionnalités couvertes par le logiciel, beaucoup se présentent comme essentielles pour D-Trans, par exemple le suivi des vidanges et des palettes, la création de factures, la visualisation des opérations sous le format de rapport, des chiffres d'affaires, etc…

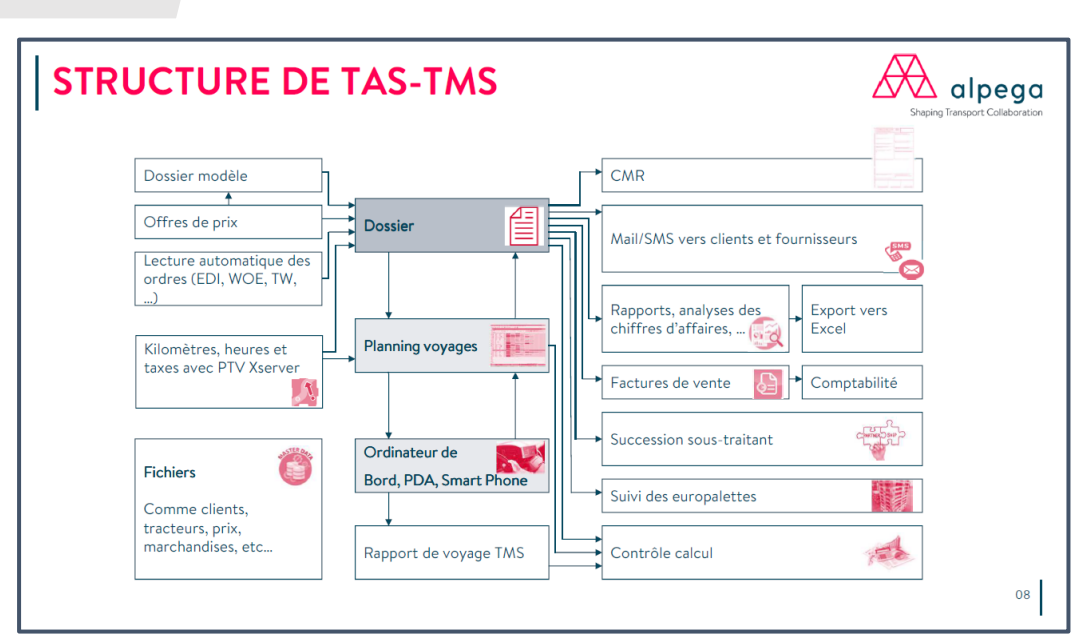

*Figure 29: Structure du logiciel TAS-Tms*

**D**-TRANS

Ce schéma remis par TAS-Tms représente la structure arborescente du logiciel en citant les différentes fonctions.

Le souci rencontré avec le logiciel TAS-Tms est que celui-ci ne se limite qu'à la couverture fonctionnelle d'un simple TMS, c'est-à-dire qu'il propose des interfaçages avec de nombreux logiciels complémentaires tels que des FMS (Transics, TomTom, etc…) et des ERP tels que AX Dynamics. Les représentants de TAS-Tms nous affirment que le logiciel peut s'interfacer sans soucis avec les logiciels nécessaires pour D-Trans. Cependant, pour que le TAS-Tms soit utilisé de manière optimale, il doit être connecté avec un système d'informatique embarquée destiné au chauffeur. Celui-ci y encode le nombre de bacs repris et d'autres informations relatives à la livraison. Souvent cette fonctionnalité est couverte par des programmes FMS, c'est notamment le cas pour les 2 leaders des systèmes de gestion de flotte en Belgique (Transics et Trimble). Cependant, TomTom qui fait office de FMS chez D-Trans ne couvre pas cette fonctionnalité.

TAS-Tms nous a cependant affirmé que leurs partenaires TomTom développaient une fonctionnalité similaire et qu'elle était déjà en place chez une dizaine de clients utilisant le logiciel TAS-Tms et TomTom. C'est l'éditeur de TMS qui prendrait en charge le contact avec son partenaire TomTom pour avoir des informations supplémentaires. Dans le cas où cette solution ne fonctionnerait pas, D-Trans devrait changer de prestaire FMS en passant à Transics ou Trimble.

Le changement de FMS délaissant TomTom pour un de ces 2 systèmes permettrait aussi de faire remonter les données de températures directement dans le TMS. En effet, Transics et Trimble proposent depuis plusieurs années un système intégré de remontée de températures en temps réel. C'est également le cas de TomTom avec son partenaire Gullimex, mais c'est une nouvelle activité pour TomTom. D-Trans remet donc en question l'efficacité de cette nouvelle activité.

Pour établir le contexte, le choix de départ de la société aubeloise de se tourner vers TomTom était principalement dû à la flexibilité du PDA du chauffeur qui pouvait être déplacé en dehors du véhicule, ce qui était particulièrement pratique notamment pour faire signer les documents directement sur la tablette (un service qui n'est pas encore utilisé par D-Trans étant donné que la société ne dispose pas de système d'informatique embarquée), et d'éviter de fournir un smartphone à chaque chauffeur (certains étant âgés, tous n'auraient pas été favorables à cette décision). Mais désormais, les concurrents de TomTom (tout du moins Transics) proposent également ce type de PDA capable de quitter le véhicule.

De plus, l'offre de Alpega ne couvre pas les opérations sur la plateforme. Le logiciel dispose bien d'un module WMS, mais bien trop réduit pour gérer les opérations logistiques de D-Trans. Il faudrait donc imaginer acheter un module WMS ailleurs ou bien améliorer le logiciel PED en charge de ce service actuellement.

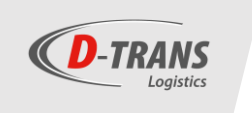

## *6.2.6. L'offre*

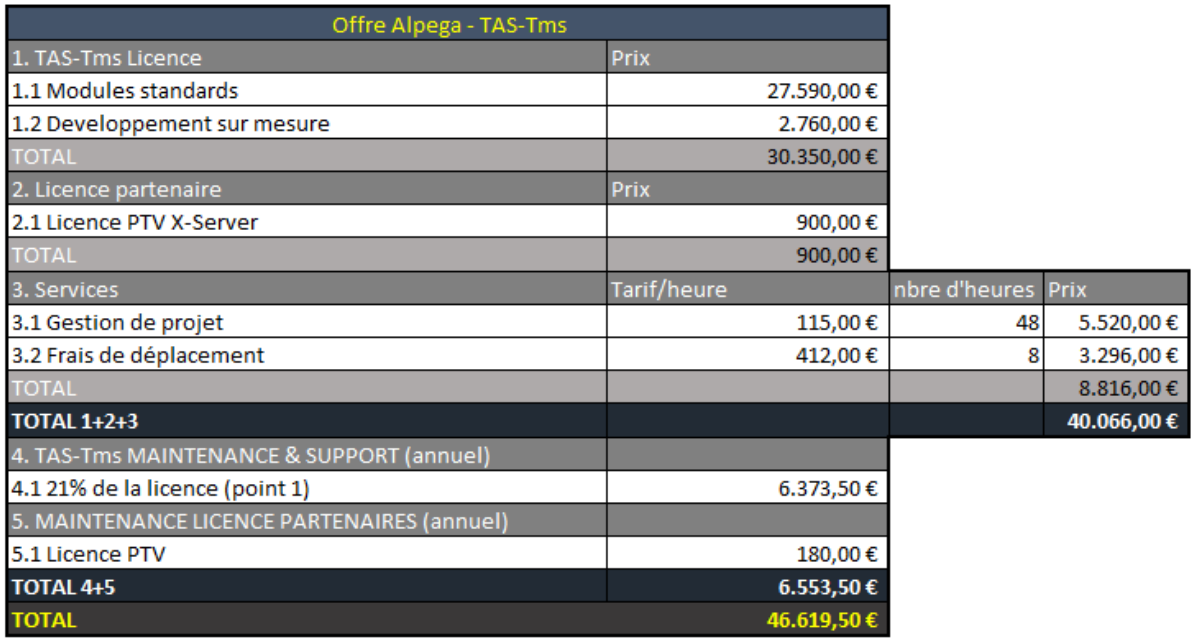

#### <span id="page-48-0"></span>*Tableau 13: Résumé de l'offre d'Alpega*

Voici mon résumé de l'offre de TAS-Tms s'élevant au total à **46.619,50€.** L'offre est scindée en 2 parties distinctes, une première partie reprenant les coûts liés au projet et aux licences des logiciels, et une deuxième partie reprenant les coûts techniques en régie, principalement les coûts de maintenance et de support.

La première partie reprend donc la licence du logiciel TAS-Tms et les développements nécessaires pour D-Trans. Elle reprend également la licence d'un second logiciel, PTV X-Server, utilisé notamment pour la cartographie et le calcul du temps des tournées. Et finalement, la partie relative aux services fournis par l'éditeur reprenant les frais de déplacement et les heures destinés à la gestion de projet.

#### *6.2.6.1. Coût technique en régie*

Les coûts techniques en régie, qui seront payés annuellement, s'élèvent à 6.553,50€, une somme dont la majeure partie est destinée à la maintenance du logiciel TAS-Tms, le solde étant attribué à la maintenance du logiciel PTV.

Ce coût couvre notamment une assistance quotidienne de support et des mises à jour annuelles.

### *6.2.6.2. Réalisation du projet*

Dès le début du projet, d'une part un ingénieur de projet est nommé pour guider la société tout au long de celuici, et d'autre part, une réunion de 'kick-off' est prévue avec un account manager et le manager de projet afin de prendre les dispositions nécessaires pour la prochaine période de mise en œuvre.

Par la suite débutent une série de visites au sein de la société, commençant environ 1 mois après la signature du contrat. Ces visites ont notamment pour but la formation au logiciel ; il y en a en moyenne 8 sur la durée du projet (environ 3 à 4 mois). Entre 2 visites, D-Trans recevra des tâches pour construire TAS (pour pouvoir utiliser un logiciel, il faut bien entendu alimenter celui-ci).

Finalement, après le 'Go Live', une réunion d'évaluation avec le manager de produit sera réalisée afin de vérifier si le logiciel est utilisé de la manière adéquate et s'il correspond aux besoins de la société.

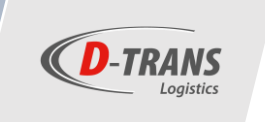

### *6.3. Akanea TMS*

*6.3.1. La société*

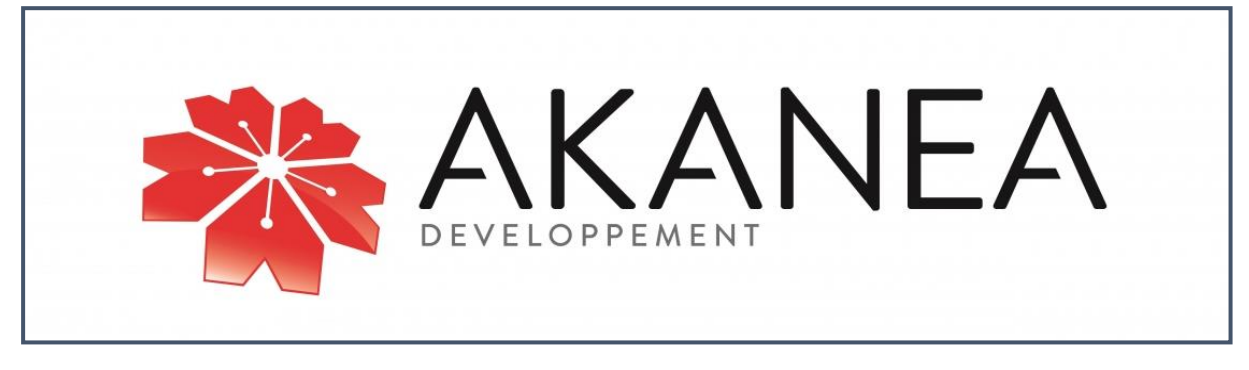

*Figure 30: Logo de Akanea*

<span id="page-49-0"></span>Fondée en 1984, Akanea Developpement bénéficie désormais de plus de 30 années d'expérience dans l'édition de logiciels métiers. La société française s'est spécialisée dans les solutions dédiées aux secteurs de la supplychain (transport, douanes, logistique) et de l'agro-alimentaire.

Présente en France avec 3 sites principaux (Paris, Lyon, Toulouse), Akanea déploie cependant ses logiciels à travers toute l'Europe grâce à ses propres équipes, mais la société se développe également sur le continent africain par l'intermédiaire de distributeurs.

Avec un chiffre d'affaires plus de 18 millions d'euros et 180 collaborateurs, l'éditeur de logiciels se présente comme un des leaders sur le marché des solutions logicielles francophones, si bien qu'aujourd'hui, Akanea a réussi à convaincre plus de 1200 clients.

L'offre d'Akanea relatif à la supplychain se construit autour de 4 logiciels principaux ;

- AKANEA TMS ROUTE : Logiciel TMS destiné à gérer les opérations de transport routier de tous types (lots complets/partiels, groupage, express, international ou encore tous les autres types de transports spécifiques tels que le transport en vrac, à température dirigée, etc.…) ;
- AKANEA TMS FREIGHT FORWARDING : Logiciel TMS destiné aux professionnels de l'organisation du transport de fret à l'international utilisant différents modes de transport (air/mer/route) ;
- AKANEA WMS : Logiciel voué à gérer les opérations et l'organisation relatives à un entrepôt ou une plateforme logistique ;
- AKANEA DOUANE : Logiciel destiné à gérer les opérations en douane.

Parallèlement, Akanea propose d'autres logiciels notamment destinés au secteur de l'agroalimentaire tels que AKANEA ERP AGRO (logiciel de gestion spécialisé pour l'agroalimentaire) ou encore AKANEA FRULOG (logiciel destiné aux premiers metteurs sur le marché des fruits et légumes).

En quelques chiffres, les logiciels d'Akanea gèrent environ 20 millions d'ordres de transport annuellement, 1 millions de m<sup>2</sup> de surface d'entreposage et l'expédition de 500.000 colis par jour.

Historiquement, l'aventure d'Akanea débute en 1984 à Toulouse par la création d'une petite société éditrice et intégratrice de logiciels de gestion pour les entreprises de transport de fruits et légumes, nommée « C2G informatique ». Après une évolution de l'éditeur pendant plusieurs années, celui-ci est racheté par le géant anglais SAGE en 2005. Celui-ci le fera fusionner en 2007 avec un second éditeur français nommé « Elit » afin de former « SAGE ATL », en charge de développer et gérer l'activité de progiciels-métier pour les marchés du transport, de la logistique, de la douane et de l'agroalimentaire pour le compte de SAGE. En 2013, cette société est délaissée par SAGE qui souhaite se recentrer sur son métier historique. SAGE ATL est donc racheté par des fonds d'investissement et renommé AKANEA Developpement. Finalement, en septembre 2018, Akanea intègre le [groupe ISAGRI,](https://www.isagri.fr/) éditeur majeur des logiciels de gestion en France.

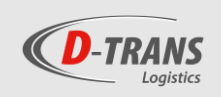

## *6.3.2. Référence client*

Akanea compte de nombreux clients utilisant ses logiciels. Un total de 1200 sociétés, pour plus de 20.000 utilisateurs, font confiance aux solutions de gestion de la société française.

Concernant son logiciel TMS, c'est plus de 700 entreprises et 12.000 utilisateurs qui travaillent au quotidien avec Akanea TMS. Chaque jour, près d'un million d'unités de livraison sont expédiées et tracées avec le logiciel.

Pour exemple de référence régionale, on citera la société Sud Fresh basée à Bierset, spécialisée dans le transport et le stockage sous températures contrôlées de produits alimentaires. La société utilise le logiciel TMS d'Akanea d'une part pour gérer les opérations de transport de ses 125 véhicules, mais elle utilise également le système de téléchargement de documents numériques (AKANEA EDI) de la société française.

Cette référence client est particulièrement intéressante étant donné que Sud Fresh est un concurrent direct de D-Trans du fait qu'ils effectuent tous les 2 des activités similaires. Cela signifie en quelque sorte que le logiciel d'Akanea est adapté aux opérations de transport sous températures dirigées.

## *6.3.3. Prévalence/ prééminence de la société*

La société tente de se différencier de ses concurrents par son innovation. En effet, lors de ma première rencontre, c'est sur ce point que la personne de contact chez Akanea a fortement insisté. Chaque année, Akanea réinvestit 15% de son chiffre d'affaires dans la recherche et le développement afin d'imaginer et d'intégrer de nouveaux modules et logiciels pour optimiser les produits existants.

Par ailleurs, Akanea se présente également comme un acteur dans le secteur, fort de 30 ans d'expérience au cœur de la supplychain. La société connait désormais les besoins de ses clients afin de les intégrer dans ses solutions logicielles.

## *6.3.4. Le logiciel*

Akanea est un logiciel complet et standard paramétrable en fonction des besoins des clients, c'est-à-dire qu'il se situe entre le logiciel standard auquel il est impossible de modifier les paramètres et les modules, et le logiciel développé selon les désidératas des clients et correspondant parfaitement à leurs besoins.

Le logiciel s'adresse à tous types de sociétés de transport, en passant par le transport citerne ou benne jusqu'aux livraisons urbaines de colis. Akanea TMS se spécifie par sa richesse fonctionnelle et sa modularité permettant de couvrir les besoins spécifiques de D-Trans.

Il couvre d'une part toutes les fonctionnalités de base des logiciels TMS telles que l'organisation du planning, la facturation, la gestion des plaintes, etc… De plus, il offre la possibilité de travailler avec une application développée par l'éditeur français, faisant office d'informatique embarquée. L'application peut être installée sur tout appareil Android et la tablette TomTom fonctionne également sous Android, ce qui permet à celle-ci d'installer cette application couvrant des fonctions telles que l'encodage desretours, la signature du destinataire ou encore les fonctionnalités GPS (le GPS TomTom et celui de l'application serait alors des doublons dans la tablette et le chauffeur devra choisir avec lequel il préfère travailler).

Le logiciel offre la possibilité de gérer les opérations sur les quais avec un système de scanning des codes-barres et des étiquettes, semblable à celui utilisé actuellement chez D-Trans. Cependant, il reste à vérifier si ce logiciel est capable de gérer l'ensemble des besoins logistiques couverts actuellement par PED. Dans le cas contraire, D-Trans aurait la possibilité d'acquérir un WMS auprès de la même société mais pour un coût certainement beaucoup plus élevé que celui présenté dans l'offre.

Le logiciel est disponible en mode Saas mais cela ne représente à première vue aucun avantage, étant donné que le prix est le même, le système Saas ne fonctionne pas avec un abonnement payable annuellement. De plus, les mises à jour sont réalisées à même échéance en mode Saas ou en mode licence.

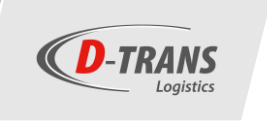

## *6.3.5. L'offre*

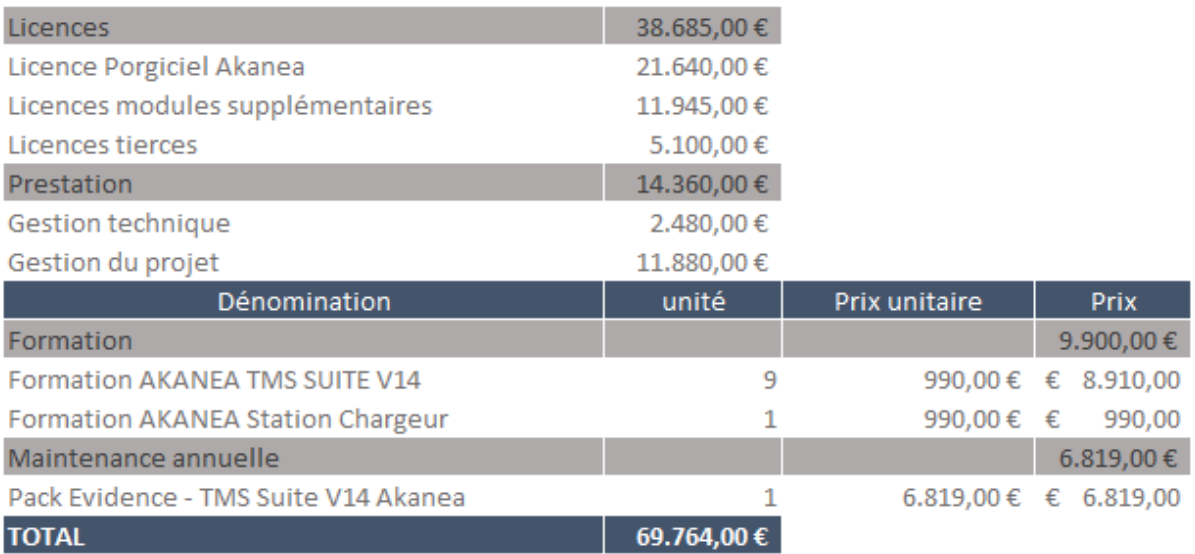

*Tableau 14: Résumé de l'offre d'Akanea*

L'offre de Akanea pour son logiciel se résume comme ceci :

On peut fractionner l'offre en 3 parties :

- Les licences du logiciel s'élevant à un montant total de 38.685,00€.
- La gestion du projet TMS regroupant notamment l'installation du logiciel et la formation aux utilisateurs. Cette partie de l'offre atteint 24.260,00€.
- Et finalement la maintenance annuelle du logiciel par les opérateurs d'Akanea pour un montant de 6.819,00€.

Au total, le projet reflète un coût de près de **70.000€** selon les estimations de la société française.

Il est également important de notifier que l'offre distingue d'une part le logiciel TMS d'un module nommé « Station Chargeur ». Ce module représente en réalité une interface web permettant au client d'une société tierce d'encoder ses ordres de transport par l'intermédiaire de ce module. C'est donc une solution intermédiaire aux connections EDI et aux solutions traditionnelles telles que les mails ou les appels téléphoniques, qui permet d'attribuer le travail d'encodage au client

#### *6.3.5.1. Coût technique en régie*

Dans les coûts techniques en régie, on pourra distinguer d'une part la maintenance annuelle dont on a fait référence précédemment mais également un autre système utilisé par la société française que celle-ci qualifie « d'abonnements ».

Ce système d'abonnements se réfère à trois éléments :

- Les modules. Ainsi, la société de transport devra payer un abonnement mensuel relatif à l'utilisation de la cartographie t ou encore pour l'utilisation de son application mobile.
- La station chargeur abordée précédemment. Le prix de l'abonnement sera croissant en fonction du nombre de commandes saisies par l'intermédiaire de la station.
- L'EDI. Tout comme pour la station chargeur, le prix est dépendant d'un forfait quantitatif relatif au nombre de messages transférés par EDI. Un abonnement de 100€ sera également déboursé mensuellement indépendamment du nombre de messages EDI.

| Catégorie          | <b>Désignation</b>                                                                       | Quantité                 | PU HT            | <b>TOTAL HT</b>            |
|--------------------|------------------------------------------------------------------------------------------|--------------------------|------------------|----------------------------|
|                    |                                                                                          |                          |                  |                            |
|                    | <b>Modules:</b>                                                                          |                          |                  |                            |
| <b>Abonnements</b> | Cloud Security (VPN)                                                                     | 1,00                     | 55,00€<br>20,00€ | 55 € / Mois<br>20 € / Mois |
|                    | Gestion des URL pour la GED<br>Cartographie professionnelle Europe integrée (PTV LOXANE) | 1,00<br>3.00             | 20.00€           | 60 € / Mois                |
|                    | Mobilité Smartphone / Tablette (par utilisateur)                                         | 40.00                    | 10.00€           | 400 € / Mois               |
|                    |                                                                                          |                          |                  |                            |
|                    | <b>Akanea Station Chargeur:</b>                                                          |                          |                  |                            |
|                    | Saisie de Commande                                                                       |                          |                  |                            |
|                    | Forfait jusqu'à 500 Saisies / mois                                                       | $\overline{\phantom{a}}$ | 50.00€           | $0 \in I$ Mois             |
|                    | Forfait jusqu'à 1 000 Saisies / mois                                                     |                          | 90,00€           | 0 € / Mois                 |
|                    | Forfait jusqu'à 2 000 Saisies / mois                                                     |                          | 160.00€          | 0 € / Mois                 |
|                    | Forfait jusqu'à 5 000 Saisies / mois                                                     | $\overline{a}$           | 300.00€          | 0 €/Mois                   |
|                    | Forfait jusqu'à 10 000 Saisies / mois                                                    |                          | 580.00€          | $0 \in I$ Mois             |
|                    | Au-delà du forfait : 0,20 € / évènement                                                  |                          |                  |                            |
|                    | Traçabilité des OT / Positions (retour d'information) :                                  |                          |                  |                            |
|                    | Forfait jusqu'à 500 Evenements / mois                                                    | ٠                        | 30,00 €          | 0 €/Mois                   |
|                    | Forfait jusqu'à 1 000 Evenements / mois                                                  |                          | 90.00€           | 0 € / Mois                 |
|                    | Forfait jusqu'à 2 500 Evenements / mois                                                  |                          | 125,00€          | 0 € / Mois                 |
|                    | Forfait jusqu'à 5 000 Evenements / mois                                                  | ٠                        | 150.00€          | 0 € / Mois                 |
|                    | Forfait jusqu'à 10 000 Evenements / mois                                                 |                          | 200.00€          | $0 \in I$ Mois             |
|                    | Forfait jusqu'à 25 000 Evenements / mois                                                 | ٠                        | 260,00€          | $0 \in I$ Mois             |
|                    | Au-delà du forfait : 0.10 € / évènement                                                  |                          |                  |                            |
|                    |                                                                                          |                          |                  |                            |
|                    | EDI:                                                                                     |                          |                  |                            |
|                    | <b>Abonnement EDI</b>                                                                    | 1.00                     | 100.00€          | 100 € / Mois               |
|                    | Consommation mensuelle forfaitaire:                                                      |                          |                  |                            |
|                    | Forfait 500 messages reçus toute plate-forme                                             |                          | 10.00€           | $0 \in I$ Mois             |
|                    | Forfait 1 000 messages reçus toute plate-forme                                           | ٠                        | 19,00€           | 0 € / Mois                 |
|                    | Forfait 500 messages émis ASP, Internet, FTP                                             |                          | 10.00€           | 0 € / Mois                 |
|                    | Forfait 1 000 messages émis ASP, Internet, FTP                                           | ٠                        | 19.00€           | 0 € / Mois                 |
|                    | Consommations au-delà du forfait :                                                       |                          |                  |                            |
|                    | - EDI messages recu<br>: 0.020 $\epsilon$ HT / OT                                        |                          |                  |                            |
|                    | - EDI messages émis vers RVA* : 0,035 € HT / OT                                          |                          |                  |                            |
|                    | - EDI messages émis hors RVA* : 0,020 € HT / OT                                          |                          |                  |                            |
|                    | EDI Evénement émis vers RVA* : 0.015 € HT / EVT                                          |                          |                  |                            |
|                    | - Fax France<br>: $0.17 \in$ HT / page                                                   |                          |                  |                            |
|                    | : 0,30 $\in$ HT / page<br>- Fax Etranger                                                 |                          |                  |                            |
|                    | (*) RVA - Réseau à Valeur Ajoutée :                                                      |                          |                  |                            |
|                    | Les RVA utilisés par AKANEA sont : ATLAS 400 (IBM), GEIS                                 |                          |                  |                            |

*Tableau 15: Grille tarifaire relative aux abonnements*

**D-TRANS** 

Selon le tableau tarifaire ci-dessus qui nous a été transmis dans l'offre d'Akanea, on pourrait estimer à 800€ mensuels les coûts relatifs aux abonnements, ce qui représente un coût annuel de 9.600€. Un prix auquel il faut venir ajouter les coûts de maintenance s'élevant à **6.819,00€.** Le total des coûts techniques en régie atteint donc 16.419€/an ce qui représente un montant annuel nettement supérieur aux offres vues précédemment.

### *6.3.5.2. La gestion du projet*

Le projet pourrait être réalisé sur 2 à 3 mois suivant la signature du contrat. Le lancement du logiciel chez D-Trans pourrait avoir lieu soit au mois d'octobre 2019, soit au mois de janvier 2020 selon la date de signature du contrat. Il est préférable d'éviter un lancement en fin d'année étant donné que cette période est la plus intense pour les équipes de la société de transport en raison de l'augmentation des commandes en vue des fêtes de fin d'année.

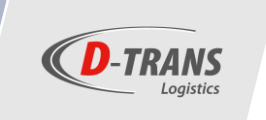

## *6.4. Road Manager*

*6.4.1. La société*

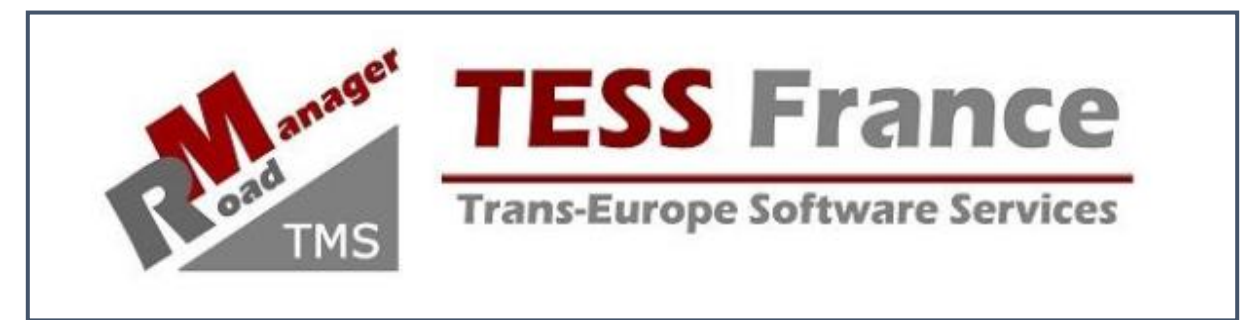

*Figure 31: Logo de TESS*

Road Manager est un TMS développé par une société française nommée TESS, mais il est distribué en Belgique par une société basée dans le zoning de Chaineux, voisin de celui d'Aubel. Le distributeur belge s'appelle S.I GROUP.

TESS, pour Trans-Europe Software, est une société basée à Saint Raphael, dans le sud la France. Depuis sa création en février 2000, la société développe des solutions informatiques pour l'industrie du transport.

Grâce à des partenaires en Belgique, au Luxembourg et au Maroc qui effectuent la distribution de son logiciel de transport Road Manager, TESS est présente à travers toute l'Europe et dans le nord de l'Afrique.

L'entreprise se développe surtout autour de la vente et la distribution de ce logiciel de transport représentant son produit principal, mais elle offre aussi ses services en tant que prestataire IT (conseiller, gestionnaire de projet, formateur …) tout en sachant que le logiciel développé par la société et l'ensemble de ses services s'adresse spécifiquement et uniquement au secteur du transport. Ainsi, figurent parmi les clients de la société des transporteurs de tous types tels que des transporteurs de lots complets, volumineux, transports à la palette, distributions, automobiles, vrac, bennes, vin, légumes frais, boissons, épiceries, marchandises générales ou encore le transport de déchets industriels.

## *6.4.2. Référence client*

La société française distribue son logiciel auprès de petites sociétés familiales de transport, tout comme à des entreprises nettement plus grandes. C'est notamment le cas de la société Ambroise Bouvier regroupant 11 sites à travers toute la France avec une flotte de 450 camions dont 70 semis frigorifiques mono et bi-température, essentiellement utilisés pour le transport de viande, des activités de transport qui sont donc sensiblement similaires à celles de D-Trans.

On peut également citer une seconde société française en tant que référence : les transports Cordier, transportant notamment sous l'appellation de leur marque « hyper volume ». Ce transporteur français planifie et organise le transport de ses 300 véhicules à l'aide du logiciel Road manager depuis de nombreuses années, si bien qu'en mars de cette année, les transports Cordier atteignaient la barre des 3 millions de transports effectués depuis la solution informatique de Trans-Europe Software Services.

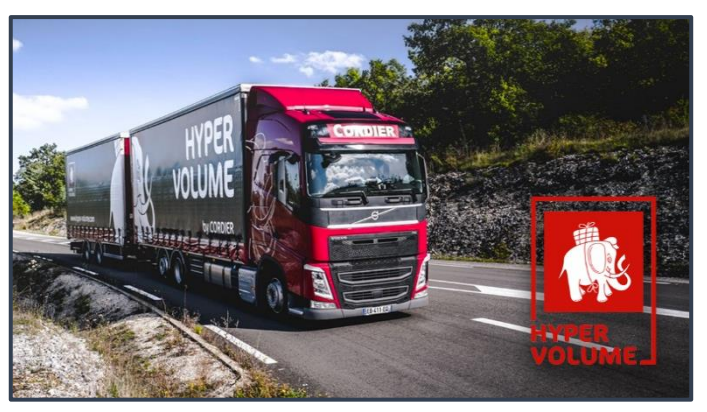

*Figure 32: Illustration de la marque Hyper Volume*

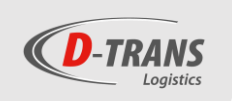

Sur le territoire belge, Road manager a également été adopté par des nombreux transporteurs. C'est notamment le cas des transports Abraham situés à Andenne, la société Garsou Angenot située dans le zoning des Plénesses à proximité d'Aubel et également le transporteur Liégeois Jean Vincent, référence du secteur dans la région.

### *6.4.3. S.I Group*

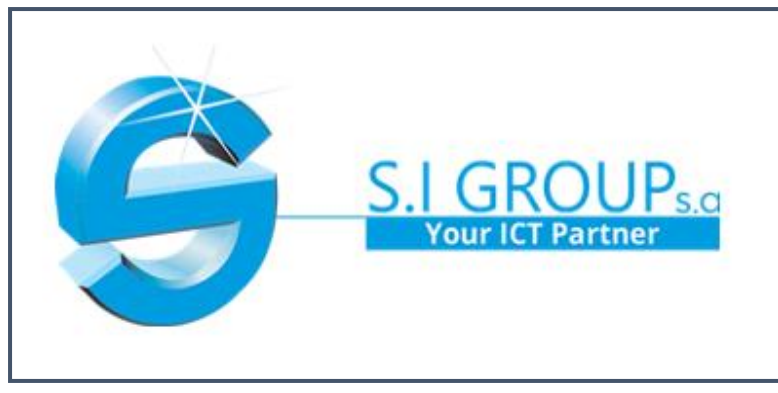

S.I Group est la société qui distribue le logiciel Road manager pour le compte de TESS France en Belgique et au Luxembourg. Initialement fondée en 1988, c'est au début des années 2000 que S.I Group commencera à travailler avec l'éditeur français.

Parallèlement, S.I Group est une société qui livre des services aux petites et moyennes entreprises. Elle est surtout spécialisée dans la conception et la mise en œuvre de solutions de gestion.

*Figure 33: Logo de S.I Group*

La société a notamment développé son propre ERP nommé E-Global qu'elle intègre au sein de petites et moyennes entreprises. De plus, elle distribue une série de logiciels adressés à l'industrie de la logistique, du transport, de la construction et des activités comptables. La société se présente également comme un partenaire informatique capable de fournir divers services informatiques (consultance, formation, fournisseur de matériel informatique …).

En quelques chiffres, S.I Group c'est 30 ans d'existence, la société est désormais partenaire IT de 300 sociétés et réalise un chiffre d'affaires d'environ 1 millions d'euros.

Elle est localisée dans le zoning industriel de Chaineux à coté de Verviers. C'est dans cette région que S.I Group concentre ses activités. Le principal actionnaire de la société (Unibox Games, le leader du placement de jeux dans les débits de boissons en Wallonie et à Bruxelles) est par ailleurs également situé dans ce même zoning.

## *6.4.4. Prévalence/ prééminence de la société*

En premier lieu, S.I Group s'identifie comme une entreprise à taille humaine qui se veut proche de ses partenaires. En effet, la société tente d'installer une relation entre ses clients et ses équipes informatiques afin d'identifier au mieux les besoins des clients et proposer le produit qui sera le mieux adapté aux attentes de la société. En plus de vendre un simple logiciel à un client, S.I Group tente de devenir un réel partenaire IT pour ses clients.

Dans le cas du projet TMS de D-Trans, l'importance de cette proximité révèle en fait un avantage [inéluctable.](http://crisco.unicaen.fr/des/synonymes/inéluctable) Situé à seulement une dizaine de kilomètres de D-Trans, S.I Group est bien entendu le contact le plus proche de la société aubeloise.

En plus de cette notion de proximité, S.I Group met l'accent sur sa connaissance accrue de certains métiers. En effet, elle prône son expertise métiers dans différents secteurs (logistique et transport, construction, etc..) mais également de la gestion globale des petites et moyennes entreprises.

## *6.4.5. Le logiciel*

Lors de notre rencontre avec l'éditeur français et le distributeur belge, on ne nous pas seulement présenté le logiciel Road Manager, mais bien une solution logicielle et informatique complète permettant de remplacer l'ensemble des logiciels actuels au sein de la société D-Trans. En effet, la société française TESS veut présenter une solution globale et complète, de la gestion des commandes de transports et de la planification

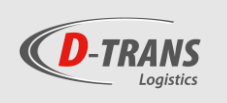

cartographique à la dématérialisation des documents et la gestion des ressources, des remontées des données sociales, des véhicules et de la communication avec le personnel roulant.

Cependant, étant donné que les produits développés par TESS ne couvrent que le logiciel TMS et l'informatique embarquée, l'éditeur français a dû contracter des partenariats avec des sociétés spécialisées dans certaines solutions informatiques afin de pouvoir proposer une solution intégrale. Ce tableau permet de comprendre la répartition des tâches logicielles au sein de l'offre de TESS.

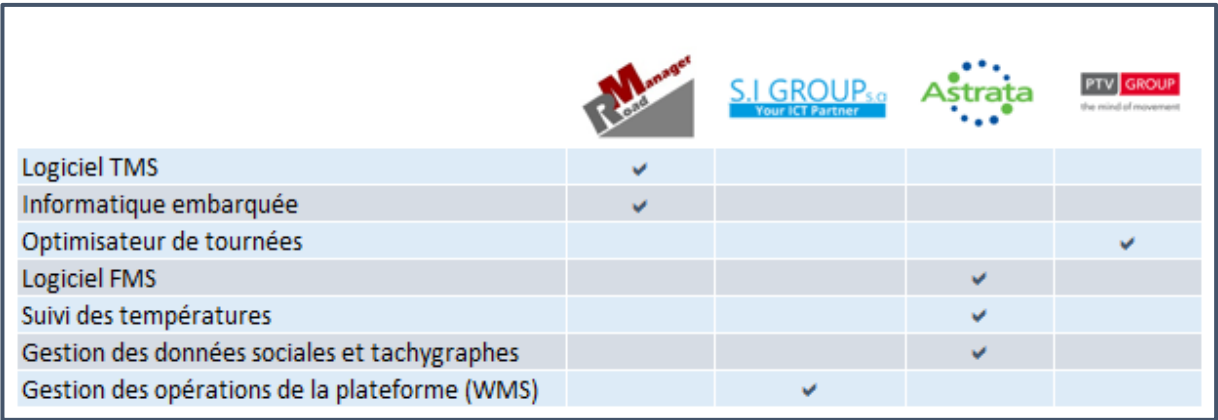

*Tableau 16: Tableau résumant la répartition des fonctions dans l'offre de TESS*

Lors de la présentation des logiciels ci-dessous et lors de l'exposé des offres, je détaillerai tout d'abord les solutions propres à l'éditeur et par la suite les solutions de ses partenaires.

#### *6.4.5.1.* Road Manager

Road Manager est un logiciel TMS qui a été développé par TESS France au début des années 2000. Depuis, la société française a décidé de ne pas développer d'autres logiciels mais bien de faire évoluer Road Manager en y ajoutant toujours plus de capacités, aussi bien qu'aujourd'hui, le logiciel se différencie par le fait qu'il couvre presque toutes les fonctionnalités possibles pour un transporteur.

Il serait laborieux de citer ici l'ensemble de ces possibilités, mais voici quelques exemples qui semblent selon moi être des fonctions essentielles dans le futur logiciel TMS de D-Trans : la gestion des vidanges (palettes, bacs, etc..), la gestion des ordres de transport et du planning, une interface permettant au client de visualiser l'état de ses transports, la facturation, la gestion de la flotte de véhicules, etc…

En plus de ces fonctionnalités basiques souvent proposées également par les autres TMS, l'éditeur TESS a développé une application mobile téléchargeable sous Android destinée à gérer l'informatique embarquée. C'est cette application qui aura la charge d'aiguiller les chauffeurs lors des livraisons. Ces derniers auront la possibilité d'encoder des informations telles que le nombre de palettes livrées, de bacs repris ou encore prendre des photos lors de problèmes ou réclamations. Les données remonteront alors directement dans le système du TMS grâce à une connexion internet 4G (la société a également un partenariat avec Orange pour le contrat d'offre téléphonie).

#### *6.4.5.2. Astrata*

L'histoire de la société débute en 1987 avec la création de son premier ordinateur de bord. Par la suite, elle ne cessera d'évoluer en changeant plusieurs fois de nom. Fondée sous le nom de Qualcomm et ensuite renommée Omnitracs, c'est sous le nom d'Astrata qu'elle est référencée actuellement. Ce groupe international dont le siège est basé à Singapour opère initialement dans le secteur des logiciels de gestion de flotte (FMS) mais son offre est désormais beaucoup plus vaste.

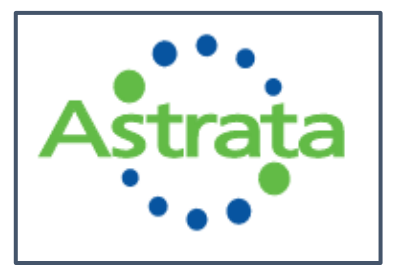

*Figure 34: Logo de Astrata*

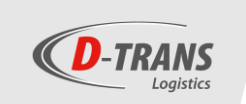

C'est la société Astrata Europe appartenant au groupe Astrata qui s'occupe du partenariat avec Road Manager. Il dispose de bureaux aux Pays-Bas, au Royaume-Uni, en Allemagne, en Espagne et en France. C'est par l'intermédiaire des représentants des bureaux localisés à Issy-Les-Moulineaux, près de Paris, que l'offre nous a été remise.

La solution de gestion de flotte d'Astrata censée remplacer la solution de TomTom s'articule autour de 3 éléments :

#### ■ **Le boîtier TruckLinc**

Le boîtier TruckLinc est le cœur du système d'informatique embarquée. Installé sur les véhicules, il transmet en temps réel aux exploitants et aux chauffeurs les données sociales en provenance du tachygraphe et les données techniques.

C'est notamment ce boitier qui permet l'intégration au logiciel d'exploitation des données des véhicules, de leur géolocalisation et des activités des chauffeurs. C'est donc par l'intermédiaire de ce boitier permettant la remontée des données sociales en temps réel et le téléchargement à distance des fichiers légaux que D-Trans pourrait se passer du système actuel Solid, via lequel les chauffeurs déchargent leurs cartes tachygraphes.

Avec ce boîtier, le chauffeur n'est plus dans l'obligation de réintégrer les locaux en fin de journée. Cependant, chez D-Trans, tous les chauffeurs font un rapide passage par les bureaux en fin de journée, d'une part pour venir déposer et trier les documents relatifs à la tournée réalisée (feuilles de routes, bordereau de livraison…) mais également pour connaitre leurs tournées du lendemain. Les chauffeurs doivent de toute façon repasser par le site d'Aubel pour laver les camions, faire le plein, déposer le camion et reprendre leurs voitures.

#### ■ **Le DRIVERLINC+ (Le PDA)**

Cet écran placé dans le camion couvre diverses fonctionnalités et fait le lien avec le boiter TruckLinc et le logiciel d'exploitation (voir prochain point). Il permet au chauffeur de visionner d'une part toutes les informations du boitier qui ne possède pas d'écran (telles que ses heures de conduites par exemple) mais couvre également beaucoup d'autres fonctions.

Le chauffeur a donc la possibilité de recevoir des messages directement sur l'écran, adressés par les dispatchers, de visionner les informations relatives au véhicule et recevoir des conseils vis à vis de sa conduite. Grâce à l'application développée par TESS, D-Trans pourrait passer à l'informatique embarquée étant donné que le chauffeur pourrait réceptionner ses ordres de transport et sa tournée sur le PDA, réceptionner des documents, enregistrer des informations relatives à la livraison, prendre des photos, faire signer des documents sur l'écran, etc.… Ces informations seraient directement exportées *Figure 35: Illustration boitier PDA*dans Road Manager.

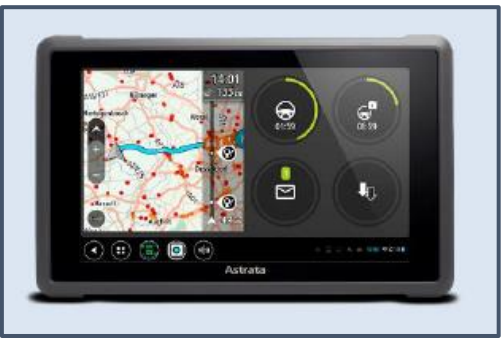

Le PDA d'Astrata couvre donc bien plus de fonctionnalités que celui de TomTom sans pour autant déstabiliser le chauffeur étant donné que ce PDA fonctionne avec la navigation de TomTom et la remontée d'informations TomTom trafic. De plus, le modèle de PDA est exactement le même que celui des TomTom.

#### ■ **FleetVisor**

Contrairement aux 2 éléments précédents qui constituaient le matériel embarqué, FleetVisor est le portail Web ou bien le système d'exploitation permettant au dispatcher d'accéder aux informations relatives à la flotte. C'est notamment le cas pour la géolocalisation et un tas d'autres indications relatives aux chauffeurs et aux véhicules (données sociales, conduites, consommations, etc…). Ces renseignements peuvent également être transmis sous forme de rapport.

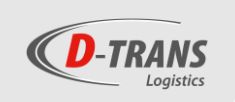

Astrata a aussi la possibilité d'intégrer des sondes de température connectées en Bluetooth qui permettent le transfert et la remontée des données directement dans Fleetvisor, sans système d'antenne comparable à celui utilisé actuellement par D-Trans et qui doit être remplacé.

A noter cependant que la structure (un boitier, un PDA, un portail web) est similaire à celle de TomTom, et, même si les fonctions sont plus complètes, le passage chez Astrata nécessiterait le remplacement complet du matériel TomTom assez couteux installé récemment dans les véhicules de D-Trans.

#### *6.4.5.3. PTV*

PTV group est une société allemande qui édite notamment un logiciel spécifique à la planification et l'optimisation des tournées. Cependant, ce type de logiciel n'est pas intéressant pour D-Trans à l'heure actuelle.

J'ai eu l'occasion de rencontrer un représentant de PTV durant mon stage. Il m'a permis de mieux cerner ce type de logiciel et de visionner une démo de celui-ci*. Les informations relatives à PTV, leur logiciel et l'offre pour celuici sont accessibles dans l'annexe 2 du TFE.*

#### *6.4.5.4. S.I Group*

Lors de notre rencontre avec le représentant français de TESS, celui-ci nous a expliqué que malgré le fait que la solution soit la plus complète possible, elle n'offrait pas la possibilité de gérer les opérations logistiques de la plateforme et que celles-ci relevaient d'un logiciel WMS.

Le distributeur belge du logiciel, S.I Group, en tant qu'éditeur et distributeur de WMS a alors proposé de fournir ce logiciel de gestion d'entrepôt et des opérations logistiques. Une interface entre ce WMS et le TMS sera alors nécessaire et réalisée par S.I Group. Cependant, l'offre pour ce logiciel de gestion d'entrepôt ne nous a pas encore été transférée et ne sera aboutie qu'une fois que D-Trans affirmera son souhait de travailler avec Road Manager.

L'offre ci-dessous ne reprend dès lors que l'estimation de prix pour Road Manager et l'optimisateur de tournée (en option). Une seconde offre présente la proposition financière de son partenaire Astrata.

# *6.4.6. L'offre 6.4.6.1. L'offre de TESS/ S.I Group* 6.4.6.1.1. Le prix

Le tableau ci-dessous reprend les différents éléments de l'offre de S.I Group pour l'acquisition et l'installation du logiciel Road manager chez D-Trans.

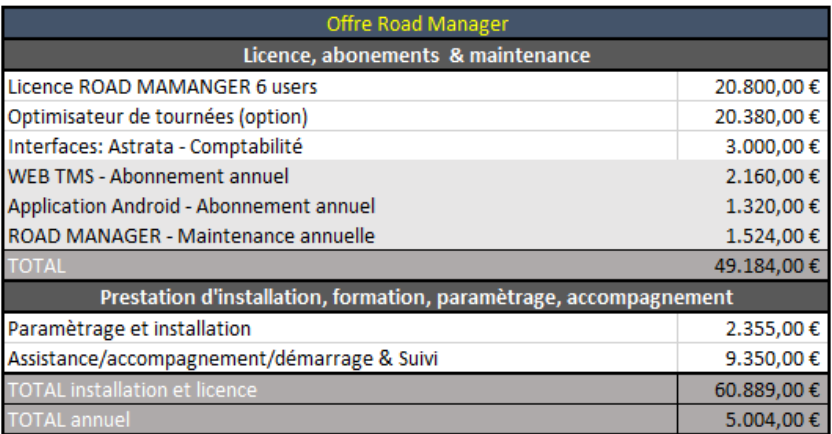

*Tableau 17: Résumé de l'offre de TESS*

Le coût total du projet s'élève alors à **60.899,00€** (HTVA). Mais ce prix reprend notamment l'optimisateur de tournée qui ne se présente pas comme une priorité actuellement chez D-Trans, tout en sachant que les installations de la plateforme logistique ne permettent pas d'exploiter le potentiel de ces programmes *(Cfr Annexe 2).* On pourrait donc prendre la décision de délaisser ce module (qui est en option à l'offre de base) ce qui diminuerait le coût du projet de 20.380,00€. Le prix serait alors de **40.509,00€.**

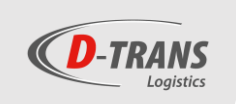

#### 6.4.6.1.2. Les coûts techniques en régie

Indépendamment de ce montant, D-Trans se verra dans l'obligation de débourser annuellement 3.480,00€ afin de conserver les abonnements annuels. De plus, le montant nécessaire à la maintenance annuelle du logiciel s'élève à 1.524,00€. Au total, D-Trans débourserait un peu plus de 5000€ annuellement pour l'utilisation de Road Manager.

Par ailleurs, l'offre ne donne aucune information concernant les services après-vente de S.I Group. La société informatique reste cependant à disposition de D-Trans et est capable d'intervenir pour venir en aide à D-Trans selon des tarifs variables.

#### 6.4.6.1.3. La réalisation du projet

Une fois le contrat signé, S.I Group et TESS promettent un projet réalisable dans les 3 semaines à 1 mois suivant la signature du contrat.

L'ensemble de l'installation, la mise en place et la formation au logiciel sera réalisée par les équipes de S.I Group avec le soutien de la société française éditrice du logiciel. Le frais de déplacement facturés 1€ par kilomètre seront donc réduits étant donné que la société se situe à proximité des installations de D-Trans.

### *6.4.6.2. L'offre d'Astrata*

À la suite de notre entretien avec le représentant de TESS, un commercial d'Astrata nous a transmis une offre destinée à l'équipement de matériel embarqué de 25 véhicules et les accès à Fleetvisor pour les opérateurs présents au sein des bureaux de la société de transport. Voici le résumé de l'offre :

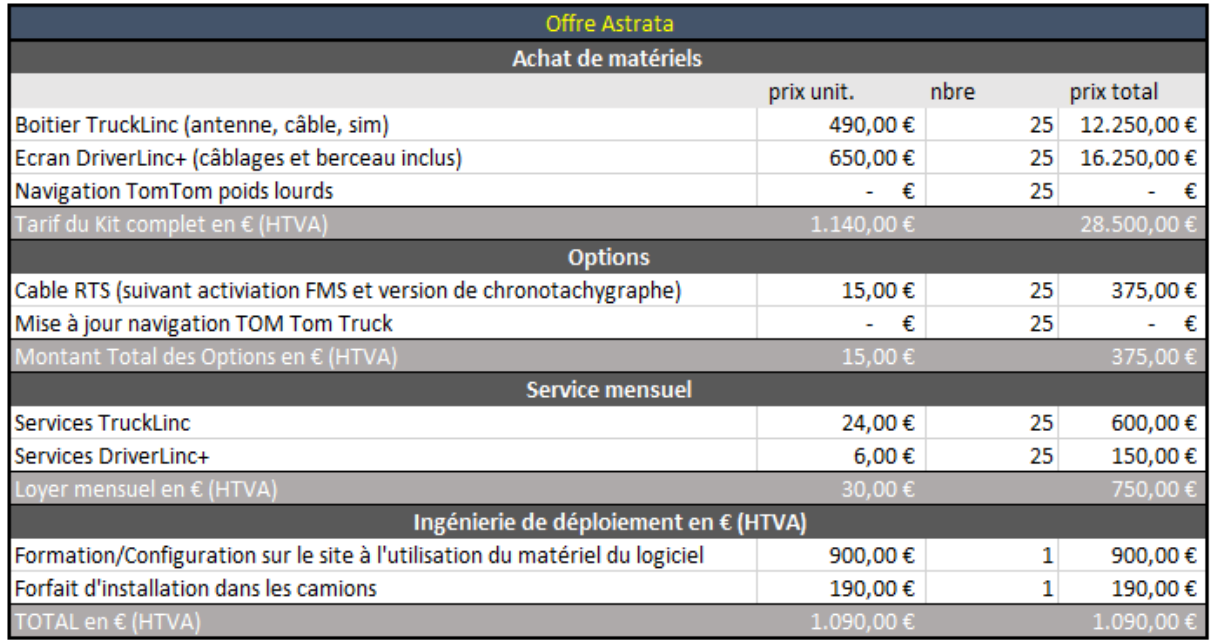

<span id="page-58-0"></span>*Tableau 18: Résumé de l'offre d'Astrata*

Le montant total de cette offre s'élève donc à 29.965,00€ pour les frais d'achats de matériel et d'installation, auxquels il faut ajouter les services mensuels (750€/mois) qui s'élèvent annuellement à 9000€. En additionnant ces 2 sommes, il faudra donc débourser **38.965,00€** la première année et **9000€** les années suivantes.

En prenant en compte l'offre de Road Manager et celle d'Astrata, l'offre globale de TESS s'élève à un montant de 99.854€ pour la première année avec un montant total annuel de 14.004€ pour les années suivantes.

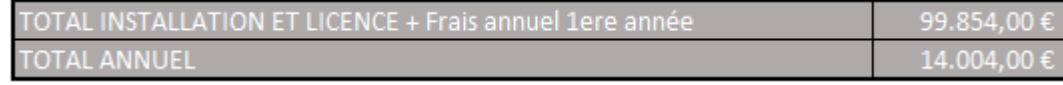

## 7. Comparaison effective

## *7.1. Comparaison des sociétés*

Ce tableau représente la comparaison des différentes sociétés éditant et distribuant les logiciels pour lesquels nous avons reçu une offre. Les critères de comparaison et les cotations allant de 1 (très mauvais) à 5 (très bon) ont notamment été établis sur base du comportement des sociétés lors de l'appel d'offres et sur base des différents renseignements recueillis.

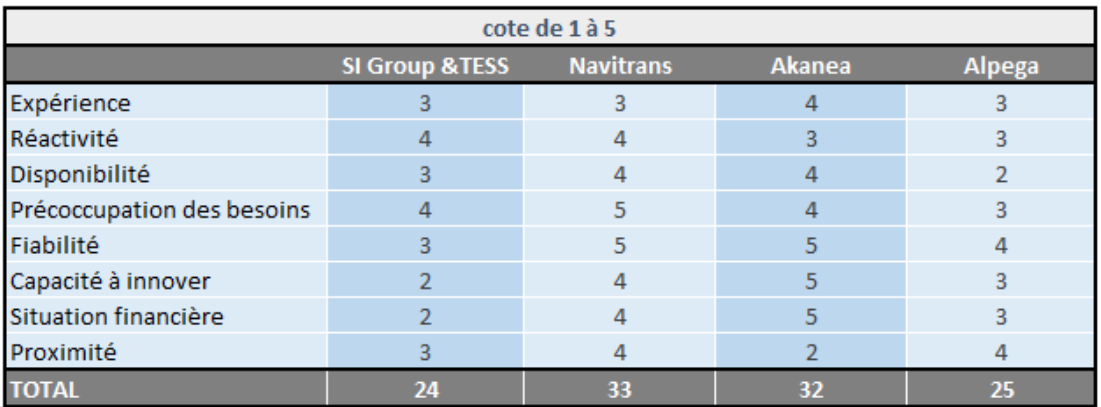

*Tableau 19: Tableau comparatif des sociétés*

L'expérience fait référence au nombre d'années d'expérience de travail de la société en tant que développeur et distributeur de logiciels dans le secteur du transport ou de la supplychain en général. Avec 25 années, c'est Akanea qui se distingue tandis que les autres acteurs sont présents sur le marché depuis une vingtaine d'années.

Les 3 critères suivants reflètent le comportement et la démarche des sociétés durant l'appel d'offres. Si la société a souhaité nous rencontrer préalablement à la démo et s'est montrée soucieuse des besoins et du fonctionnement de D-Trans, celle-ci a dès lors remporté des points pour la préoccupation des besoins. La disponibilité de la société française Akanea peut être mise en avant étant donné que celle-ci ne possède pas de bureau en Belgique, ce qui ne l'a pas empêché d'être autant, voire plus disponible que d'autres sociétés belges.

La fiabilité fait référence à la viabilité de la société. Cette cote est établie en fonction des avis recueillis sur les sociétés durant de mon stage, lors de participation à des rencontres avec des personnes connaissant le secteur des logiciels de transports mieux que moi. De plus, si la société est intégrée au sein d'un grand groupe international et forte par ses résultats financiers, sa cote sera plus élevée. C'est notamment le cas pour Navitrans, Akanea et TAS-Tms.

La cote relative à la capacité d'innover dépend de plusieurs facteurs tels que le budget investi dans la partie recherche et développement, l'évolution de la société ou encore le nombre de développeurs au sein de la société.

L'avant-dernier critère porte sur la situation financière des sociétés dont la cote est établie en fonction du chiffre d'affaires et du résultat fiscal. Ainsi, c'est Akanea qui arrive en première position avec un chiffre d'affaires avoisinant les 18 millions d'euros suivi du groupe Alpega, Navitrans et finalement de très loin le distributeur S.I Group, tout en sachant que le chiffre d'affaires de l'éditeur français (TESS) ne nous a pas été communiqué et n'est pas disponible sur internet.

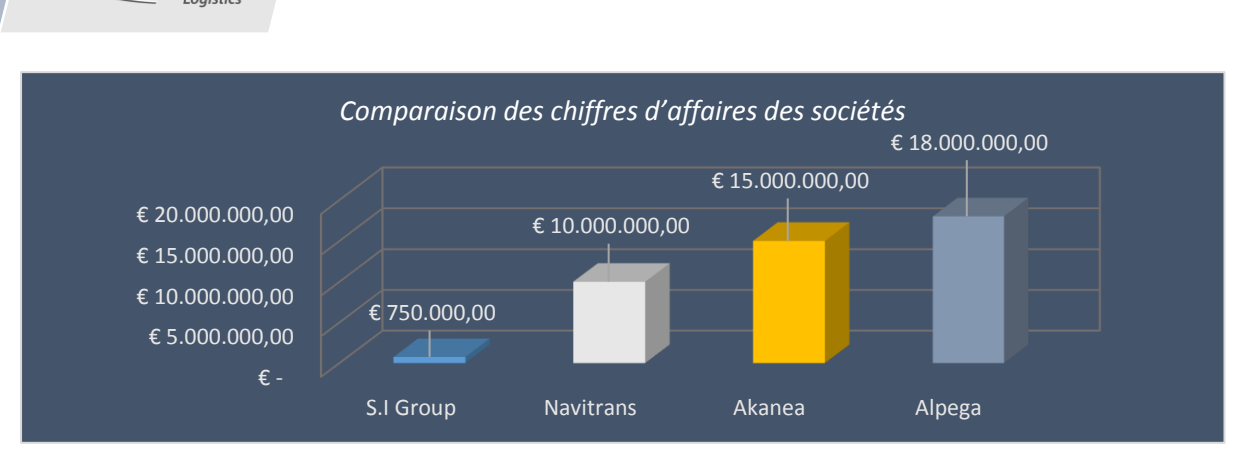

*Figure 36: Comparaison des chiffres d'affaires des sociétés*

**D-TRANS** 

Un des facteurs essentiels dans la comparaison de ces sociétés est également la proximité de la société. Même si désormais l'informatique permet de résoudre des soucis à partir d'un poste de travail situé à plusieurs centaines de kilomètres du client, il est tout de même préférable de collaborer avec un partenaire le plus proche possible, [qui pourra être présent sur le site de D-Trans en cas de d](https://ec.europa.eu/agriculture/tasty-bunch/roadshow/belgium-france/index_fr.htm)ifficulté avec le logiciel nécessitant la présence d'un informaticien spécialisé.

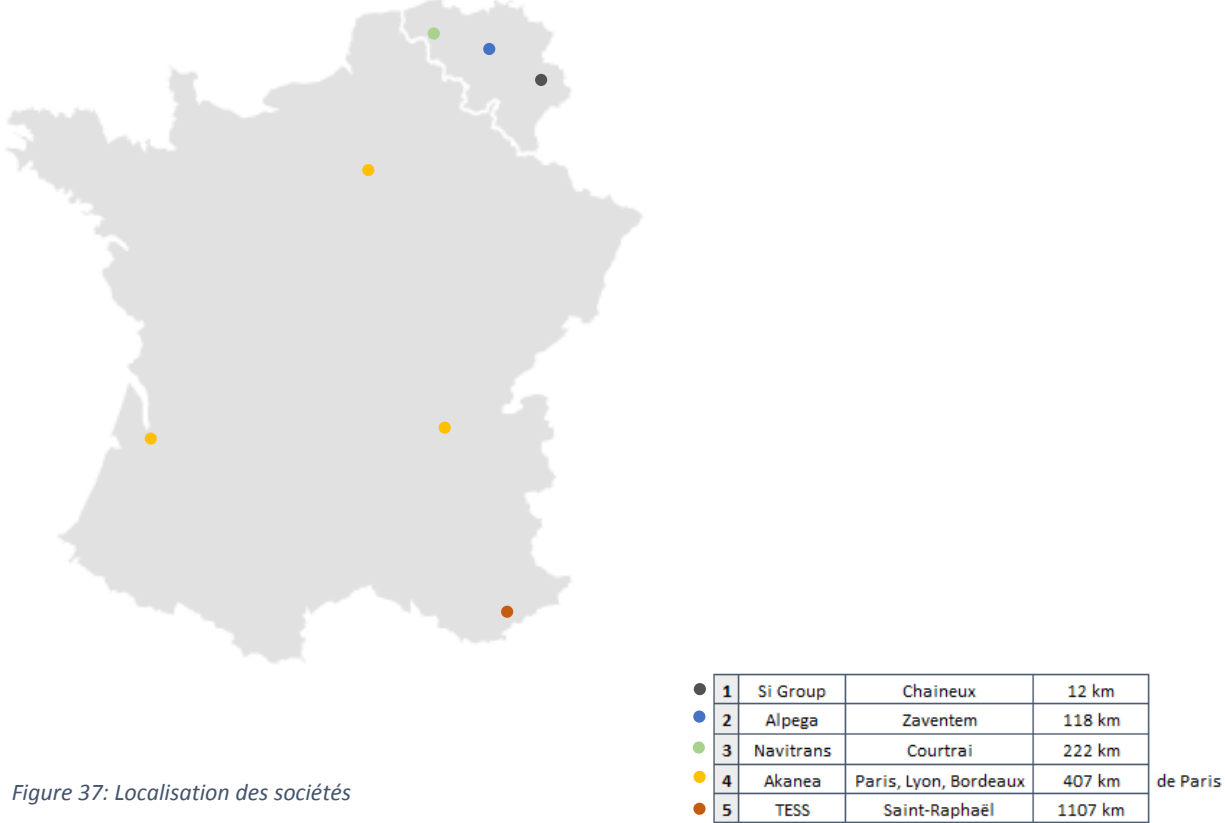

La société la plus proche est bien évidemment la société S.I Group située dans un zoning à proximité d'Aubel. Il ne faut cependant pas oublier que cette société ne fait que distribuer le logiciel pour le compte de TESS localisé à Saint Raphael. Dès lors, si S.I group cesse ses activités ou bien décide de ne plus distribuer Road Manager pour le compte de de la société française, cela poserait problème pour D-Trans étant donné que le siège de la société française est à plus de 1100 kilomètres des locaux de D-Trans.

Les 3 autres sociétés se situent à des distances variables du site d'Aubel mais néanmoins relativement proches. L'avantage se porte sur la société Alpega localisée à Zaventem tandis que la société française Akanea, dont le site le plus proche est situé à Paris, est désavantagée.

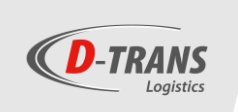

On remarque sur cette carte que l'ensemble des sociétés sont disposées sur le territoire belge et français. La raison de ce choix est qu'une proximité linguistique était également indispensable pour D-Trans. Au vu de la complexité du projet, il était inimaginable de prendre contact avec des éditeurs étrangers ne parlant pas français. D'ailleurs, le logiciel lui-même devait nécessairement avoir été développé en français. Tous les éditeurs maitrisent donc le français même si la compréhension de nos souhaits se révélait plus compliquée avec les représentants de Navitrans et un des collaborateurs de Alpega, d'origine flamande.

Finalement, en additionnant l'ensemble des cotes obtenues selon les différents critères de comparaison, on remarque que 2 sociétés prennent la tête en délaissant 2 autres en bas de classement. Ainsi, Navitrans prend la première place, suivi de très près par la société française Akanea. Situé relativement plus bas, on retrouve le groupe Alpega et le duo franco-belge, Tess et S.I group, respectivement éditeur et distributeur du logiciel Road Manager.

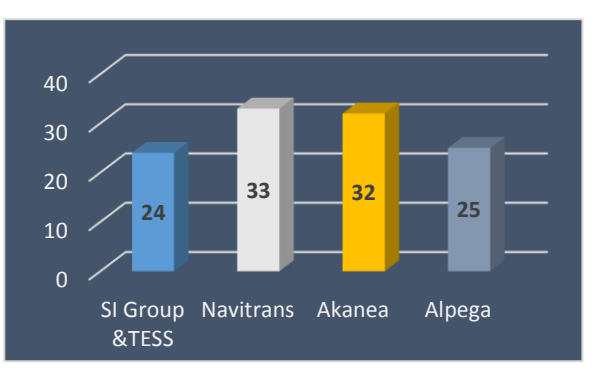

*Figure 38: Cotes des sociétés après comparaison*

### *7.2. Comparaison des logiciels*

## *7.2.1. Comparaison des types de logiciels.*

Chacun des logiciels présentés précédemment est développé et vendu de manière très différente. Ainsi, on retrouve :

#### **1. Le logiciel développé sur mesures - NAVITRANS**

Sur base du logiciel déjà existant, la société courtraisienne va venir développer ou modifier des modules pour qu'ils soient en parfaite adéquation avec les besoins du client. Si certains modules ne nécessitent aucun aménagement, ils seront alors livrés dans cet état au client. Ce type de logiciel présente l'avantage de répondre parfaitement aux désidératas des clients et aux attentes de celui-ci, mais un projet nécessitant beaucoup de développements peut s'avérer long et couteux comparativement aux projets d'implémentation d'autres logiciels.

#### **2. Le logiciel paramétrable en fonction du client et vendu par modules – AKANEA TMS**

Le logiciel d'Akanea est vendu sur base d'un logiciel type mais paramétrable de façon plus ou moins précise en fonction du client. C'est-à-dire qu'à la base, le logiciel est destiné à tous types de transporteurs, mais un client transportant des marchandises sous températures dirigées n'aura pas le même logiciel (ou du moins pas le même paramétrage) qu'un client qui transporte des produits sous citernes. De plus, le logiciel ne reprend que les modules nécessaires pour le client en question. Ainsi, étant donné que D-Trans travaille avec des clients fixes, le module de bourse de fret ne sera pas intégré au logiciel.

#### **3. Le logiciel vendu par modules standards non paramétrables – TAS-TMS**

Tout comme le logiciel d'Akanea, le logiciel d'Alpega est vendu par modules. Mais contrairement au logiciel Akanea, ces modules ne sont pas paramétrables, ils sont dits « standards ». À la suite du cahier des charges et de notre rencontre, les représentants ont déterminé quels modules seraient indispensables à la société de transport du groupe Detry. Le logiciel reprendra alors les modules répondant aux besoins génériques de toute société de transport et non pas spécifiquement à ceux de D-Trans.

#### **4. Le logiciel non paramétrable vendu de toute pièce – ROAD MANAGER**

Contrairement à tous ses concurrents, Road Manager est vendu sous sa forme « brute », c'est-à-dire que le logiciel forme un package complet couvrant plusieurs fonctionnalités qui seront utiles ou non pour D-Trans, mais qui seront tout de même présentes dans le logiciel. Cependant, la formation ne reprend que les modules de base. On peut imaginer que les fonctions non intéressantes seront délaissées.

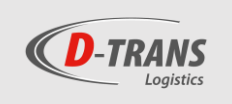

## *7.2.2. Comparaison du mode d'exploitation*

3 des 4 éditeurs rencontrés présentent un mode d'exploitation sous forme d'abonnement en mode Saas. Seul TAS-Tms n'est disponible uniquement qu'en licence.

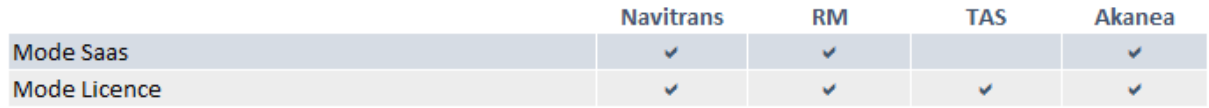

#### *Tableau 20: Tableau comparatif des modes d'exploitations*

Navitrans nous explique que depuis peu, une offre plus abordable que celle présentée précédemment est disponible en mode Saas, avec un hébergement sur des serveurs non pas de Navitrans mais appartenant à une société tierce située non loin de leurs bureaux à Courtrai. Cette société, nommée Easy, est spécialisée dans l'hébergement de données et offre donc un service sûr et accessible en continu.

Les 2 autres éditeurs n'ont pas souhaité nous transmettre plus d'informations sur leur offre Saas car d'une part elles ne présentaient pas d'avantages financiers par rapport à l'offre sous licence et d'autre part, c'est cette offre sous licence qui leur semblait la plus adaptée à D-Trans.

## *7.2.3. Comparaison des couvertures fonctionnelles*

De manière générale et étant donné que les besoins de D-Trans concernant la couverture du logiciel TMS se présentent comme relativement basiques, les 4 logiciels rencontrés répondent parfaitement aux attentes par rapport au TMS, et les fonctions présentées étaient relativement similaires. Les éditeurs vont se différencier d'une part vis-à-vis de la manière dont ils couvrent ces fonctionnalités (cette partie sera détaillée dans le point suivant) et d'autre part dans leurs possibilités de couvrir des capacités complémentaires, que ce soit par l'intermédiaire d'un partenaire ou bien directement par l'éditeur.

Voici un tableau récapitulant les fonctionnalités couvertes par les différents éditeurs :

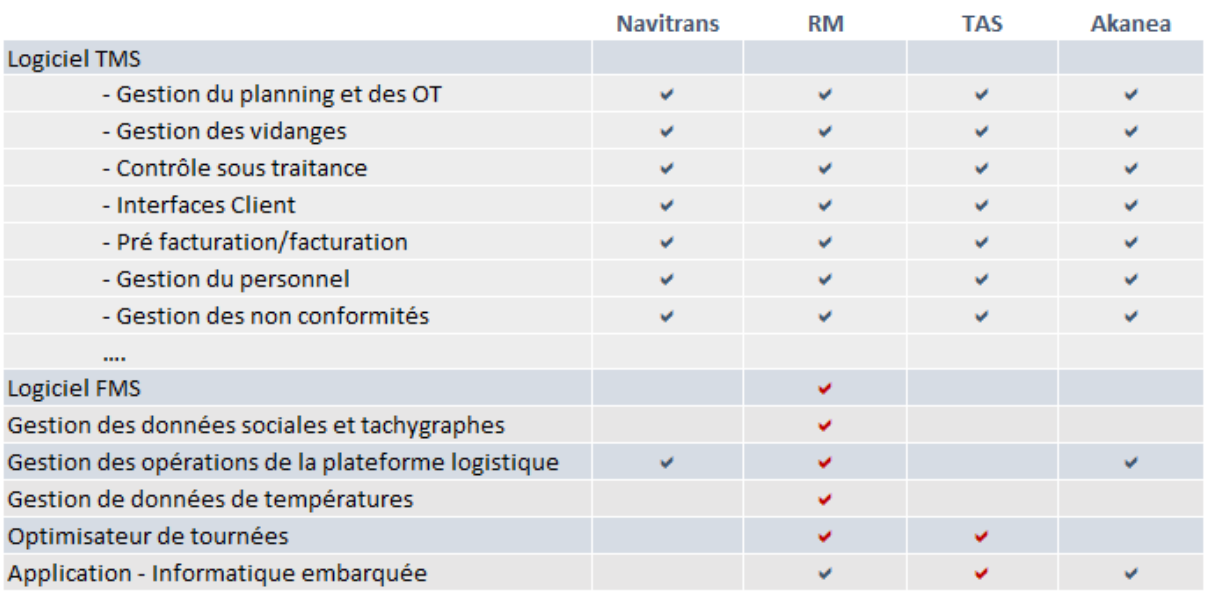

*Tableau 21: Tableau comparatif des fonctionnalités*

Les V bleus représentent les fonctions couvertes directement par les services proposés par l'éditeur et ceux en rouge représentent les fonctions qui seront prises en charge par un partenaire de l'éditeur.

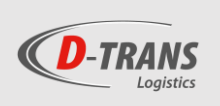

**Navitrans** est l'éditeur qui propose la couverture la plus réduite en ne prenant en charge que le logiciel TMS et la gestion des opérations de la plateforme. Cependant, après une démo de ce qui est proposé à D-Trans par l'éditeur courtraisien, on se rend compte que le module TMS et le module de gestion des transbordements sont particulièrement bien finis et répondent parfaitement aux besoins de D-Trans, alors que ce dernier module pose souvent des problèmes aux autres éditeurs. De plus, nous ne pouvons affirmer que les concurrents à Navitrans sont en capacité de couvrir cette fonction de la même manière que l'éditeur courtraisien, étant donné qu'aucun ne nous a proposé une démonstration de la gestion de ces opérations.

**Akanea**, en complément de son logiciel TMS, est capable de fournir un système d'informatique embarquée grâce à une application Android installable sur les PDA TomTom. Akanea se dit également capable de gérer les transbordements sur la plateforme grâce à un système de scanning. Il faudra tout de même vérifier si ce système répond aux attentes de D-Trans et qu'il est capable de remplacer le logiciel actuel PED. Akanea couvre donc les 3 fonctionnalités qui, je pense, sont essentielles pour D-Trans dans ce projet.

**TAS-Tms** est uniquement apte à proposer le logiciel TMS en interne mais, comme expliqué précédemment, le logiciel nécessite une interface avec une solution d'informatique embarquée afin que son utilisation soit optimale. Ainsi, TAS-Tms travaille avec des partenariats tels que Transics, Trimble et TomTom et il nous assure que la société travaille déjà avec certains clients chez TomTom et que le logiciel fonctionne très bien. Ils vont prendre contact avec leur partenaire TomTom afin de voir ce que celui-ci propose au niveau de l'informatique embarquée étant donné que la solution actuelle chez D-Trans ne couvre que la gestion de flotte. De plus, TAS-Tms offre la possibilité d'intégrer un optimisateur de tournées grâce à un interfaçage existant avec les logiciels des sociétés Ortec, PTV et Conundra. En conclusion, l'éditeur bruxellois se limite au logiciel de gestion de transport mais propose des partenariats et un interfaçage avec d'autres sociétés. Il peut agir en tant qu'intermédiaire entre ces sociétés et le client.

L'offre de la société française **TESS** est la plus élargie. C'est d'ailleurs dans l'optique de la société de proposer l'ensemble des solutions informatiques pour toute société de transport. TESS propose donc, en plus de son logiciel TMS, une application d'informatique embarquée qui pourra être intégrée dans le PDA de son partenaire Astrata. En effet, l'offre complète de TESS se partage entre 3 fournisseurs :

- TESS, fournissant le logiciel TMS et l'application d'informatique embarquée
- Astrata, concurrent de TomTom, qui remplit d'une part les fonctionnalités couvertes par celui -ci (celle d'un FMS) et couvre d'autre part des nouveautés comme la gestion des données sociales ou de températures
- PTV pour l'optimisateur de tournées qui pourra être intégré à Road Manager.

Concernant le module de gestion de transbordements, il n'est pas compris dans la solution complète de TESS mais peut être implémenté et interfacé par son distributeur, S.I Group.

On remarque dès lors que l'offre complète de TESS, voulant regrouper l'ensemble des solutions IT nécessaires à un transporteur, fait intervenir 4 fournisseurs différents dont 2 basés en France. De plus, même si la gestion des données sociales et des températures semble être intéressante pour D-Trans, l'intégration d'Astrata nécessite la mise à terme du partenariat avec TomTom alors que les appareils installés actuellement dans les véhicules sont récents.

Le projet de TESS reprend donc beaucoup de solutions, mêmes si certaines sont inutiles pour D-Trans (C'est notamment le cas pour l'optimisateur de tournées de PTV (*Cfr Annexe 2*) et présentent quelques inconvénients.

## *7.2.4. Comparaison générale*

Dans cette partie, je vais uniquement réaliser la comparaison effective des logiciels TMS et non plus des logiciels secondaires cités dans le point précédent. Cette comparaison est réalisée sur base de critères subjectifs tels que l'ergonomie par exemple, et de critères objectifs.

Voici un diagramme de Kiviat comparant les différents logiciels sur base de ces critères.

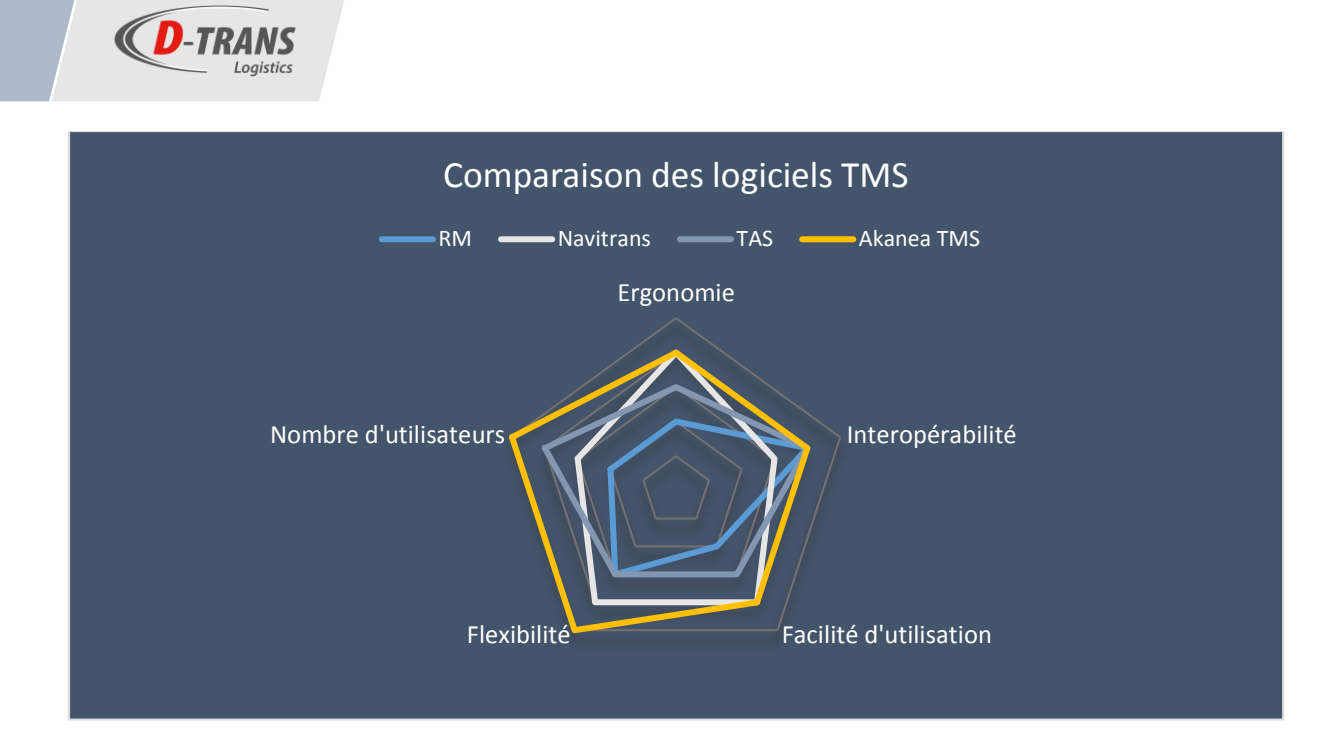

*Figure 39: diagramme de Kiviat comparant les différents logiciels*

- <span id="page-64-0"></span>Le premier critère de l'ergonomie est uniquement subjectif, il est établi sur base des démos des logiciels visionnées durant mon stage. Ce n'est sûrement pas le critère primordial dans cette comparaison, mais il est toujours préférable de travailler sur un logiciel visuellement beau et avec une présentation moderne. Pour ce critère, c'est le logiciel Road manager qui se démarque négativement avec son interface obsolète.
- La facilité d'utilisation a également été jugée lors des démonstrations des logiciels. Aucun logiciel ne se présente comme facile à utiliser et tous nécessitent une formation et un temps d'adaptation afin de comprendre et de pouvoir les utiliser dans les moindres détails. Mais certains logiciels ont été mieux pensés et leurs utilisations sont facilitées par certains détails dans la structure. Selon moi, ce sont les solutions d'Akanea et Navitrans qui facilitent au mieux la compréhension et Road manager qui semble le plus compliqué à utiliser.
- Le critère relatif au nombre d'utilisateurs est purement objectif et quantitatif. Avec plus de 700 clients pour 12.000 utilisateurs de son logiciel TMS, c'est le logiciel de gestion de transport de la société française Akanea qui s'impose largement sur ce critère.
- La flexibilité fait référence à la flexibilité d'adaptation du logiciel aux désidératas du client. Ce critère est principalement jugé sur base du type de logiciel expliqué précédemment mais aussi sur la capacité à permettre au client de modifier le logiciel une fois que celui commence à être utilisé, notamment par la personnalisation (ajout de raccourci sur la fenêtre principale, affichage des fonctionnalités préférées, blocage de certains dossiers pour certaines personnes, etc.…).
- Et finalement, la cotation de l'interopérabilité est déterminée sur base de l'aptitude du logiciel à affecter des données transmises par d'autres logiciels. C'est surtout le cas pour ceux qui travaillent avec des applications mobiles afin de couvrir l'informatique embarquée. Ces applications acheminent alors en temps réel les informations liées aux livraisons directement dans le logiciel. On dira que le logiciel TMS opère avec un système tiers et qu'il est capable d'afficher les informations de ce dernier directement dans son programme.

De manière générale, cette comparaison présente un résultat similaire à celui présenté dans la comparaison des sociétés vue précédemment. En effet, Navitrans et Akanea sont les 2 logiciels qui se démarquent en laissant Road Manager et TAS-Tms sur le bas du podium.

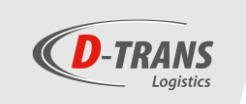

## *7.3. Comparaison des offres*

Sur base de l'investissement initial lors de la première année, on peut établir ce classement reprenant les éditeurs du plus cher jusqu'au moins cher :

- 1. Navitrans : 111.256,80€
- 2. Road manager : 99.854,00€
- 3. Akanea : 86.183,00€
- 4. TAS-Tms : 46.619,50€

À première vue, c'est donc Navitrans qui semble proposer le logiciel le plus couteux, cependant il est également essentiel de prendre en compte les coûts techniques en régie dans la comparaison tarifaire. J'ai donc réalisé ce tableau reprenant l'évolution tarifaire de chacun des logiciels au cours des 5 années suivant leur installation. La première année reprend uniquement l'investissement initial cité ci-dessus et les années suivantes reprennent ce prix auquel sera additionné le coût annuel du logiciel :

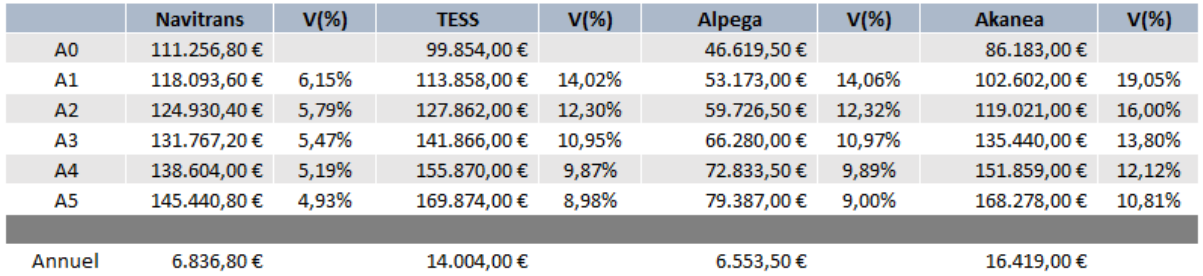

*Tableau 22: Comparaison de l'évolution tarifaire des différentes offres de logiciels*

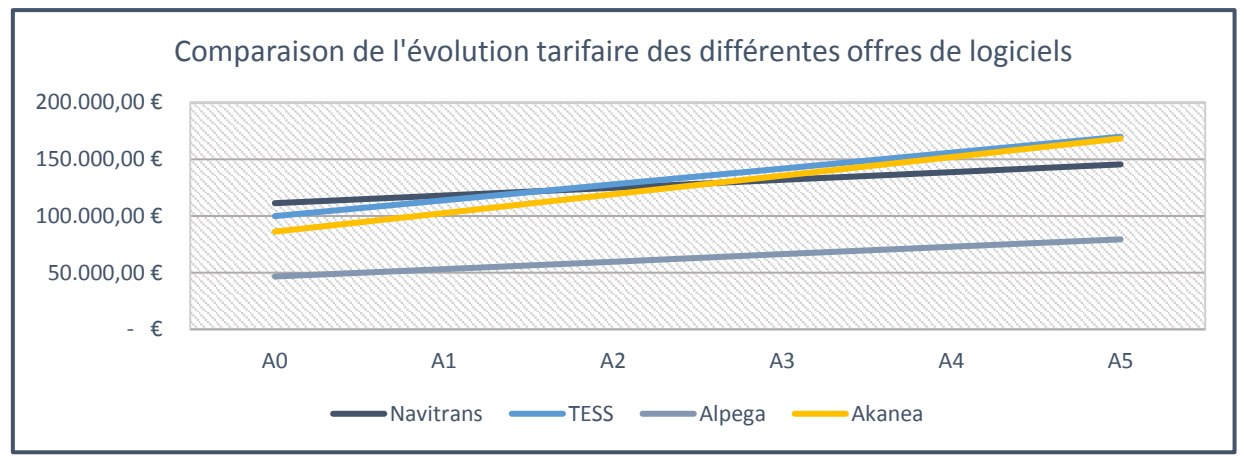

Graphiquement, l'évolution tarifaire est représentée comme ceci :

*Figure 40: Comparaison de l'évolution tarifaire des offres de logiciels*

On remarque donc que Navitrans qui semblait être le plus couteux lors de l'année 0 est désormais situé en 3<sup>ème</sup> position derrière les 2 logiciels français. Cela étant dû au coût technique en régie de ces logiciels nettement plus élevé que les 2 autres.

On peut également constater que derrière le trio formé par Navitrans, Road manager et Akanea, Tas-Tms est situé nettement plus bas sur le graphique. Cette offre peut être considérée comme la solution low cost de l'appel d'offres en raison des prix, des fonctionnalités et des services plus réduits.

Il faut également prendre en compte le fait que la solution de TESS et S.I group permet de remplacer une série de logiciel existants chez D-Trans (TomTom, Solid, sondes de températures) qui ont également un coût annuel (et qui ne seront donc plus à débourser dans le cas où l'offre de TESS serait choisie) et donc cette solution n'est pas réellement comparable avec les autres au point de vue tarifaire.

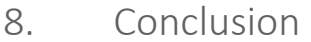

À la suite de ces comparaisons et cette analyse approfondie, il m'est donc demandé de finaliser un choix de logiciel qui me semble le plus adapté pour la société de transport aubeloise. Je vais donc établir un classement des logiciels dans un ordre de correspondance aux attentes de D-Trans selon mon avis :

- 1. Navitrans
- 2. Akanea TMS
- 3. TAS-Tms
- 4. Road Manager

Pour l'explication de ce classement, je commencerai tout d'abord par le bas de celui-ci et remonterai ensuite jusqu'au logiciel qui semble, selon moi, le plus adapté.

Je n'ai pas retenu l'offre de la société française TESS malgré le fait qu'elle présente de nombreuses possibilités et couvre des fonctions que certains autres logiciels ne sont pas aptes à proposer car ce choix aurait nécessité le remplacement des PDA et du système de gestion de flotte de TomTom qui sont utilisés actuellement chez D-Trans et dont la société est satisfaite. De plus, un grand nombre d'intervenants s'inséreraient dans l'offre ce qui la rendrait plus complexe pour le client. Vis-à-vis du logiciel TMS, celui-ci déplait par son interface démodée, son utilisation complexe et le fait qu'il n'offre pas de module capable de gérer les opérations de transbordements (même si un logiciel WMS est proposé en parallèle par S.I Group). Pour finir, un inconvénient majeur est le fait que le seul intervenant régional est le distributeur et qu'en cas de rupture de contrat avec celui-ci, D-Trans aurait recours à des intervenants situés relativement loin de son siège d'exploitation.

J'ai également décidé de ne pas choisir l'offre de la société Alpega principalement car celle-ci ne semble pas adaptée aux besoins de D-Trans. Elle ne présente aucune solution vis-à-vis du module de gestion des opérations sur les quais notamment. Par ailleurs, la société Alpega présente une série d'incommodités malgré le fait que ce soit la société la plus proche du site de Aubel.

Rapidement, j'ai donc limité à 2 éditeurs les possibilités de mon choix. Mais ces 2 dernières sociétés, Akanea et Navitrans, étaient particulièrement compliquées à départager en raison des nombreuses similitudes. J'ai notamment pu y voir beaucoup de professionnalisme et une connaissance du métier que je n'ai pas décelés dans les sociétés précédentes. Les 2 logiciels sont également très complets, bien pensés et visuellement plus agréables.

Mon choix s'est tout de même porté sur la société courtraisienne Navitrans d'une part car sur le plan financier, l'offre d'Akanea avec un système d'abonnements spécifiques révèle des coûts techniques en régie bien supérieurs à ceux de Navitrans, qui, même si son offre semble la plus chère lors de l'acquisition pourrait revenir bien moins couteuse sur le long terme. D'autre part, même si Navitrans ne propose pas d'application comme le fait Akanea afin de couvrir l'informatique embarquée, l'ensemble du logiciel semble mieux fini et adapté spécifiquement à D-Trans (en particulier le module WMS capable de gérer les transbordements).

Il faut tout même insister sur le fait qu'un certain nombre d'éléments subjectifs interviennent dans la décision de ce classement et que D-Trans pourrait tout à fait travailler avec chacun des logiciels étudiés lors de cet appel d'offres. Il est également nécessaire de rappeler qu'aucun logiciel n'a été comparé sur le plan technique et informatique lors de cette analyse. Étant donné que mes connaissances en la matière ne me permettent pas de réaliser cette étude, je laisserai l'équipe informatique du groupe Detry juger des capacités techniques des différents logiciels étudiés.

À la suite de l'analyse, j'ai pu remarquer qu'aucun logiciel ne se présentait comme le logiciel répondant parfaitement aux attentes de D-Trans. Chacun des programmes étudiés comportent des manquements. Navitrans ne propose pas d'application d'informatique embarquée dans son offre, Alpega n'est pas capable de prendre en charge les gestions des opérations sur les quais et même si les offres de TESS et Akanea procurent une couverture fonctionnelle plus large, celles-ci sont malheureusement moins abouties et efficaces.

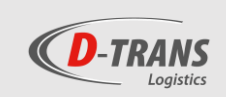

## 9. Bilbiographie

#### *Livre Blanc :*

Livre Blanc, *Transport management system pour TPE et PME,* Upela, 2018, 12 pp.

Livre Blanc, *Transportation Management Systems,* Roubaix, Acteos, 2016, 30 pp.

Livre Blanc, *Le guide absolu du TMS,* Generix Group, 2018, 22 pp.

Livre Blanc, *Comment appréhender l'acquisition et le déploiement d'un logiciel TMS ? (Transport Management System),* Paris, Bp2r, 2014, 18 pp.

#### *Article de périodique :*

BARNU, Franck, « TMS, le temps des chargeurs ». Dans : *Logistiques magazine*, n°314, novembre 2016, pp.22-26

BLANCHARD, Mathias, « Jost Logistic - objectif : sortir du papier ». Dans : *L'Officiel des transporteurs,* n°2947, 02 novembre 2018, pp. 34-37

BUTZBACH, Thierry, « L'envol annoncé des TMS ». Dans : *Logistiques magazine*, n°321, juillet-août 2017, pp.48- 57

GUILLAUME Jean-Philippe, « Spécial Progilog ». Dans : *Supply chain magazine,* n°11, janiger 2007, pp.52-78

GOUJON, Vincent, « TMS, peut-on encore s'en passer ? ». Dans : *Supply chain magazine,* n°01, décembre 2005, pp.48-54

MAISY, Wilfried, « Le logiciel transport en première ligne ». Dans : *L'Officiel des transporteurs,* n°2806, 06 novembre 2015, pp.16-23

POLGE Cathy, « TMS : Chronique d'un décollage annoncé ». Dans : *Supply chain magazine,* n°06, 2006, pp.52-58

POLGE Cathy, « TMS : Des outils qui tiennent la route ». Dans : *Supply chain magazine,* n°16, juin-juillet 2007, pp.56-64

ROGNON, Jean-Luc, *«* TMS, Derrière le logiciel un vrai projet d'entreprise ». Dans : *Supply chain magazine*, n°86, juillet-août 2014, pp.64-75

ROGNON, Jean-Luc, « Le TMS s'ouvre à tout l'écosystème ». Dans : *Supply chain magazine*, n°74, mai 2013, pp.76-84

ROGNON, Jean-Luc, « Les TMS, à l'aube de la maturité ». Dans : *Supply chain magazine*, n°56, juillet-août 2011, pp.72-82

ROGNON, Jean-Luc, « Les TMS se rapprochent des WMS ». Dans : *Supply chain magazine*, n°46, juillet-août 2010, pp.56-64

ROGNON, Jean-Luc, « TMS, un monde de diversité sous une apparente unité ». Dans : *Supply chain magazine*, n°25, juin 2008, pp.66-82

SIGUICHE, Bruno, « TMS, les nouvelles technologies les rendent plus accessibles ». Dans : *Supply chain magazine,*  n°96, juillet-août 2015, pp.52-61.

VERNET, Carmela, JONCKEAU, Pierre, « TMS, mode d'emploi ». Dans : *Le journal de la logistique*, n°76, mai 2010, pp.30-31.

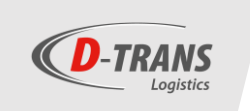

#### *Page internet :*

PERGET, Matthew, « Gestion du transport : les TMS prennent de la vitesse », dans : Voxlog, 1<sup>er</sup> décembre 2016 [En ligne] https://www.voxlog.fr/dossier/38\_1/gestion-du-transport-les-tms-prennent-de-la-vitesse (Consulté le 18 février 2019)

Digital Wallonia, « *Baromètre Digital Wallonia 2018 du secteur numérique en Wallonie »* [En ligne] <https://www.digitalwallonia.be/fr/publications/digital2018> (Consulté le 21 Mars 2019)

RODRIGUE, Jean-Paul, « *Cross-Docking Distribution Center »,* [En ligne] [https://transportgeography.org/?page\\_id=4453](https://transportgeography.org/?page_id=4453) (Consulté le 24 Mars 2019)

SPF mobilité et transports, « *Statistiques »* [En ligne] <https://mobilit.belgium.be/fr/publications/stat> (Consulté le 11 Mars 2019)

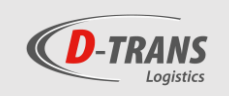

# 10. Table des illustrations

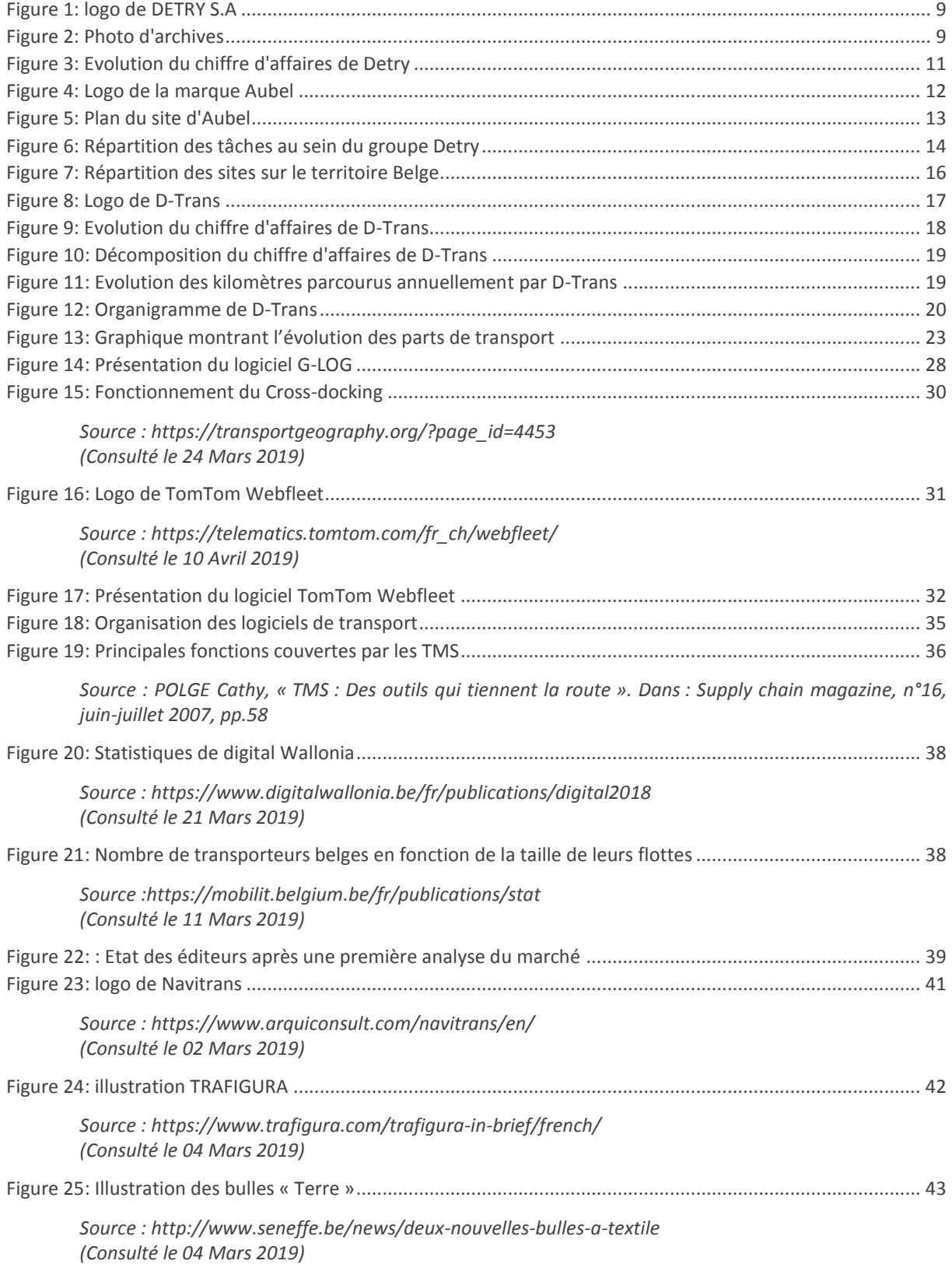

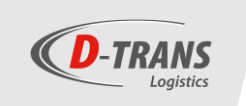

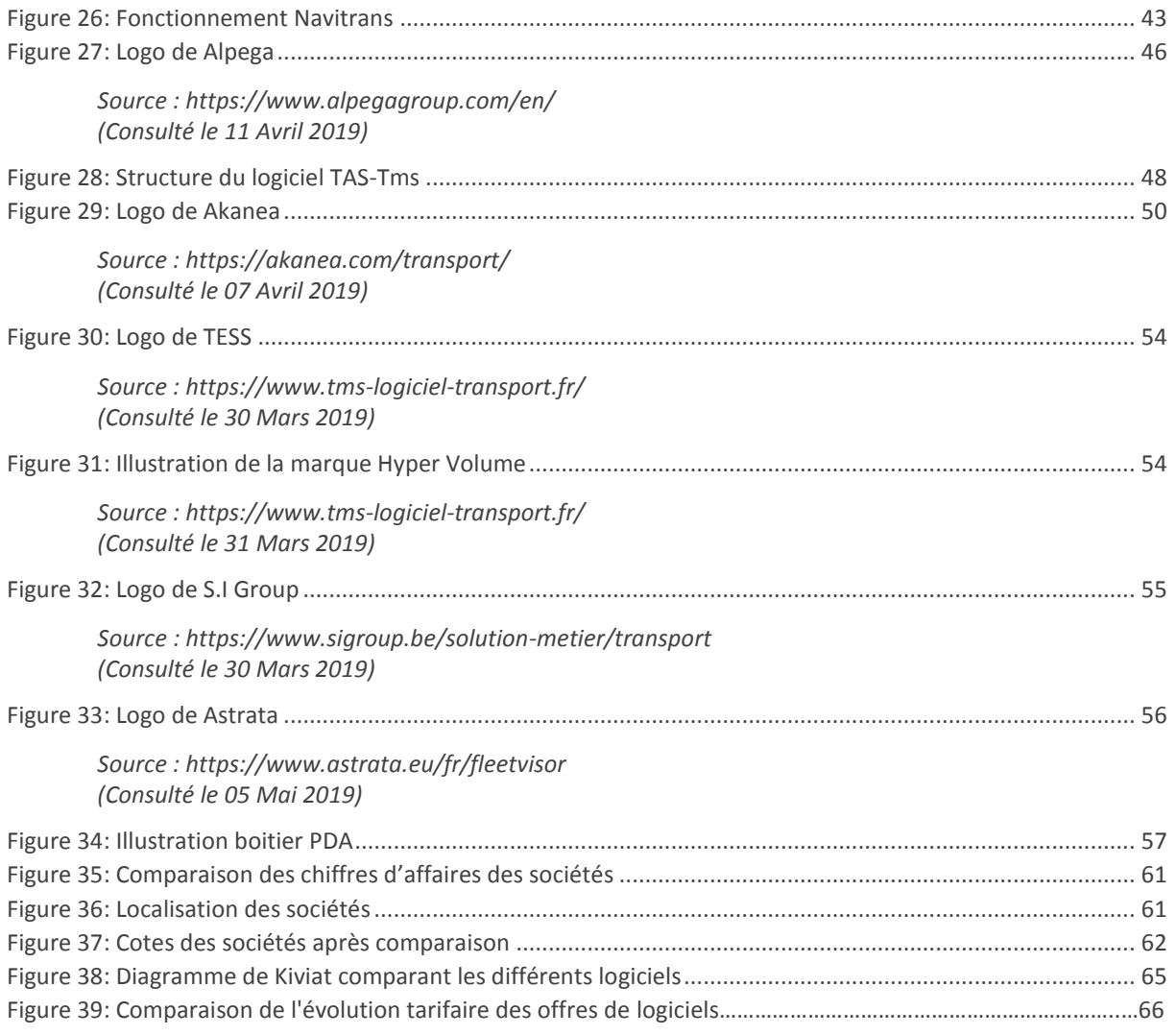

L'ensemble des figures ne présentant aucune source sont soit propriétés du groupe Detry, soit des données transmises par les différents éditeurs lors de l'appel d'offres ou bien des illustrations réalisées par moi-même.

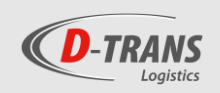

## 11. Table des tableaux :

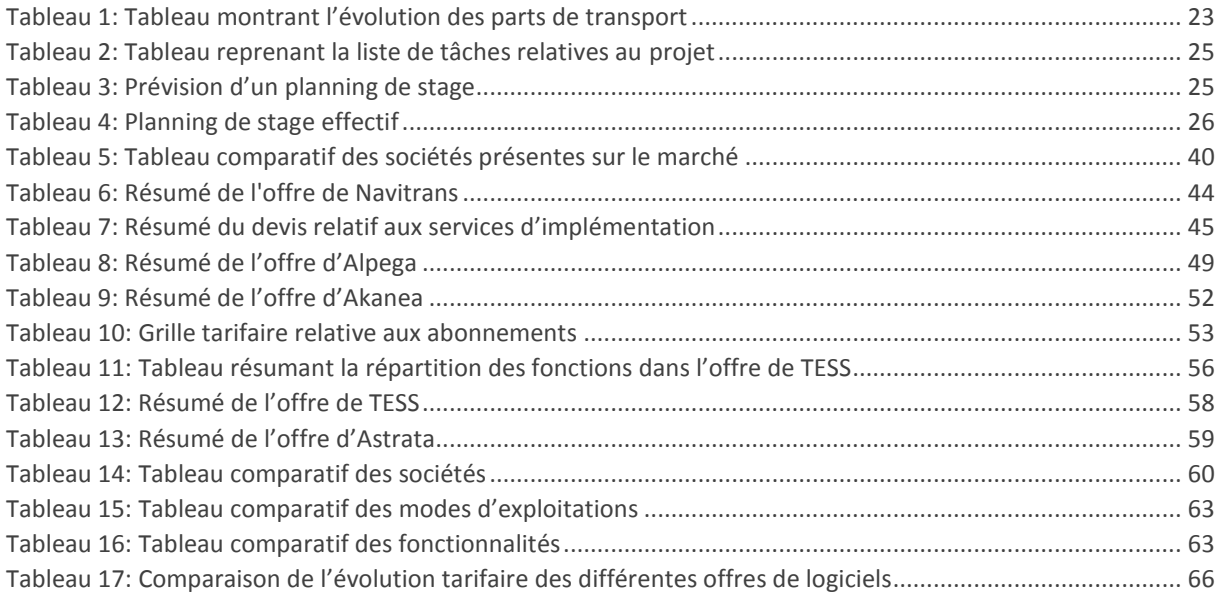

L'ensemble des tableaux ne présentant aucune source sont soit propriétés du groupe Detry, soit des données transmises par les différents éditeurs lors de l'appel d'offres ou bien des illustrations réalisées par moi-même.

12. ANNEXES

Table des annexes :

- Annexe 1 : Cahier des charges
- Annexe 2 : Présentation de l'offre de PTV Route Optimiser
- Annexe 3 : Brochure Detry
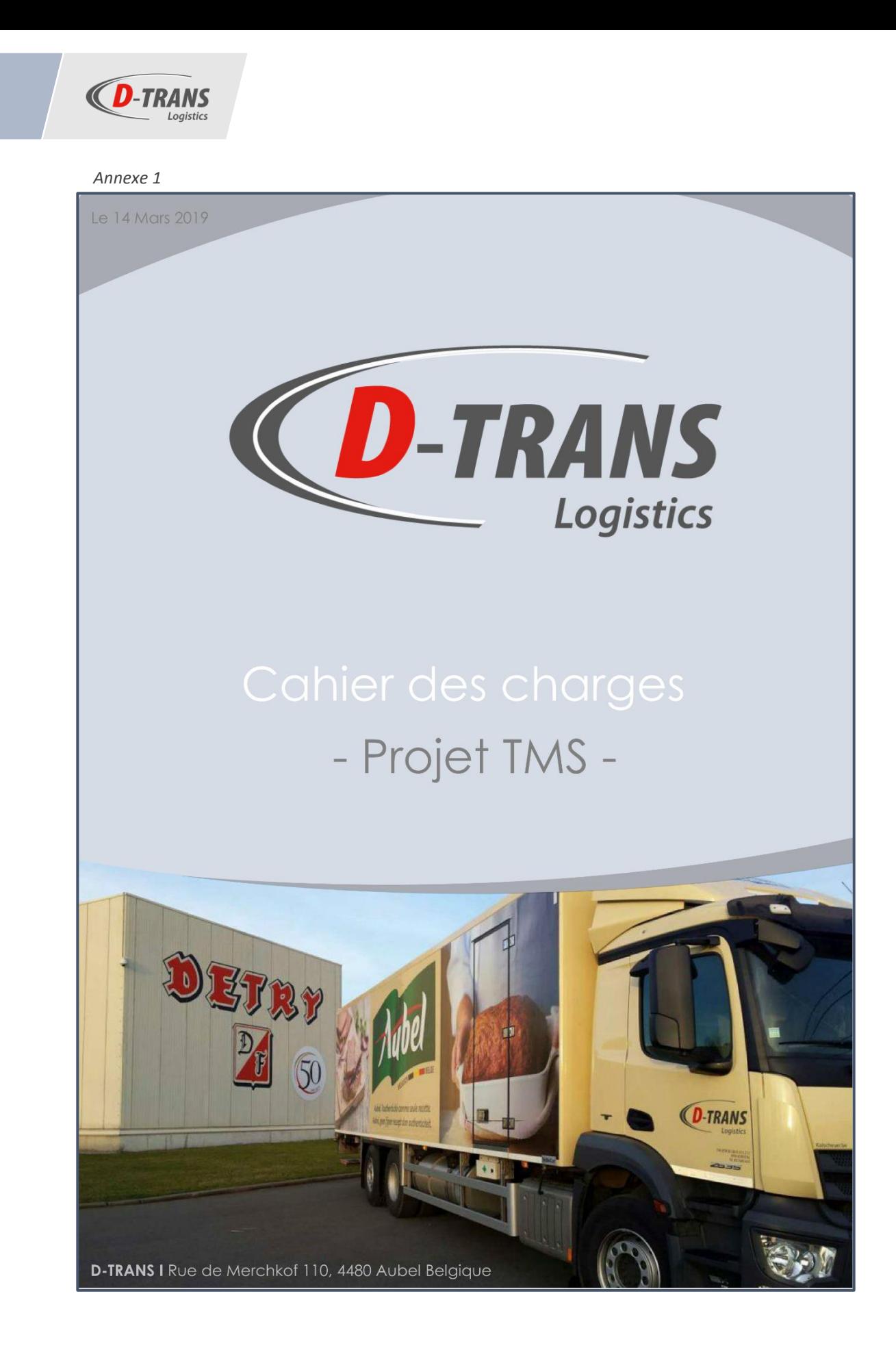

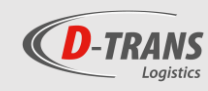

## Table des matières

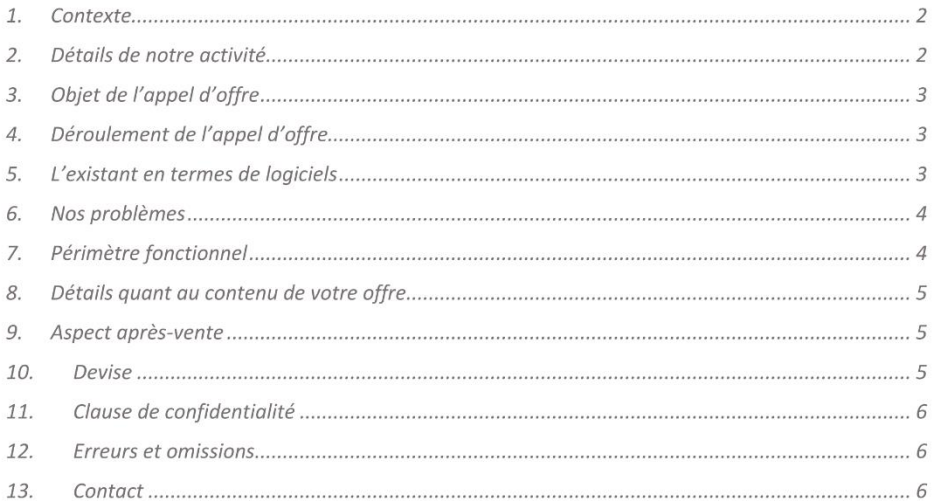

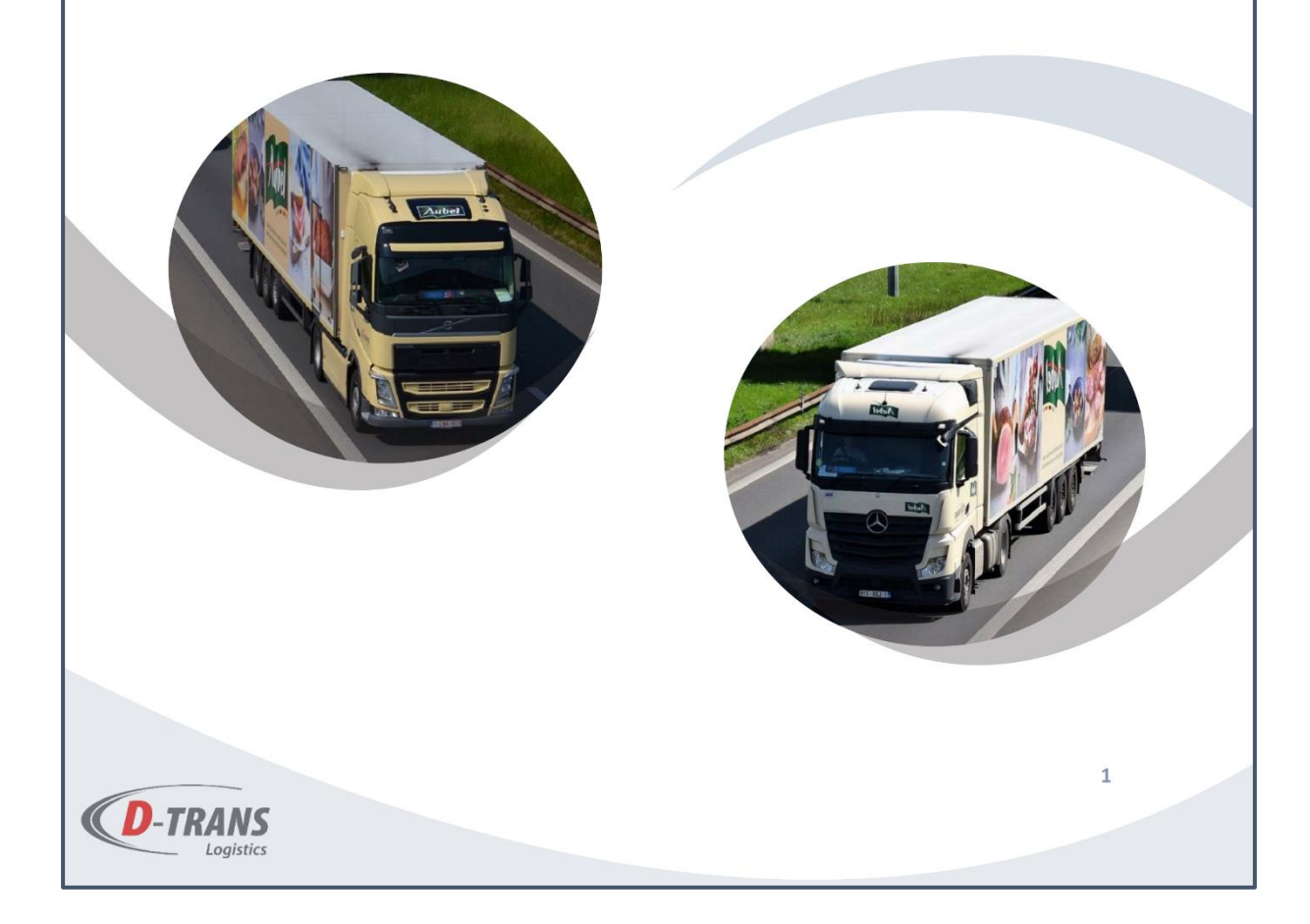

T

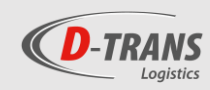

## 1. Contexte

D-Trans est une société de logistique et de transport frigorifique fondée en 2011 par le Groupe Detry afin d'assurer les activités de transport du groupe. La plupart des activités de D-Trans (85% du CA) sont liées aux sociétés du Groupe Detry (Detry, Père Lejeune et Dufrais principalement), le solde des activités (15% du CA) étant lié aux clients extérieurs au groupe.

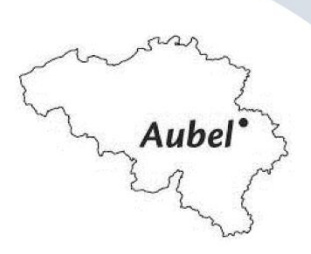

La société est située dans le zoning agro-alimentaire de Aubel (rue de Merchkoff 110, 4880 Aubel) et regroupe actuellement une cinquantaine de personnes dont une quarantaine de chauffeurs. Les 24 camions qui constituent la flotte de D-Trans roulent principalement au niveau national (les activités en Belgique représentent environ 95% des activités), mais certaines tournées passent également dans le nord de la France et dans le sud des Pays-Bas.

D-Trans appartient au Groupe Detry qui compte 11 sociétés, toutes actives dans la production, la commercialisation et la distribution de produits alimentaires. Le Groupe emploie 1.382 personnes et a réalisé un chiffre d'affaires consolidé de 271 millions d'euros en 2017.

## 2. Détails de notre activité

Les produits transportés sont des produits devant être soumis à une température contrôlée (frais = 2 à 4°C et surgelé = -18 à -20°C). Ces produits sont principalement de la charcuterie et viande de tous types transportés dans des bacs qui sont à leur tour mis sur des palettes (Euro). Notre principale contrainte est le respect de cette chaîne du froid. La flexibilité et l'adaptabilité sont également des piliers essentiels dans l'activité de D-Trans.

Nous avons plusieurs types de transport :

- Tournée « normale » (Départ d'Aubel, plusieurs drops (jusqu'à 20), retour à Aubel vide (excepté vidanges et retours comme des marchandises non conformes))
- Tournée avec enlèvement (Départ d'Aubel, plusieurs drops et enlèvement, retour à Aubel vide):
	- Enlèvement avec livraison directe (livraison en jour J, sans transit)
	- Enlèvement avec transit au dépôt à Aubel (livraison en J+1)
- Navettes entre dépôt des entreprises du Groupe Detry (camion complet)
- Navettes entre 2 clients hors groupe (camion complet)

En plus de l'activité de transport, D-Trans met également à disposition des autres compagnies (dans les environs) ses services de tankage et de lavage de camions mais ceci ne représente qu'une partie minime de notre activité. Par ailleurs, c'est D-Trans qui est en charge de la gestion du parc automobile des sociétés du Groupe Detry, qui compte environ 250 véhicules de société.

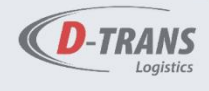

 $\overline{2}$ 

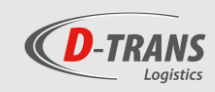

## 3. Objet de l'appel d'offre

Dans le but d'améliorer les livraisons et l'organisation interne, D-Trans est à la recherche d'un prestataire logistique pouvant fournir un logiciel destiné à gérer ses opérations de transport.

Les objectifs recherchés sont multiples :

- Renouveler les logiciels utilisés actuellement présentant une série de défauts et limités dans leurs fonctions.
- Informatiser les documents de transport
- Limiter l'utilisation des logiciels de type « Excel ».
- 

La liste exhaustive de nos besoins vous est dévoilée plus bas dans le point 7.

## 4. Déroulement de l'appel d'offre

- 1) Lancement de l'appel d'offre
- 2) Sélection des prestataires répondant le mieux à nos besoins
- 3) Rencontre et phase de démonstration
- 4) Réception des différentes offres
- 5) Choix final

## 5. L'existant en termes de logiciels

Actuellement les équipes de D-Trans travaillent avec 3 logiciels distincts :

- " TomTom Webfleet : logiciel de gestion de flotte développé par TomTom, ce logiciel est actuellement utilisé pour le suivi de la flotte (Géolocalisation des véhicules, cartographie, remontée des données tachygraphes, des consommations et des températures des caisses des camions, etc...).
- PED : développé par les équipes de Detry, ce logiciel est actuellement utilisé sur la plateforme logistique de D-Trans pour les entrées, pesées, localisations et sorties des palettes.
- G-LOG : également développé par les équipes de Detry, Ce logiciel est actuellement utilisé au dispatch pour l'établissement et le suivi des tournées. Les données relatives aux ordres de transports des sociétés du Groupe Detry y sont importées automatiquement, les ordres de transports des clients extérieurs y sont encodés.

Le TMS sera en charge de remplacer la G-LOG mais D-Trans souhaiterait également que le TMS remplace PED.

Par ailleurs, en 2019, D-Trans fera face à l'arrivée d'un programme de pré-réception des fournitures des différents fournisseurs de Dufrais lié à l'ERP (AX Dynamics) également en phase de développement pour mise en route en 2019 chez Detry et Dufrais.

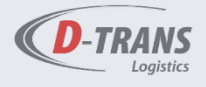

 $\overline{\mathbf{3}}$ 

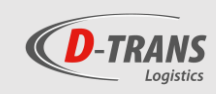

## 6. Nos problèmes

- La facturation des transports: Actuellement la facturation est réalisée sur base d'un tableau croisé dynamique au départ d'une liste Excel. Les factures sont exportées vers AX-Dynamics chez Detry et imprimées sur du papier blanc avec une imprimante laser. L'utilisation d'Excel rend la facturation laborieuse et nécessite une vérification minutieuse des données servant à la facturation.
- La gestion des vidanges : Actuellement la gestion des vidanges est également réalisée sur Excel ce qui rend le travail assez lourd et occupe beaucoup de temps administratif qui pourrait être utilisé à d'autres activités. D-Trans souhaiterait limiter l'utilisation d'Excel dans ses tâches quotidiennes.
- Surcharge de papier : Les chauffeurs de D-Trans partent en tournée avec un grand nombre de papier (feuilles de route, factures, bordereaux, bons de retour, etc...). D-Trans a pour objectif de réduire le nombre de papier notamment avec l'informatique embarqué\* mais pour l'instant notre société fonctionne toujours avec les documents en version papier ce qui nous oblige aussi à ré-encoder les données/remarques des chauffeurs (Kms parcourus, heure d'arrivée/départ/ début et fin de journée...) dans notre système d'exploitation (pas d'automatisation).

\* : Un programme développé par Descartes sous Android et utilisé sur les TomTom est actuellement en phase de test chez D-Trans mais n'est pas encore déployé.

## 7. Périmètre fonctionnel

Pour faire face à ses problèmes et pour optimiser le fonctionnement interne à la société, D-Trans souhaite que le TMS soit notamment capable de répondre aux activités/fonctions suivantes :

- Gestion du transport : Cargaisons pleines (1 client/lieu de déchargement, 1 ou plusieurs lieux de déchargement)
- Gestion du transport : Cargaisons partielles 2 ou plusieurs clients co-planifiées sur 1 traiet)
- Gestion du transport : Distribution nationale avec des tournées fixes depuis 1 terminal.
- Gestion des transbordements (cross-docking) par numérisation des codes-barres
- Gestion des tournées ou du moins des ordres de transports.
- Facturation des clients (Pas de facturation électronique PDF ou e-mail)
- Facturation des sous-traitants (self-Billings)
- Gestion des plannings
- Gestion des non Conformités (enregistrement de réclamations et/ou d'anomalies en tous genres)
- Analyse des coûts/recettes par trajet/tournée
- Communication EDI avec les clients (interface pour les client)
- Gestion des vidanges (suivi des bacs, palettes...)
- Gestion du personnel (administration des heures, planification des congés...)

Un interfaçage avec d'autres logiciels est également essentiel pour le fonctionnement de D-Trans (TomTom, AX Dynamics, etc....).

**TRANS** 

 $\Delta$ 

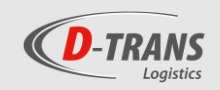

D-Trans nécessite une offre modulable (sur mesure) notamment à cause de ses besoins spécifiques relatifs à la plateforme logistique (entrées, pesées, localisations et sorties des palettes).

Votre offre peut comprendre des services qui ne se retrouvent pas dans les besoins cités ci-dessus, mais que vous jugeriez utiles quant à la réalisation de notre activité.

## 8. Détails quant au contenu de votre offre

L'offre transmise par les éditeurs de logiciels doit contenir une série d'informations relatives aux services proposés et aux conditions d'achat notamment :

- Les informations relatives aux services d'installation proposés (technique, prix, délai, etc....)
- Les informations relatives au niveau de modularité de l'offre (modulable en fonction de nos besoins ou pack ?)
- Le mode d'exploitation/d'hébergement (Saas ou licence)
- Le timing nécessaire pour la mise en place et l'utilisation des solutions
- La possibilité d'un interfacage avec d'autres logiciels (informatique embarquée, ERP, système d'exploitation interne, etc...).

En terme de prix, votre offre doit comprendre :

- L'ensemble des produits/solutions/modules répondant à nos besoins.
- Frais liés à l'utilisation du matériel (licences, abonnement, ...).
- Frais liés à la gestion du projet ainsi qu'à l'installation.
- Frais de maintenance (coûts technique en régie).
- Autres frais.

Votre offre doit avoir une validité de 4 mois avant commande.

Nous désirerions également obtenir une brève description de votre société ainsi que vos références les plus représentatives (si possible des références proches à D-Trans en terme d'activités).

## 9. Aspect après-vente

Les candidats doivent nous fournir les informations quant aux services après-vente proposés au niveau

- De la maintenance
- Des réparations, coût des interventions (normales ou express)
- Des mises à jour
- Call center (Disponibilité, personne de contact dédicacée ? localisation ?)

Ces informations doivent être accompagnées des prix et des délais/fréquences liés à ceux-ci.

## 10. Devise

Les différentes offres doivent être transmises en EURO.

Les factures devront également être adressées en EURO.

**D-TRANS** 

 $\overline{5}$ 

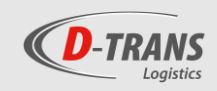

## 11. Clause de confidentialité

Toutes les informations fournies dans l'appel d'offres (ainsi que toutes autres informations transmises relatives à notre activité) sont confidentielles et ne peuvent être révélées, publiées à des personnes tierces sans l'autorisation préalable de D-Trans.

Les prestataires qui n'auraient pas été sélectionnés sont tenus de détruire ou de renvoyer tous les documents (électroniques ou manuscrits) qui leur auront été transmis lors de l'appel d'offres.

En cas de divulgation, le candidat serait écarté de tous futurs appels d'offres des entreprises du Groupe Detry et partenaires.

## 12. Erreurs et omissions

L'éventuel prestataire sélectionné ne peut profiter d'erreurs ou omissions apparentes dans l'appel d'offres. Toutes erreurs ou omissions découvertes doivent être notifiées à D-Trans.

## 13. Contact

Téléphone D-Trans : +32 87/680.630 Robin Nelles, Stagiaire en charge du projet Email: visiteur.logistique@detry.com GSM: +32 492/952.551 Jean-Pierre Detry, Administrateur délégué GSM: +32 496/586.426 Email: Jean-Pierre.detry@detry.com L'équipe de D-Trans reste ouverte à toute démo de logiciel.

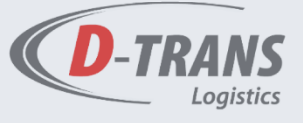

D-TRANS I Rue de Merchkof 110, 4480 Aubel Belgique

6

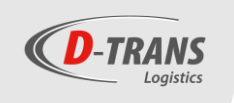

## Annexe 2

Dans le cadre de mon stage, j'ai eu l'occasion de rencontrer un représentant de la société PTV venant présenter et remettre une offre relative au logiciel « PTV route optimiser » (anciennement nommé « PTV smart tour »). Ce logiciel est un outil de planification/ d'optimisation des tournées et étant donné que j'ai été confronté à plusieurs reprises à ce type de logiciel durant mon stage, j'ai tout demême souhaité présenter la société PTV et sa remise tarifaire.

#### PTV

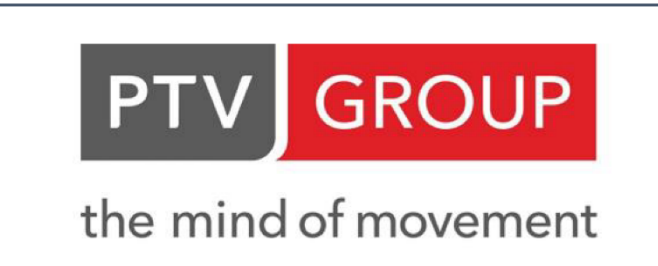

Pour comprendre la société et ses activités, il faut savoir que PTV Group est une société allemande qui s'est spécialisée dans les solutions logicielles et les services d'information géographique.

Pour la petite histoire, PTV group est fondé en 1979 et la société réalise tout d'abord des programmes informatiques pour la planification de voyages pour finalement se réorienter en 2001 vers la logistique, la mobilité et le transport. Récemment, le groupe a par ailleurs été racheté par « Porsche Automobile Holding SE » pour un prix supérieur à 300 millions d'euros.

Actuellement la société travaille avec plus de 800 collaborateurs et réalisé un chiffre annuel d'environ 110 millions d'euros. Il s'impose comme le leader européen sur le marché sur les solutions de planification avec son programme « PTV route optimiser ».

#### **PTV Route optimiser**

PTV Route Optimiser est la nouvelle version du logiciel de planification des tournées développé par la société PTV Group

Le logiciel optimise les tournées de livraisons automatiquement en prenant en compte les contraintes de la société de transport mais également celles des clients. Le logiciel intègre plus de 900 critères paramétrables comme par exemples la possibilité de livrer avec une semi-remorque, la nécessité de prévoir un chauffeur qui parle néerlandais ou bien également tout simplement les heures d'ouvertures chez un client.

Le logiciel est fort de son algorithme capable de calculer les tournées tout en optimisant au mieux le trajet que va parcourir le véhicule afin de diminuer les coûts, d'une part en diminuant les heures de conduite du chauffeur et d'autre part en diminuant la distance parcourue, et donc les coûts qui y sont liés (diesel, frais liés à l'entretien des camions, etc...)

Leader dans son domaine, PTV affirme que ce logiciel optimiserplus de 30 millions de tournées chaque jour et permet aux utilisateurs de réaliser jusqu'à 17% d'économie par an.

PTV Route optimiser est aujourd'hui utilisé par plus de 800 clients dans le secteur du transport et de l'industrie (distribution agroalimentaire, collecte de déchets, etc...)

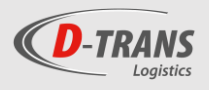

#### L'offre de PTV

#### Coût du projet

La remise des prix de l'offre de PTV relatif à son logiciel « PTV Route Optimiser » comprend une configuration de base de la licence de base PTV Route Optimiser ST, incluant un planificateur et 1 utilisateur, un calcul d'itinéraire pour 1 utilisateur & une cartographie du réseau routier Benelux à l'échelle de la rue. L'offre est valable pour maximum 25 véhicules.

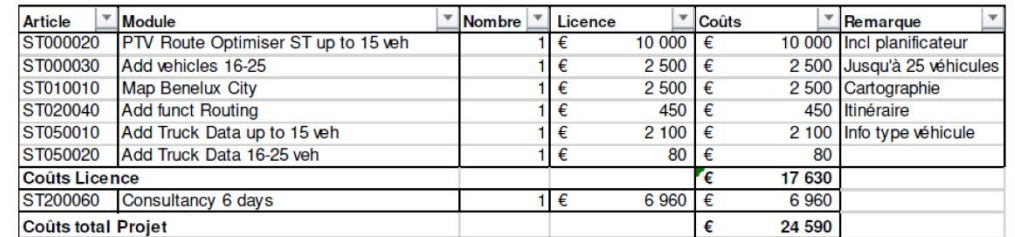

Le coût du projet s'élèverait alors à 24 590,00 €.

Par ailleurs, cette configuration de base peut être élargie avec des modules supplémentaires payants:

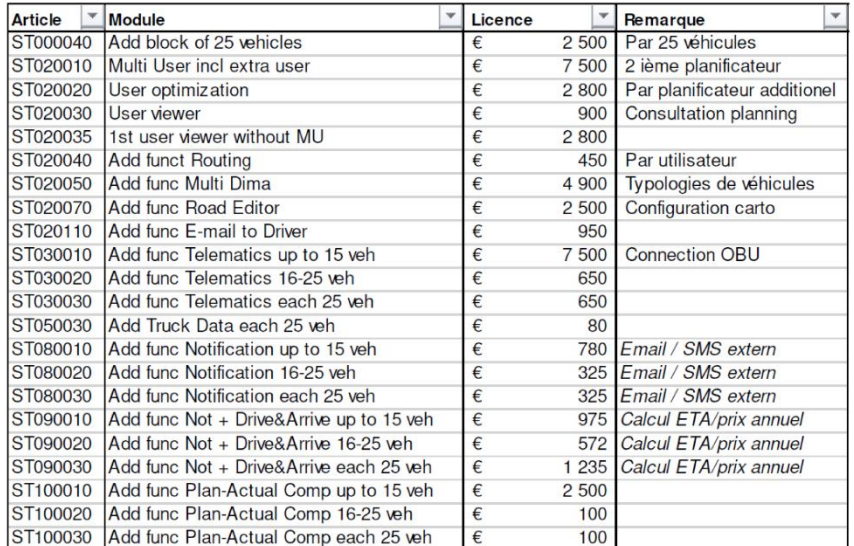

## **Durée**

Le projet d'implémentation du logiciel de PTV s'établit sur 6 journées effectives reparties en plusieurs demi-journées sur une période de 16 semaines (4 mois). Durant cette période PTV souligne également l'importance que le ou les futurs utilisateurs du logiciel consacrent au minimum 1 heure par jour au développement du projet.

Cependant, PTV notifie également dans son offre qu'une éventuelle assistance supplémentaires aux 6 journées d'assistance prévues sera facturée à 1.160€ par journée.

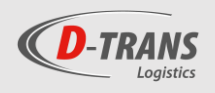

#### Coût technique en régie

PTV offre la possibilité de conclure annuellement un contrat de maintenance pour le logiciel. Le prix du contrat de maintenance pour le logiciel sous la configuration de base s'élève à 2.997,10€ par an.

La maintenance du logiciel prévue dans le contrat comprend notamment un service d'assistance téléphonique, les mises à jour du système de planification et du réseau routier, un service de back-up de 24 heures (sauvegarde) et ainsi qu'une visite annuelle d'un expert.

Par ailleurs, si D-Trans fait le choix de sélectionner des modules supplémentaires afin de compléter le logiciel, les coûts d'entretien pour ces modules s'élèveront à 17% des coûts de la licence du module choisi.

Afin d'assurer une meilleure compréhension, voici un exemple :

Pour la maintenance du logiciel de base, D-Trans s'acquitte des frais annuels de 2.997,10€.

Ensuite, si D-Trans fait le choix de sélectionner un module supplémentaire (pour l'exemple nous allons sélectionner un module permettant l'utilisation d'un 2<sup>ème</sup> planificateur (article ST020010 dans le tableau ci-dessus)). D-Trans doit alors s'acquitter une seule fois du montant de 7.500€ pour la licence et ensuite, annuellement, D-Trans paiera 17 % de ce coût à PTV pour la maintenance.

 $0.17 \times 7.500 \epsilon = 1.275 \epsilon$ 

Finalement, D-Trans paiera donc 4.272,1€ (2.997,10 + 1.275) chaque année à PTV pour le contrat de maintenance de ces produits.

#### **Informations diverses**

- PTV ne prend pas en charge la connexion entre le système administratif existant (ERP/TMS ou bien dans le cas de D-Trans la G-LOG). Cela implique que D-TRANS devra procurer d'une manière structurée les données nécessaires pour la planification de PTV Route Optimiser (notamment les informations relatives aux tournées, chauffeurs, etc...).
- Tous les prix qui ont été mentionnés dans l'offre ci-dessus sont les prix Hors TVA. Ces prix ne comprennent pas non plus les frais d'hébergement et de voyage des équipes de PTV lors des journées de maintenance. Ces frais seront facturés 0,48€ par kilomètre.

En sachant que le siège de PTV en Belgique est situé à Ypres, on peut savoir qu'il y a 263 kms entre Ypres et le siège de D-Trans (526kms aller-retour) ;

Ainsi par un simple calcul et en sachant que les 6 journées effectives sont reparties sur 10 jours, on peut imaginer que les frais de déplacement seraient facturés environ 2500€ à D-Trans pour l'installation du logiciel.

 $(0.48 \epsilon \times (263 \times 2)) \times 10 = 2524.8 \epsilon$ 

#### Analyse de l'offre

Cependant, si les économies réalisées sont effectivement celles annoncées par PTV, ces coûts restent relativement faibles.

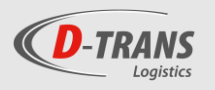

En effet, PTV annonce pour D-Trans une économie annuelle de 5% en terme de kilométrage et une économie annuelle de 3% en terme de temps de travail. Il est facilement possible de calculer le retour sur investissement avec le tableau qui suit.

Selon ce tableau, on remarque que le retour sur investissement calculé serait seulement de 3 mois. Bien entendu les économies estimées par PTV ne sont pas assurées, mais si elles sont réelles, le retour sur investissement serait très rapide et l'investissement serait intéressant.

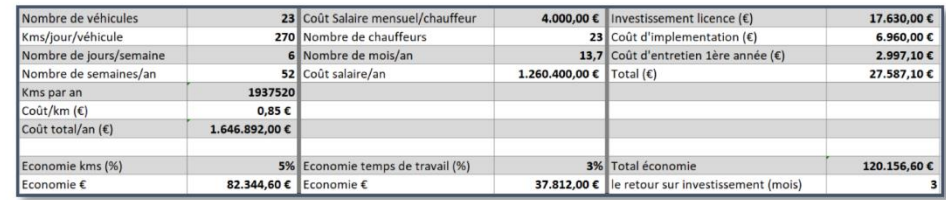

L'économie réalisée par le logiciel de PTV atteindrait alors 120.156,60€ annuellement alors que les coûts du projet seraient de 27.587,10€ la première année et 2.997,10€ les années suivantes. Soit des coûts minimes en comparaison aux économies annoncées par D-Trans.

#### La problématique actuelle à l'installation d'un outil de planification chez D-Trans

Actuellement, ce type de logiciel n'est clairement pas une priorité pour D-Trans, et ce pour 2 raisons.

D'une part, D-Trans travaille avec des tournées « type ». C'est-à-dire qu'étant donné que la société travaille avec des clients fixes, les tournées seront également fixes. Celles-ci se répètent donc chaque semaine et sont plus ou moins remplies en fonction de commandes plus ou moins importantes des clients. Les tournées sont donc difficilement modifiables selon les calculs réalisés par l'algorithme ; même si ceux-ci permettraient de faire gagner quelques kilomètres à la tournée.

De plus, les opérateurs de la plateforme préparent les marchandises destinées aux tournées fixes durant la journée sur base des informations réceptionnées au cours de celle-ci. Il est impossible de faire tourner l'algorithme en fin de journée, lorsque tous les ordres de transports ont été réceptionnés afin de réorganiser les livraisons et les chargements, étant donné que les premiers chauffeurs partent déjà en début de soirée. Les opérateurs n'ont pas le temps entre la fin de réception des OT et le départ des chauffeurs, d'organiser l'ensemble des tournées.

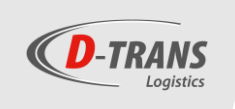

## Annexe 3

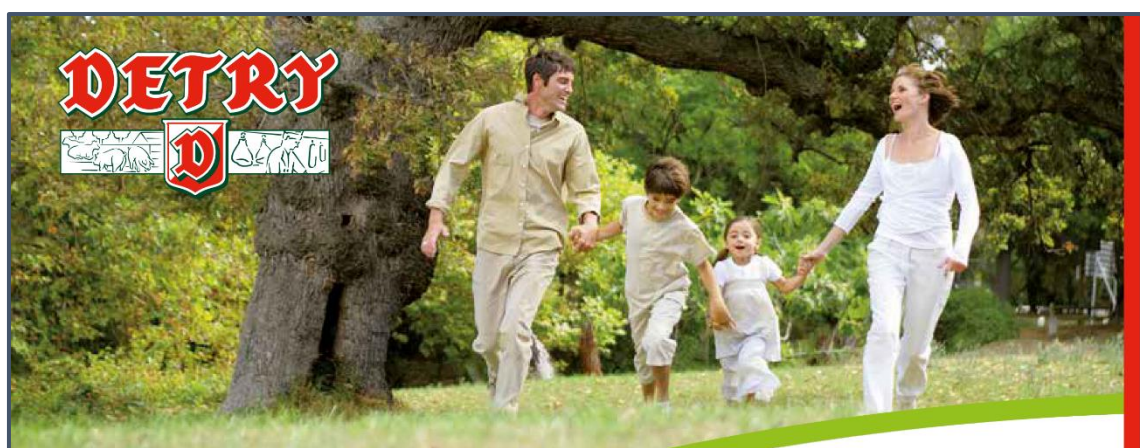

## **Tradition et Savoir-faire** au service de nos **Clients** et des **CONSOMMateurs**

Depuis 1963, la société Detry produit et commercialise une large gamme de produits de charcuteries. La qualité, selon Detry, repose sur de bonnes conditions d'élevage et d'alimentation, le respect de l'animal, le savoir-faire des hommes, l'écoute des consommateurs et une gestion faite d'investissements réguliers.

#### Brève ligne du temps

En 1963, 4 frères Detry créent la sprl et lui donnent leur propre nom. Ses activités sont l'achat de porcs vivants et la découpe de viande. Depuis, la société n'a cessé de se développer, tant en superficie qu'en termes d'effectifs et d'activités

## Quelaues dates clés

1963 : Création de la SPRL DETRY à l'initiative des 4 frères DETRY.

- 1967 : Installation à Aubel, une région qui a le sens du travail bien fait, de la tradition et du devoir.
- " 1990 : Entrée de la seconde génération de DETRY au sein du Comité de Direction... Un esprit de famille qui grandit.
- \* 1998 : Diversification vers le libre-service et création de la marque « Aubel ».
- \* 2003 : Obtention de la 1ère Certification BRC
- \* 2007 : Lancement du Daily-Fresh, nouveau concept de frais-emballé.
- \* 2013 : 50<sup>è</sup> Anniversaire de la société.
- \* 2015 : Création d'un centre de R&D et investissement dans un nouveau laboratoire. - Déménagement de l'atelier des produits en gelée sur un nouveau site situé à Battice.

«Aubel»:

#### un nom qui colle à une région et à une marque

Originaire de la région d'Aubel dans le pays de Herve, la famille Detry connaît, respecte et entretient les valeurs du terroir. « Aubel » donne le ton aux activités : le goût du travail bien fait, l'attachement aux traditions et le sens du devoir. Ces valeurs sont naturellement véhiculées par l'ensemble du personnel.

Detry a créé la marque Aubel pour ses produits de charcuteries. La marque valorise « la saveur authentique de nos produits belges<br>traditionnels ».

Savoir-faire & Tradition

Chez Detry, la machine ne remplace que l'effort physique de l'homme, pas son savoir-faire.

La tradition, c'est la mise en exergue des saveurs du terroir, que ce soit dans la sélection des matières premières ou dans l'élabo-

ration des recettes. Celles-ci sont élaborées par des Maîtres-Charcutiers. Le respect du goût se traduit dans les modes opératoires. Dans ses fumoirs modernes, le fumage s'onère encore à l'ancienne, à la sciure de hêtre.

**SUPERIEUR** 

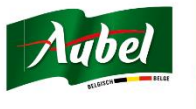

5

Detry Corporate - 2018

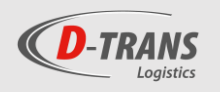

### Certifications et qualité

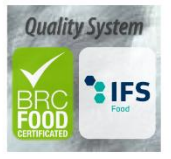

Depuis 1995, Detry applique scrupuleusement le système HACCP Hazard Critical Control Point. Cette démarche volontariste a permis l'obtention de certifications spécifiques et nécessaires dans ce domaine d'activité: BRC, IFS.

Au-delà des certifications, Detry s'engage plus en avant dans la qualité par :

- des contrôles systématiques tout au long du processus de traitement : analyses microbiologiques, physico-chimiques ;
- l'identification de 3 niveaux de risques distincts. Chaque niveau déterminant l'équipement spécifique du personnel et les mesures de contrôle prises:

#### **Quelques chiffres**  $2017$

Personnel: 308 personnes **Production:** 300 tonnes de charcuterie commercialisées par semaine **Chiffre d'affaires:** 83,2 millions d'Euros 67% en Belgique, 33% à l'exportation

Detry s.a. propose aux distributeurs et aux consommateurs une gamme complète de produits sains et savoureux, tous fabriqués dans le respect de la tradition, de la sécurité alimentaire et de l'environnement.

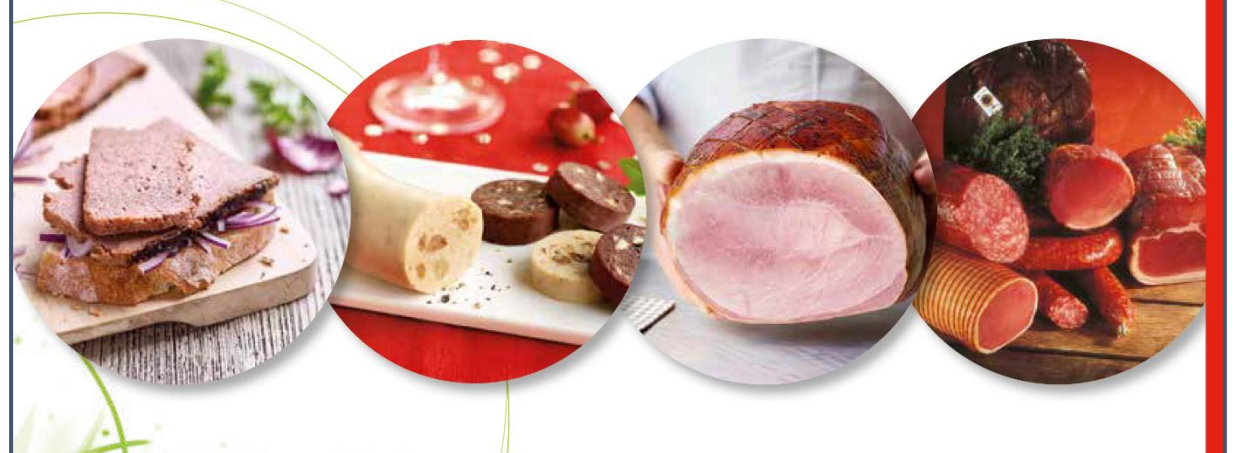

# Detry, un haut niveau d'expertise et de qualité !

Detry s.a. appartient au Groupe DETRY qui compte 11 sociétés, toutes actives dans la production, la commercialisation et la distribution de produits alimentaires. Le Groupe emploie 1.360 personnes et réalise un chiffre d'affaires consolidé de 268 millions d'euros.

DETRY s.a.-n.v. = 110, rue de Merckhof = B-4880 Aubel (Belgium) T. +32(0)87-680 600 - F. +32(0)87-680 610 - info@detry.com - www.aubel-detry.com TVA-BTW BE 0402.327.393 - RPM VERVIERS

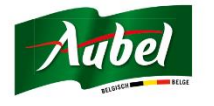